## H-Infinity Control Design Via Convex Optimization: Toward

A Comprehensive Design Environment

by

Karan Puttannaiah

A Thesis Presented in Partial Fulfillment of the Requirement for the Degree Master of Science

Approved November 2013 by the Graduate Supervisory Committee:

Armando A. Rodriguez, Chair Konstantinos S. Tsakalis Jennie Si

ARIZONA STATE UNIVERSITY

December 2013

#### ABSTRACT

The problem of systematically designing a control system continues to remain a subject of intense research. In this thesis, a very powerful control system design environment for Linear Time-Invariant (LTI) Multiple-Input Multiple-Output (MIMO) plants is presented. The environment has been designed to address a broad set of closed loop metrics and constraints; e.g. weighted  $\mathcal{H}^{\infty}$  closed loop performance subject to closed loop frequency and/or time domain constraints (e.g. peak frequency response, peak overshoot, peak controls, etc.). The general problem considered – a generalized weighted mixed-sensitivity problem subject to constraints – permits designers to directly address and tradeoff multivariable properties at distinct loop breaking points; e.g. at plant outputs and at plant inputs. As such, the environment is particularly powerful for (poorly conditioned) multivariable plants. The Youla parameterization is used to parameterize the set of all stabilizing LTI proper controllers. This is used to convexify the general problem being addressed. Several bases are used to turn the resulting infinite-dimensional problem into a finite-dimensional problem for which there exist many efficient convex optimization algorithms. A simple cutting plane algorithm is used within the environment. Academic and physical examples are presented to illustrate the utility of the environment.

*To my parents*

#### ACKNOWLEDGMENTS

I am very grateful for the cooperation and interest of my M.S advisor, Professor Armando A. Rodriguez who showed a great deal of confidence in my abilities. Dr. Rodriguez has given me a great amount of technical knowledge, and has guided and supported me throughout my research.

I would like to thank the members of my thesis committee: Dr. Konstantinos Tsakalis, and Dr. Jennie Si for their support in my research and their help in my courses.

I would like to thank all the faculty members, especially Dr. Mittelmann who have helped me acquire knowledge required for this research.

I would also like to acknowledge the help and guidance of Srikanth Sridharan.

Finally I would like to thank my family and friends for their consistent support and encouragement.

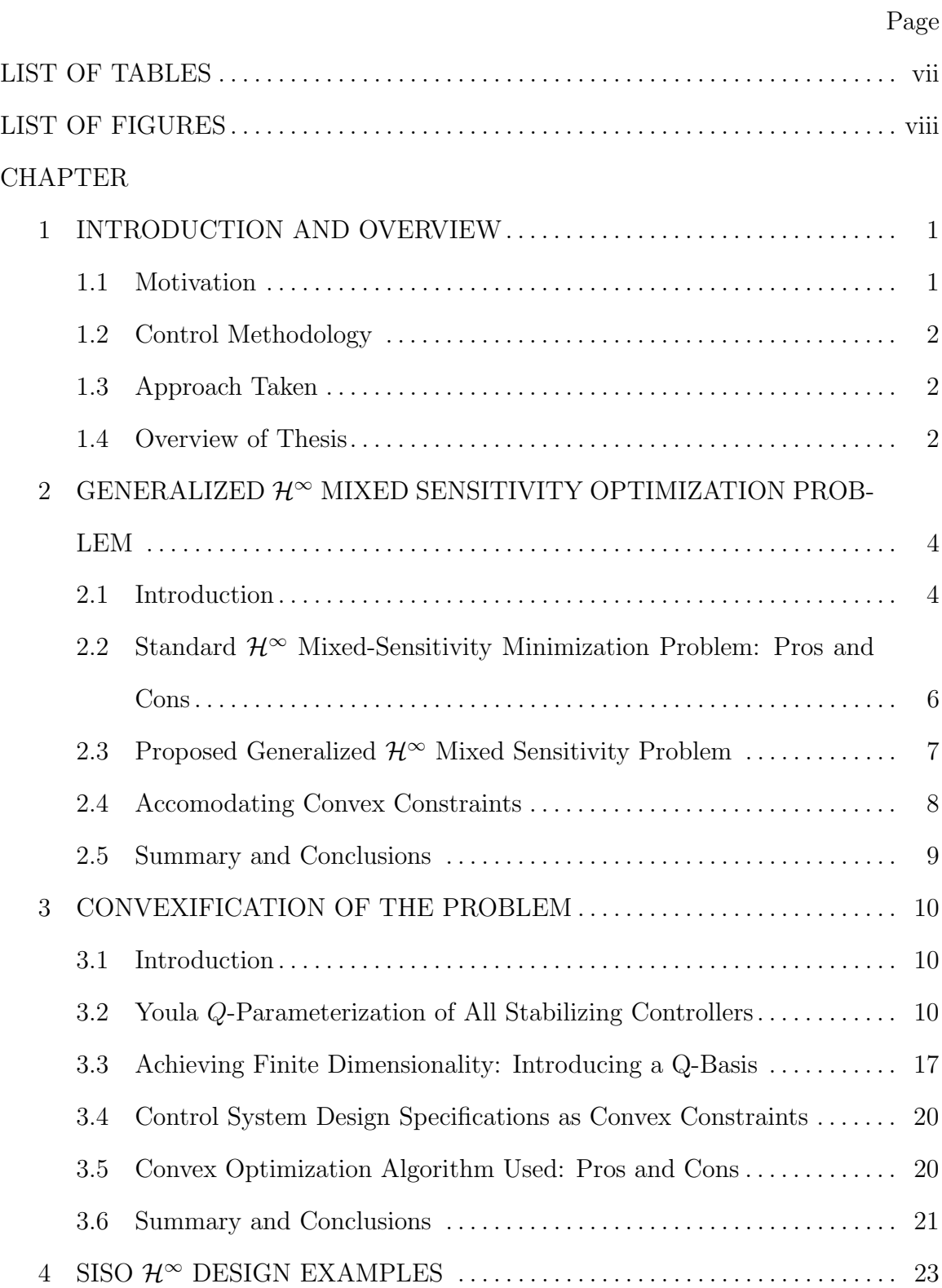

## TABLE OF CONTENTS

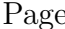

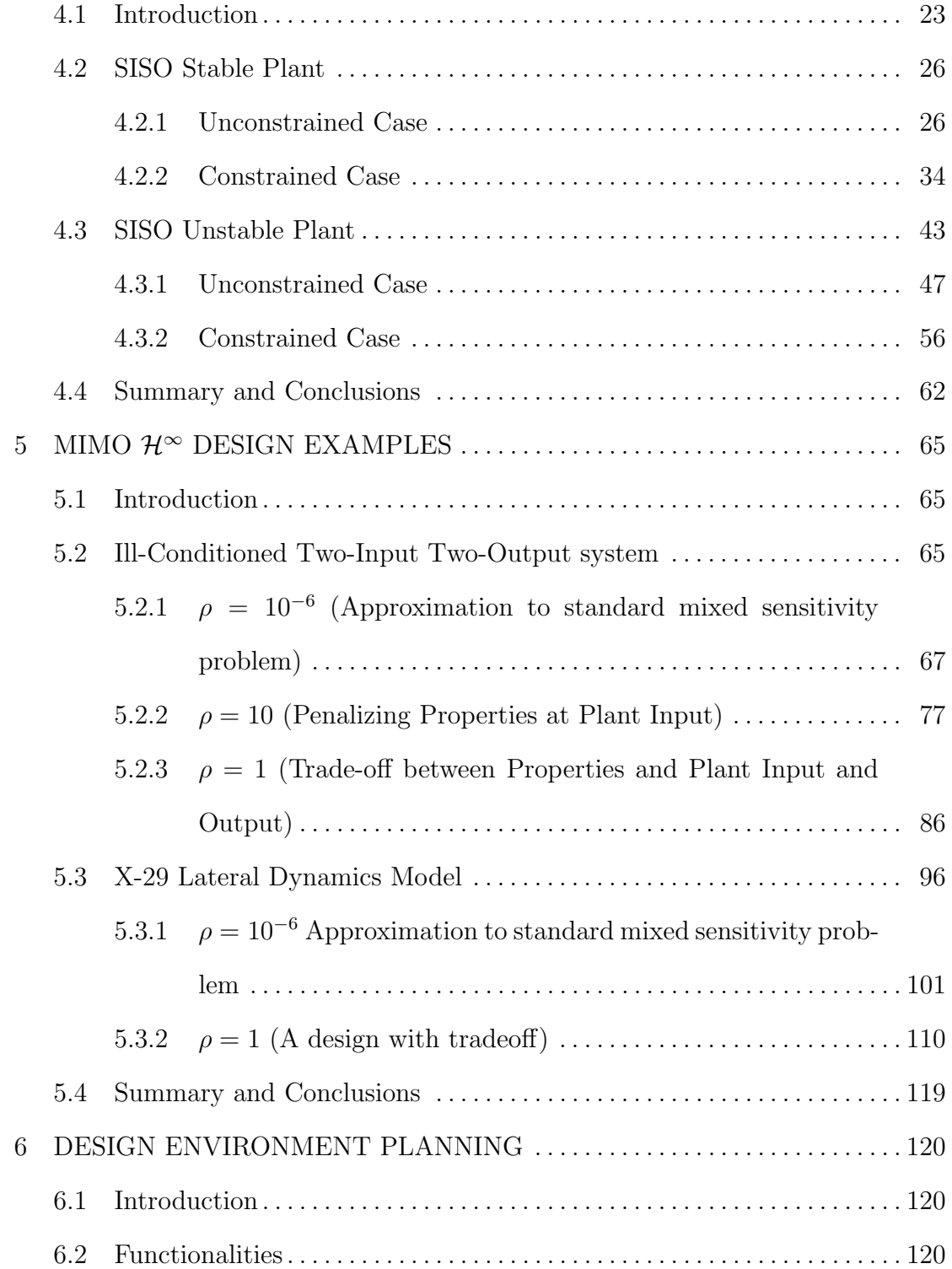

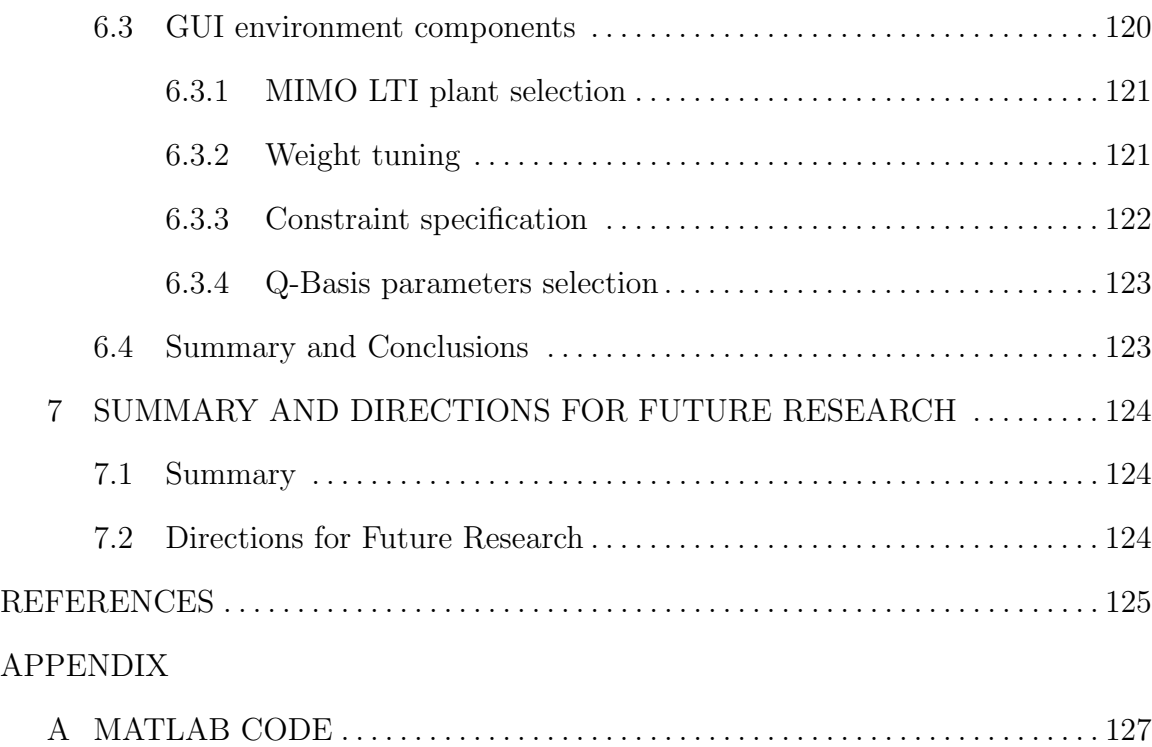

# LIST OF TABLES

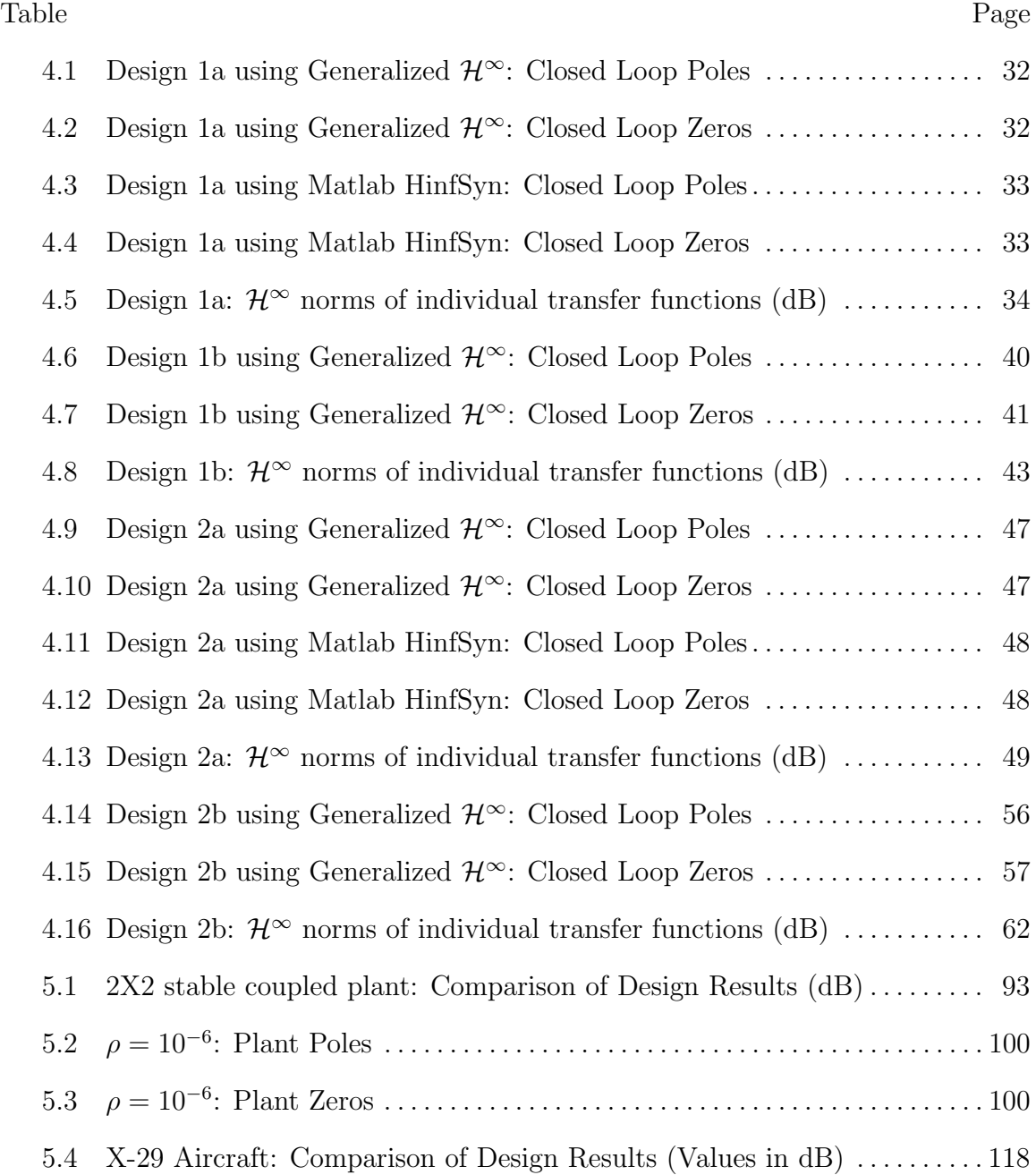

# LIST OF FIGURES

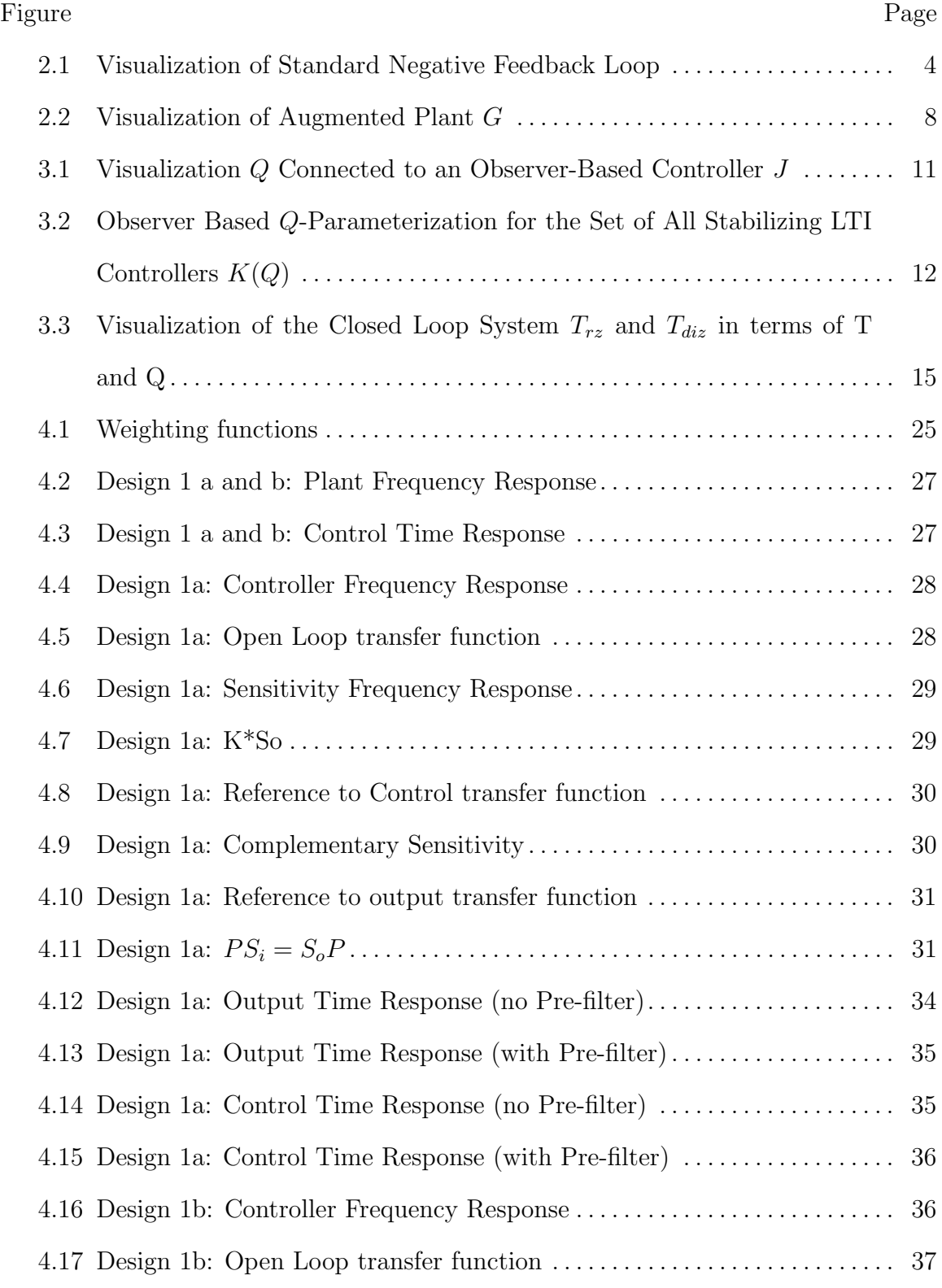

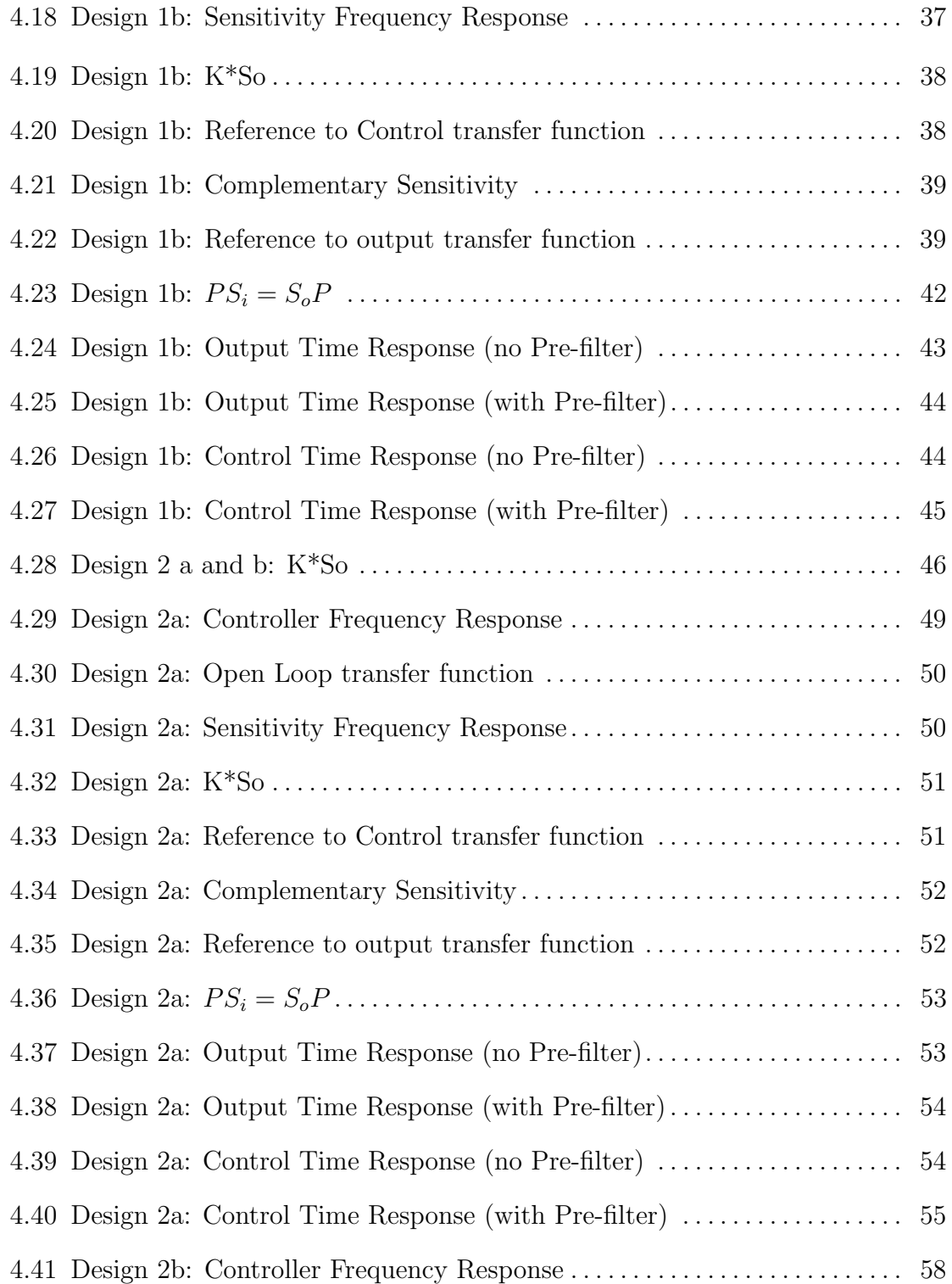

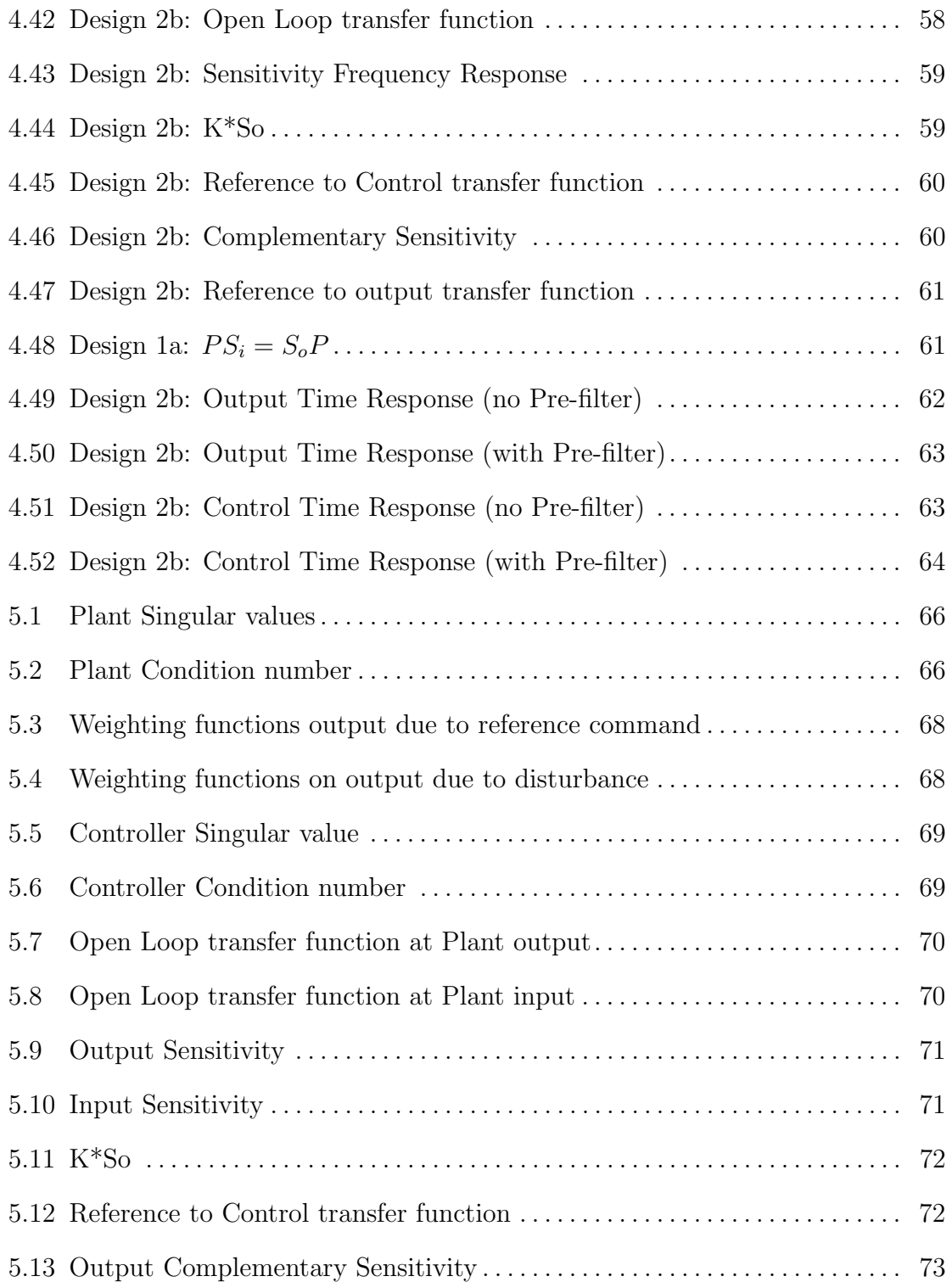

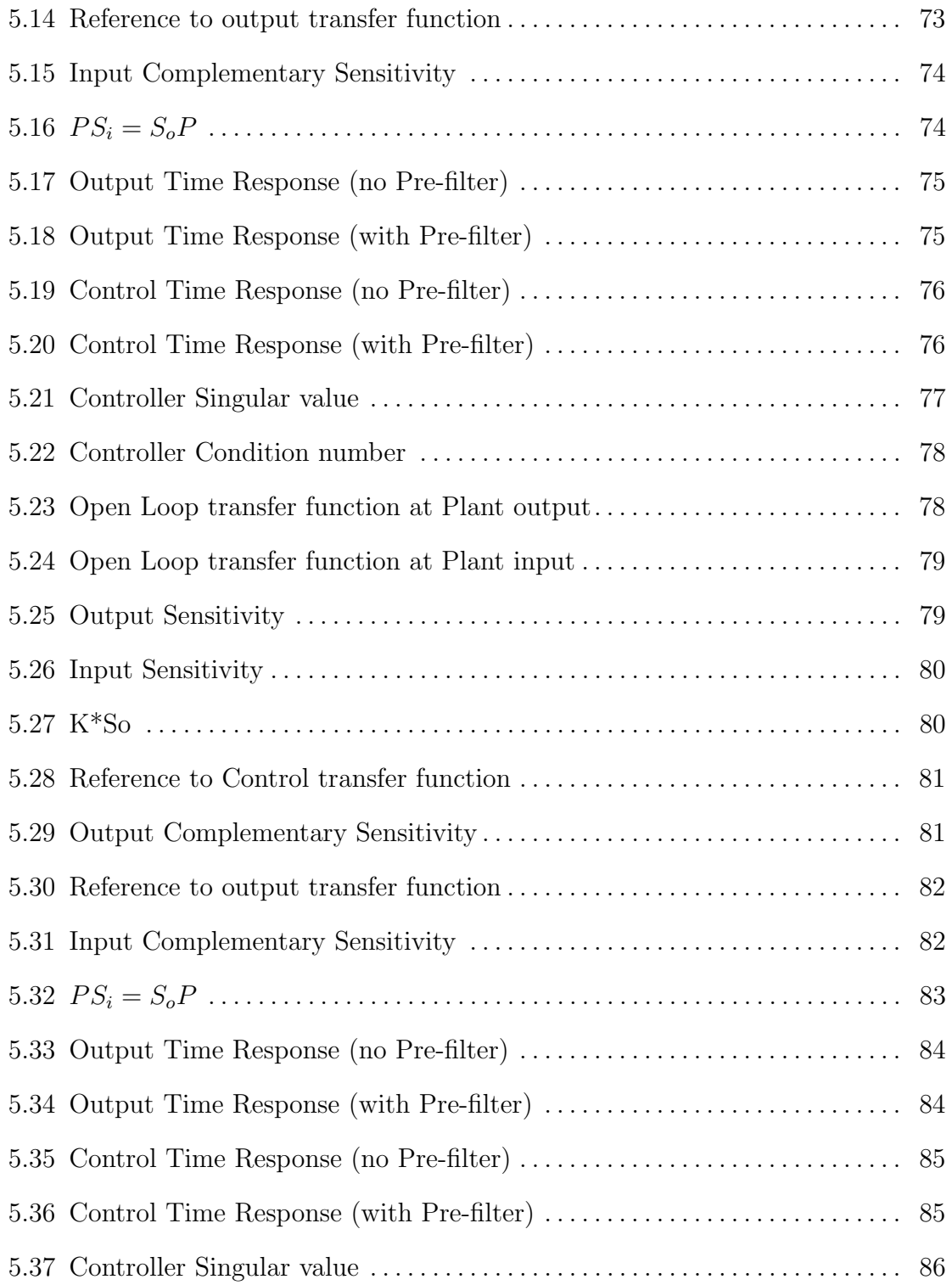

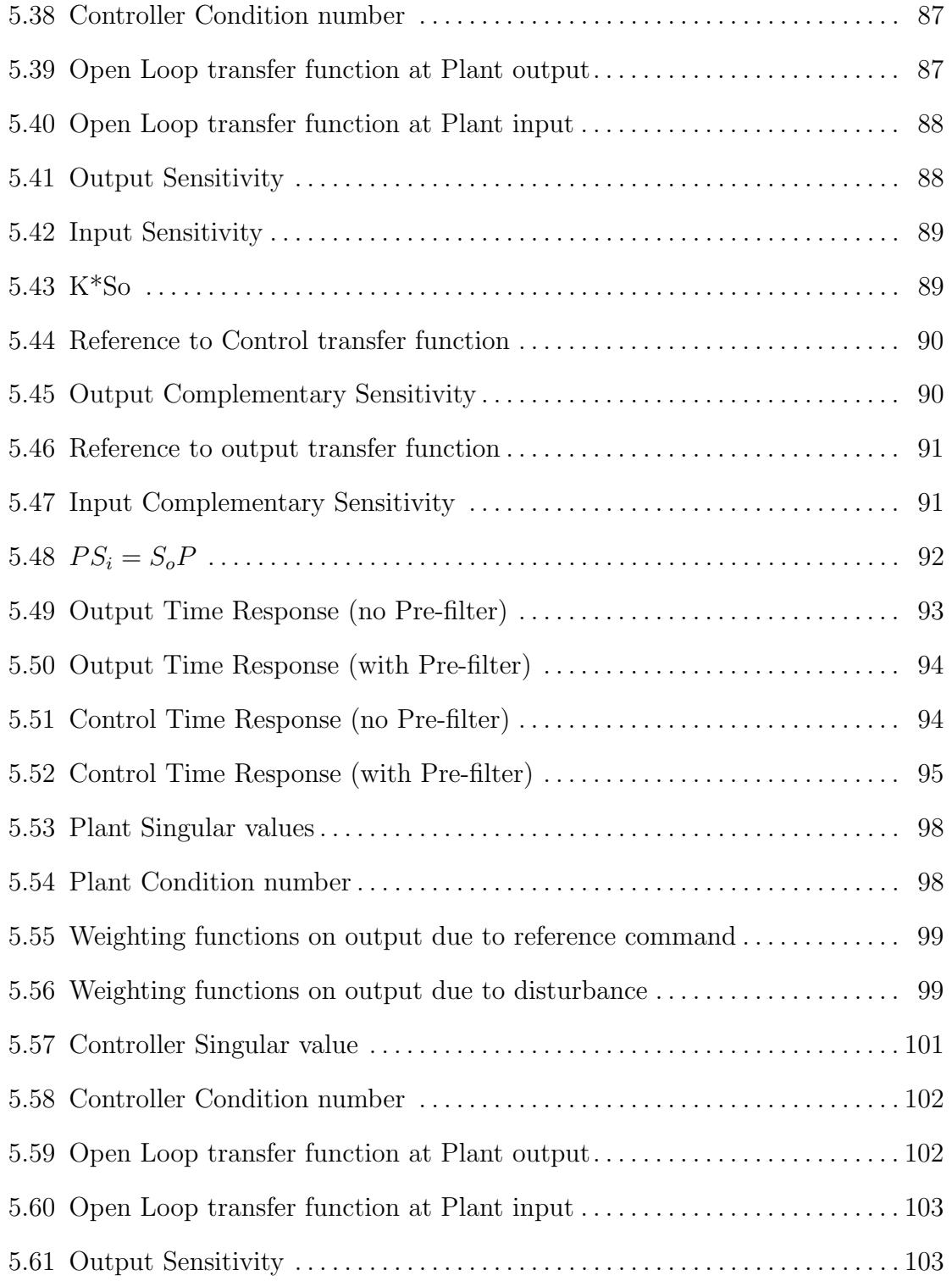

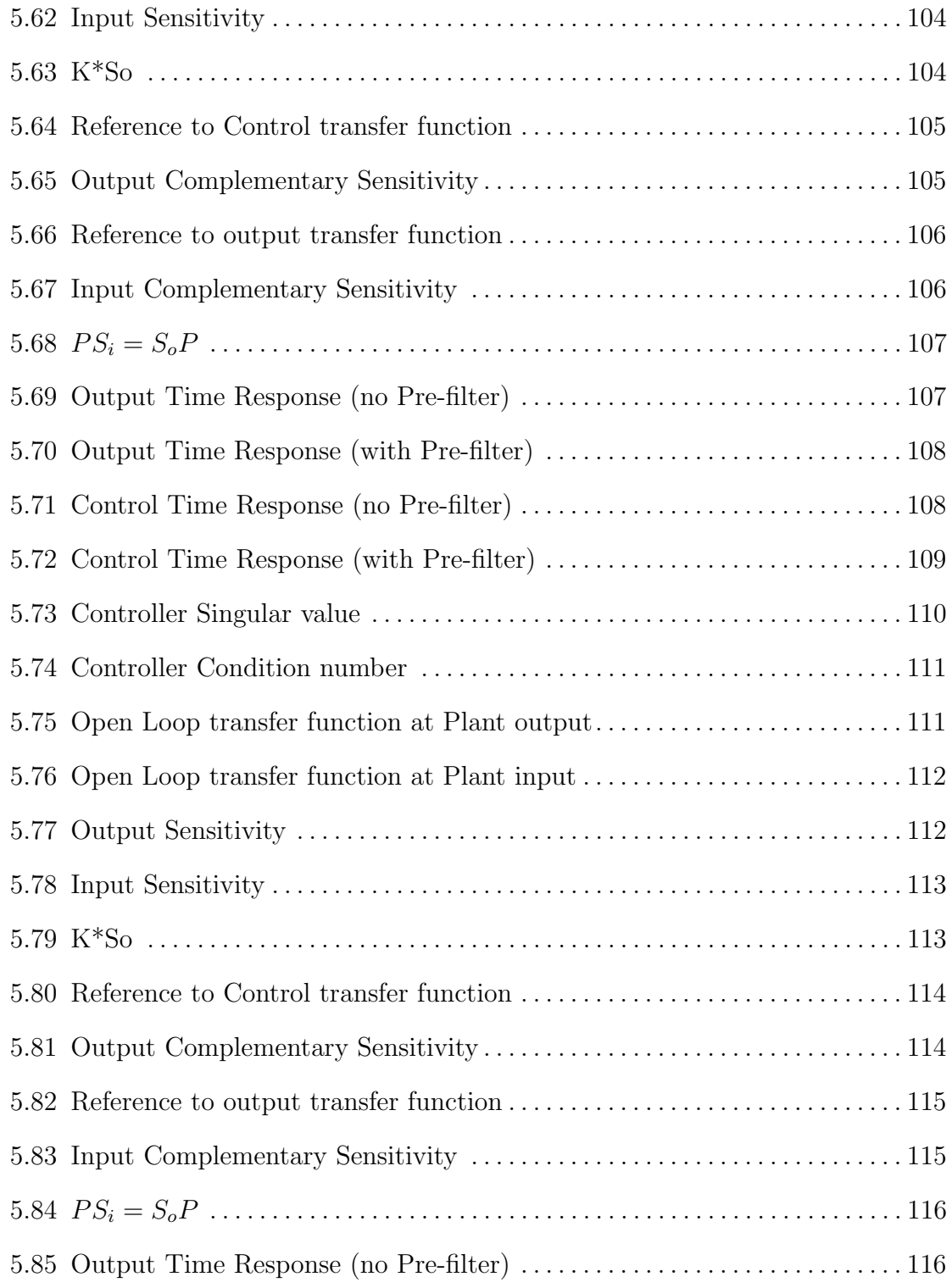

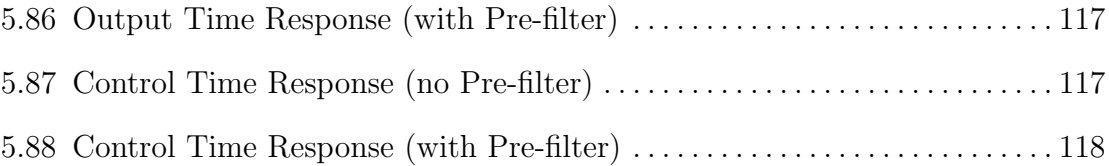

#### Chapter 1

#### INTRODUCTION AND OVERVIEW

#### 1.1 Motivation

This dissertation presents a powerful control system design environment for linear time invariant (LTI) multiple-input multiple-output (MIMO) plants. A generalized weighted mixed-sensitivity problem subject to constraints is formulated and solved using the design environment. This user-friendly Graphical User Interface (GUI) tool permits designers to directly address and tradeoff closed loop properties at distinct loop breaking points.

In multivariable systems, feedback properties must be analysed at different loop breaking points [8; 10; 11]. Loop shaping at one loop breaking point might not result in good properties at a different loop breaking point [8]. This is true especially for ill-conditioned plants [9; 22]. Relating closed loop functions with controller transfer function matrix is not straightforward. This makes the control problem difficult [17]. Hence a design tool that addresses loop shaping at distinct loop breaking points could give the designer freedom to trade-off closed loop properties depending on problem objectives.

Our work is motivated by the following control design objectives:

- 1. A design tool that can handle broad class of SISO and MIMO plants helps in systematically designing controllers with desired control objectives.
- 2. Closed loop properties at distinct loop breaking points, e.g., plant output and input need to be shaped in order to achieve an acceptable trade-off.

3. Closed loop metrics, specifications and constraints make the design problem difficult. A design tool that can handle broad class of control objectives need to be developed.

#### 1.2 Control Methodology

 $\mathcal{H}^\infty$  control problems address have been used extensively as a frequency domain loopshaping technique [27; 28; 15; 14]. Minimizing the  $\mathcal{H}^{\infty}$  norm of the weighted closed loop transfer functions minimizes the peak of largest singular value of the system. In this work, in order to address loopshaping at distinct loop-breaking points, we reformulate the problem as a generalized mixed sensitivity minimization. This is discussed in Chapter 2.

#### 1.3 Approach Taken

The generalized weighted mixed-sensitivity problem subject to constraints that is formulated is a nonlinear problem in controller (K). Youla Q-parameterization is used to convexify the problem. This parameterizes the set of all possible stable LTI controllers  $[25; 7; 13; 24; 26]$ . Several bases are used to turn the resulting infinitedimensional problem into a finite-dimensional problem. A broad class of control system design specifications may be posed as convex constraints on the closed loop transfer function matix [2]. Convex optimizations algorithm is employed to solve the problem efficiently [12; 6; 3]. The design environment uses these concepts to find the solution to our generalized weighted mixed-sensitivity problem.

#### 1.4 Overview of Thesis

In Chapter 2 we formulate the generalized mixed-sensitivity problem. In Chapter 3, we formulate the problem into a convex optimization in parameter-*Q*. Chapter 6 shows the utility of our design environment. In Chapter **??**, we illustrate the design using examples and applications.

#### Chapter 2

### GENERALIZED *H<sup>∞</sup>* MIXED SENSITIVITY OPTIMIZATION PROBLEM

#### 2.1 Introduction

In this chapter, the formulation of generalized  $\mathcal{H}^\infty$  mixed-sensitivity minimization problem subject to convex constraints is discussed.

Consider the feedback system in Figure 2.1.

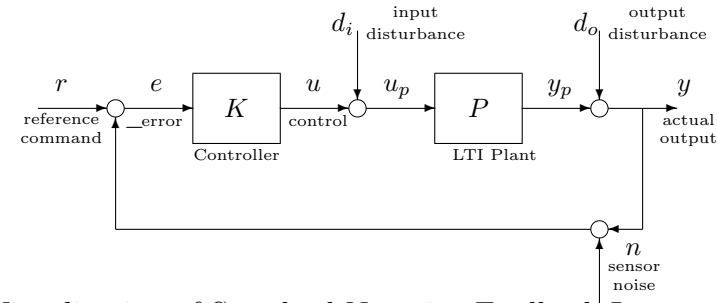

**Figure 2.1:** Visualization of Standard Negative Feedback Loop

We assume that *P* and *K* are MIMO LTI systems (i.e. transfer function matrices).

**Closed Loop Transfer Function Matrices.** The closed loop transfer function matrices with the loop broken at plant output and input are given by [10],[19]:

*Sensitivity at plant output*

$$
S_o \stackrel{\text{def}}{=} [I + PK]^{-1} \tag{2.1}
$$

*Reference to control transfer function*

$$
T_{ru} \stackrel{\text{def}}{=} KS = K[I + PK]^{-1}.
$$
\n
$$
(2.2)
$$

*Complementary sensitivity at plant output*

$$
T_o \stackrel{\text{def}}{=} I - S_o = PK[I + PK]^{-1}.
$$
 (2.3)

*Sensitivity at plant input*

$$
S_i \stackrel{\text{def}}{=} [I + KP]^{-1}.
$$
 (2.4)

*Input disturbance to output transfer function*

$$
PS_i \stackrel{\text{def}}{=} P[I + KP]^{-1}.
$$
 (2.5)

*Complementary sensitivity at plant output*

$$
T_i \stackrel{\text{def}}{=} [I + KP]^{-1} KP. \tag{2.6}
$$

**Closed Loop Design Objectives.** General closed loop objectives associated with feedback design may be stated as follows:

- $\bullet$  the closed loop system should be stable
- $\sigma_{max}$  [ $S_o(j\omega)$ ] and  $\sigma_{max}$  [ $S_i(j\omega)$ ] should be small at low fequencies for good low frequency command following and disturbance attenuation
- $\bullet$   $\sigma_{max}[K(j\omega)S_o(j\omega)]$  should not be too large to prevent the controls from getting too large for anticipated exogneous signals
- $\bullet$   $\sigma_{max}[P(j\omega)S_i(j\omega)]$  should be small at high frequencies for good high frequency input disturbance attenuation
- $\bullet$   $\sigma_{max}[P(j\omega)S_i(j\omega)]$  should be small at low frequencies for good low frequency input disturbance attenuation
- $\sigma_{max}[T_o(j\omega)]$  and  $\sigma_{max}[T_i(j\omega)]$  should be small at high frequencies for good high frequency noise attenuation
- $\sigma_{max}[T_o(j\omega)]$  and  $\sigma_{max}[T_i(j\omega)]$  should not be too large in order for the closed loop system to be robust with respect to multiplicative modeling errors at the plant output.

Here,  $\sigma_{max}[M]$  denotes the maximum singular value of M.

# 2.2 Standard  $\mathcal{H}^{\infty}$  Mixed-Sensitivity Minimization Problem: Pros and Cons

The Standard Weighted  $\mathcal{H}^{\infty}$  mixed sensitivity optimization problem that addresses closed loop maps at plant output is as follows [27; 28; 15; 21; 5; 1]:

$$
K = \arg\left\{\min_{K \text{ stabilizing }\gamma} \quad | \quad \left\| \left[ \begin{array}{c} W_1 S_o \\ W_2 K S_o \\ W_3 T_o \end{array} \right] \right\|_{\mathcal{H}^\infty} < \gamma \quad \right\} \tag{2.7}
$$

where  $W_1, W_2, W_3$  are frequency-dependent weighting matrices that are used to tradeoff the properties of  $S_o$ ,  $KS_o$ , and  $T_o$ .

One of the main drawback of having only the transfer function matrices from reference *r* to output *y* is that, it might result in bad feedback properties at the plant input. In other words, good feedback properties at plant output does not guarantee good properties at plant input [11].

$$
\frac{1}{\kappa[P]} \sigma_j \left[ S_o \right] \le \sigma_j \left[ S_i \right] \le \kappa[P] \sigma_j \left[ S_o \right] \tag{2.8}
$$

where  $\kappa$  represents the condition number of the plant. If the condition number of the plant is high, achieving good feedback properties at plant output might result in bad properties at plant input.

#### 2.3 Proposed Generalized *H<sup>∞</sup>* Mixed Sensitivity Problem

In this work, to address our design problem, we consider the following weighted  $\mathcal{H}^\infty$  mixed sensitivity problem:

$$
K = \arg\left\{ \min_{K \text{ stabilizing}} \gamma \mid \max\left\{ \left\| \left[ \begin{array}{c} W_1 S_o \\ W_2 K S_o \\ W_3 T_o \end{array} \right] \right\|_{\mathcal{H}^{\infty}}, \rho \left\| \left[ \begin{array}{c} W_4 S_i \\ W_5 P S_i \\ W_6 T_i \end{array} \right] \right\|_{\mathcal{H}^{\infty}} \right\} < \gamma \quad \text{(2.9)}
$$

where  $W_1, W_2, W_3, W_4, W_5, W_6$  are frequency-dependent weighting matrices that are used to trade-off the properties of  $S_o$ ,  $KS_o$ ,  $T_o$ ,  $S_i$ ,  $PS_i$  and  $T_i$ , and  $\rho$  is a scalar used to trade-off properties at the two loop breaking points.

**Solution Method:** The approach taken in this work is as described below.

- Achieving Convexity Via Youla Parameterization. The approach relies on using the Youla *Q*-Parameterization [25] to transform the transfer matrices  $(S_o, KS_o,$  $T_o$ ,  $S_i$ ,  $PS_i$  and  $T_i$ ) that depend nonlinearly on *K* into transfer matrices that depend affinely on the stable Youla parameter on *Q* (stable transfer matrix). This results in a transfer function matrices that are convex in  $Q$ . Since the  $\mathcal{H}^{\infty}$ norm is also a convex functional [2], the Youla parameterization results in a convex problem in *Q*.
- Obtaining a Finite-Dimensional Convex Problem. Because *Q* can be an arbitrary stable transfer function matrix, the resulting problem is infinite-dimensional. Fortunately, any real-rational *Q* may be approximated by a finite linear combination of a real-rational stable transfer function matrices. This permits us to transform the infinite-dimensional convex problem in *Q* to a finite-dimensional convex optimization problem in the coefficients defining the above linear combination.

It should be noted that many control system performance specifications may be posed as convex constraints [2], namely overshoot and peak magnitude frequency response.

#### 2.4 Accomodating Convex Constraints

The plant *P* and the weighting functions should be viewed as forming an *generalized plant G* as shown in Figure 2.2.  $w \in \mathbb{R}^w$  represents exogenous signals (e.g. reference commands),  $u \in \mathbb{R}^u$  represents controls,  $e \in \mathbb{R}^e$  represents measurements, and  $z \in \mathcal{R}^z$  represents regulated variables.

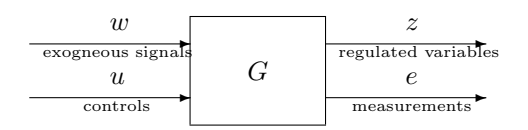

**Figure 2.2:** Visualization of Augmented Plant *G*

**General Control System Design Problem.** Given the above, the new optimization problem to be solved is that of finding a stablizing finite-dimensional LTI controller *K* that minimizes the  $\mathcal{H}^{\infty}$  norm of the transfer function matrix from while satisfying all the constraints.

This optimization problem may be posed as follows:

$$
K = \arg\left\{\min_{K \text{ stabilizing }\gamma} \gamma \mid \text{if } W_2 K S_o \text{ where } W_2 K S_o \text{ and } W_3 T_o \text{ and } W_4 S_i \text{ and } W_5 P S_i \text{ and } W_6 T_i \text{ and } W_7 V_o \text{ and } W_8 V_o \text{ and } W_9 V_o T_i \text{ and } W_9 V_o T_i \text{ and } W_9 V_o T_o \text{ and } W_9 V_o T_o T_o \text{ and } W_9 V_o T_o T_o \text{ and } W_9 V_o T_o T_o \text{ and } W_9 V_o T_o T_o \text{ and } W_9 V
$$

where  $C_k(\cdot)$  denotes the  $k^{th}$  constraint functional and  $c_k \in \mathcal{R}$ .

It should be noted that the augmented plant *G* contains all subsystems essential to carry out the optimization. After the optimization process is carried out, the resulting controller *K* can then be inserted into the unity feedback system shown in Figure 2.1.

#### 2.5 Summary and Conclusions

**Observations about General Control System Design Problem.** Given the above formulation, it is important to note the following:

- $\bullet$  the above optimization problem for  $K$  is nonlinear and infinite-dimensional
- no closed form solution or direct approach exists for the above problem.

The next chapter discusses about posing the control system design problem as a convex optimization problem. In this chapter, we formulated a problem to shape the feedback properties at different loop-breaking points.

#### Chapter 3

#### CONVEXIFICATION OF THE PROBLEM

#### 3.1 Introduction

The original nonlinear infinite-dimenisonal optimization problem may be transformed to a finite-dimensional convex optimization problem for which efficient algorithms exist. This is done in several steps.

- 1. *Achieving Convexity.* First, the the Youla *Q*-Parameterization [25] is used to parameterize the set of all stabilizing controllers for an LTI plant. It is shown how this parameterization leads to an affine closed loop transfer function matrix  $T_{wz}(Q)$  in the parameter  $Q$ . This transforms our problem to a convex optimization problem - albeit infinite-dimensional.
- 2. *Achieving Finite-Dimensionality.* Next, approximation ideas are used to approximate *Q* and transform the inifinite-dimensional problem to a finite- dimensional problem for which efficient algorithms exist.
	- 3.2 Youla *Q*-Parameterization of All Stabilizing Controllers

This section describes the Youla *Q*-Parameterization - a parameterization for the set of all LTI compensators that stabilize an LTI plant.

#### **Parameterizing the Set of All Stabilizing Controllers**

Given an LTI plant  $P = [A, B, C, D]$ , the set of all proper LTI controllers  $S(P)$  that internally stabilize *P* may be parameterized as follows:

$$
S(P) = K(Q)|Q \in \mathcal{H}^{\infty}
$$
\n(3.1)

More specifically, if  $K_o$  internally stabilizes  $P$ , then there exists  $Q_o \in \mathcal{H}^{\infty}$  such that  $K_o = K(Q_o)$ . Moreover  $K(Q)$  internally stabilizes *P* for any given  $Q \in \mathcal{H}^{\infty}$ .

**Observer Based Youla Q-Parameterization** The parameterization *K*(*Q*) may be constructed in terms of a model based compensator  $K_{mbc} = [A - BF - L(C -$ *DF*),  $-L$ ,  $-F$ ] that stabilizes *P* and a stable transfer function matrix  $Q$  ( $Q \in \mathcal{H}^{\infty}$ ) as in Figure 3.1.

$$
\dot{x_k} = (A - BF - L(C - DF))x_k - Le + (B - LD)\hat{v}
$$
\n(3.2)

$$
u = -Fx_k + \hat{v} \tag{3.3}
$$

$$
\hat{v} = Qv \tag{3.4}
$$

$$
v = -(C - DG)x_k - e - D\hat{v}
$$
\n
$$
(3.5)
$$

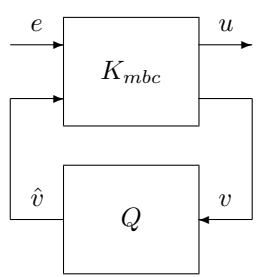

**Figure 3.1:** Visualization *Q* Connected to an Observer-Based Controller *J*

where  $Q \in \mathcal{H}^{\infty}$  is any stable transfer function matrix.  $K(Q)$  may be re-written as follows:

$$
K_{mbc} = \begin{bmatrix} A + BF + LC + LDF & -L & B + LD \\ F & 0 & I \\ -(C + DF) & I & -D \end{bmatrix}
$$
 (3.6)  

$$
\hat{v} = Qv
$$
 (3.7)

The observer based structure of  $K(Q)$  is shown in Figure 3.2

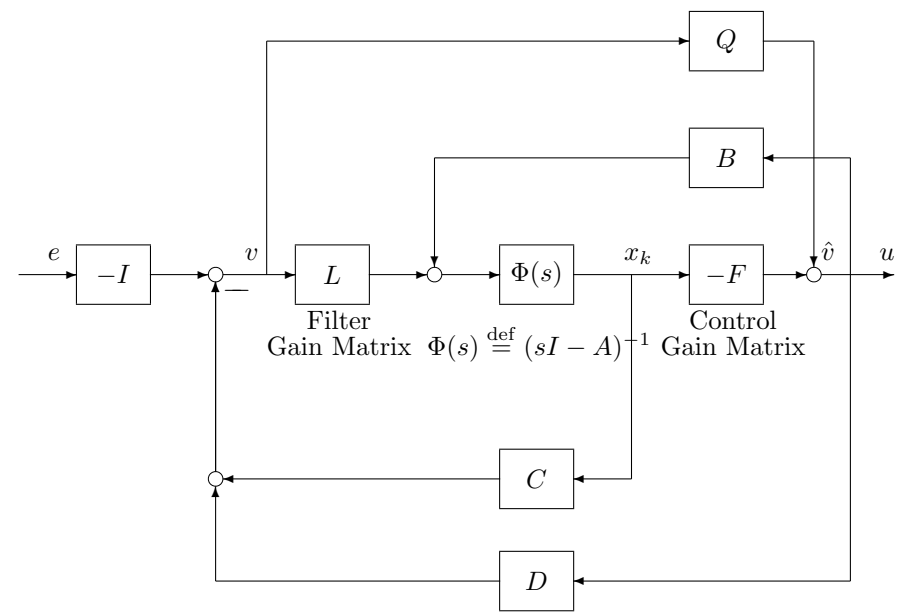

**Figure 3.2:** Observer Based *Q*-Parameterization for the Set of All Stabilizing LTI Controllers *K*(*Q*)

# **Controller State Space Representation.** If  $x_Q$  denotes the state of

$$
Q \stackrel{\text{def}}{=} \left[ \begin{array}{c|c} A_Q & B_Q \\ \hline C_Q & D_Q \end{array} \right] \tag{3.8}
$$

This yields the following state space representation for the controller  $K(Q)$ :

$$
K(Q) = \left[\begin{array}{c|c} A_K & B_K \\ \hline C_K & D_K \end{array}\right] = \left[\begin{array}{cc|c} A - BF - LC - BD_QC & BC_Q & BD_Q - L \\ \hline & & & A_Q & B_Q \\ \hline & F - D_QC & C_Q & D_Q \end{array}\right]. \quad (3.9)
$$

It should be noted that the Youla parameterization is constructed from a nominal controller defined by  $Q = 0$ . This nominal controller - and hence the Youla parametrization - is defined by the control gain matrix  $F$ , and the filter gain matrix *L*. *F* and *L* are not unique.

#### **Coprime Factorization Approach**

The set of all proper LTI controllers  $K(Q)$  that internally stabilize  $P$  may be parameterized as follows [7; 20]:

$$
K(Q) = (N_k - D_p Q)(D_k - N_p Q)^{-1}
$$
\n(3.10)

where

$$
N_p = \begin{bmatrix} A - BF & B \\ \hline C - DF & D \end{bmatrix}
$$
  
\n
$$
D_p = \begin{bmatrix} A - BF & B \\ \hline -F & I \end{bmatrix}
$$
  
\n
$$
N_k = -\begin{bmatrix} A - BF & L \\ \hline -F & 0 \end{bmatrix}
$$
  
\n
$$
D_k = \begin{bmatrix} A - BF & L \\ \hline C - DF & I \end{bmatrix}
$$
  
\n(3.11)

It should be noted that  $K_o = N_k D_k^{-1}$  represents one strictly proper LTI compensator that internally stabilizes *P*.

 $K({\mathbb Q})$  may also be parameterized as follows:

$$
K(Q) = (\tilde{D_k} - Q\tilde{N_p})^{-1}(\tilde{N_k} - Q\tilde{D_p})
$$
\n(3.13)

where

$$
\tilde{N}_p = \left[ \begin{array}{c|c} A - LC & B - LD \\ \hline C & D \end{array} \right] \qquad \tilde{D}_p = \left[ \begin{array}{c|c} A - LC & -L \\ \hline C & I \end{array} \right] \tag{3.14}
$$

$$
\tilde{N}_k = -\left[\begin{array}{c|c} A - LC & L \\ \hline -F & 0 \end{array}\right] \qquad \qquad \tilde{D}_k = \left[\begin{array}{c|c} A - LC & -(B - LD) \\ \hline F & I \end{array}\right] \qquad (3.15)
$$

 $\tilde{K}_o = \tilde{D_k}^{-1} \tilde{N}_k$  represents one strictly proper LTI compensator that internally stabilizes *P*.

# **Achieving affiness:**

Consider a unity (positive) feedback loop with compensator *K*(*Q*) in series with *P*. The closed-loop transfer function matrices can be parameterized as follows:

$$
S_o(Q) = [I + PK(Q)]^{-1}
$$
\n(3.16)

$$
= [D_k - N_p Q] \tilde{D}_p \tag{3.17}
$$

$$
S_i(Q) = [I + K(Q)P]^{-1}
$$
\n(3.18)

$$
=D_p\left[\tilde{D_k} - Q\tilde{N_p}\right]
$$
\n(3.19)

$$
K(Q)S_o(Q) = S_i(Q)K(Q)
$$
\n(3.20)

$$
=D_p[\tilde{N}_k + Q\tilde{D}_p] \tag{3.21}
$$

$$
PS_i(Q) = N_p[\tilde{D}_k - Q\tilde{N}_p]
$$
\n(3.22)

$$
= [D_k - N_p Q] \tilde{N}_p \tag{3.23}
$$

$$
T_o(Q) = I - S_o(Q)
$$
\n(3.24)

$$
=N_p[\tilde{N}_k + Q\tilde{D}_p]
$$
\n(3.25)

$$
T_i(Q) = S_i(Q)K(Q)P\tag{3.26}
$$

$$
= [D_p N_k \tilde{D}_p^{-1} + D_p Q] \tilde{N}_p \tag{3.27}
$$

# Achieving Convexity: Q-Parameterization for  $T_{rz}$  and  $T_{dis}$ .

The closed loop transfer matrices at plant output and plant input are augmented separately to form two distinct transfer function matrices.

$$
T_{rz} = \begin{bmatrix} S_o \\ KS_o \\ T_o \end{bmatrix}
$$
\n
$$
T_{diz} = \begin{bmatrix} S_i \\ S_i \\ PS_i \\ T_i \end{bmatrix}
$$
\n(3.28)\n(3.29)

 $T_{rz}$  and  $T_{diz}$  can be shown to be affine in the Youla Q-Parameter as follows:

The closed loop system can be represented as shown in Figure 3.3 where *Q* is Youla's parameter and the system *T* is to be determined below. Note that the general transfer function matrices can be visualized as both  $T_{rz}$  and  $T_{diz}$ . Hence it is sufficient to show the affine relation between *T* and *Q*. The state space representation for *T*. With *x*

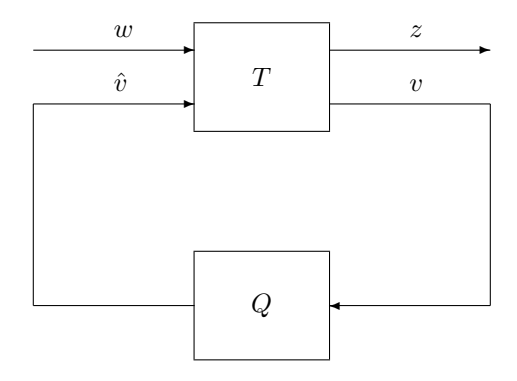

**Figure 3.3:** Visualization of the Closed Loop System  $T_{rz}$  and  $T_{diz}$  in terms of T and Q

denoting the states of  $F$  and  $x_k$  the states of  $K_{mbc}$ , we obtain the following

$$
\dot{x} = Ax + BFx - BF(x - x_k) + Bw + B\hat{v}
$$
 (3.30)

$$
\frac{d}{dt}(x - x_k) = (A + LC)(x - x_k) + (B + LD)w \tag{3.31}
$$

$$
z = (C + DF)x - DF(x - x_k) + Dw + D\hat{v}
$$
 (3.32)

$$
v = C(x - x_k) + Dw \tag{3.33}
$$

Given this, it follows that the system *T* can be expressed as follows:

$$
T = \begin{bmatrix} T_1 & T_2 \\ T_3 & 0 \end{bmatrix} = \begin{bmatrix} A + BF & -BF & B & B \\ 0 & A + LC & B + LD & 0 \\ \hline C + DF & -DF & D & D \\ 0 & C & D & 0 \end{bmatrix} .
$$
 (3.34)

Given the above, it follows that the closed loop transfer function matrix *T* is given by

$$
T(Q) = F_l(T, Q) \tag{3.35}
$$

$$
= T_1 + T_2QT_3. \tag{3.36}
$$

This shows that

- the closed loop transfer function matrix  $T_{wz}$  and  $T_{wz}$  depends affinely on *Q*.
- our general control problem is convex in *Q*.

Given the above, we no longer have to search for a stabilizing controller *K*. Instead, we search over the convex set consisting of all stable transfer function matrices *Q*. As such, we still have an infinite-dimensional problem. This problem can be transformed to a finite-dimensional problem if *Q* is appropriately approximated. How this is done is now shown.

#### 3.3 Achieving Finite Dimensionality: Introducing a Q-Basis

To obtain a finite-dimensional problem, we express the *Q*-parameter as a finite linear combination of *a priori* selected stable transfer functions  $q_k$ ; i.e.

$$
Q_N = \sum_{k=1}^{N} X_k q_k
$$
 (3.37)

where

$$
X_k = \begin{bmatrix} x_k^{11} & \cdots & x_k^{1n_e} \\ \vdots & & \vdots \\ x_k^{n_{u1}} & \cdots & x_k^{n_{un_e}} \end{bmatrix} \in \mathcal{R}^{n_u \times n_e} \tag{3.38}
$$

*Basis Used to Approximate Q.* In this work, the following basis chose [18] is chosen

$$
q_k = \left(\frac{s - \alpha_a + \alpha_b}{s + \alpha_a + \alpha_b}\right)^{k-1} \quad k = 1, 2, ..., N
$$
 (3.39)

where both  $\alpha_a$  and  $\alpha_b$  are positive real numbers. Given this,  $Q$  can be rewritten as

$$
Q_N = X_1 + X_2 \left(\frac{s - \alpha_a + \alpha_b}{s + \alpha_a + \alpha_b}\right) + X_3 \left(\frac{s - \alpha_a + \alpha_b}{s + \alpha_a + \alpha_b}\right)^2 + \dots \tag{3.40}
$$

$$
+X_N \left(\frac{s-\alpha_a+\alpha_b}{s+\alpha_a+\alpha_b}\right)^{N-1}.\tag{3.41}
$$

Additional motivation for using a basis consisting of real-rational functions is provided by the following fundamental approximation result. **(Uniform Real-Rational Approximation in**  $\mathcal{H}^{\infty}$ 

A function  $Q \in \mathcal{H}^{\infty}$  can be uniformly approximated by real-rational  $\mathcal{H}^{\infty}$  functions if and only if *Q* is continuous on the extended imaginary axis.

Substituting  $Q_N$  into (3.36), then yields the following structure for  $T_{wz}$ .

$$
T_{wz} = T_1 + T_2 \left(\sum_{k=1}^{N} X_k q_k\right) T_3 \tag{3.42}
$$

$$
= T_1 + \sum_{k=1}^{N} T_2 X_k T_3 q_k \tag{3.43}
$$

Next, we note that  $X_k$  may be written as follows:

$$
X_k = \sum_{j=1}^{n_e} \sum_{i=1}^{n_u} B^{ij} x_k^{ij}
$$
 (3.44)

where  $B^{ij} \in \mathcal{R}^{n_u \times n_e}$  is a matrix with its  $ij$ <sup>th</sup> entry equal to 1 and all other elements zero. Note that the above sum is carried out over rows first and then columns. By so doing, we "vectorize" the problem. Substituting the above expression for  $X_k$  into *Twz* the yields

$$
T = T_1 + \sum_{k=1}^{N} T_2 \left( \sum_{j=1}^{n_e} \sum_{i=1}^{n_u} B^{ij} x_k^{ij} \right) T_3 q_k \tag{3.45}
$$

$$
= T_1 + \sum_{k=1}^{N} \sum_{j=1}^{n_e} \sum_{i=1}^{n_u} T_2 B^{ij} x_k^{ij} T_3 q_k \qquad (3.46)
$$

$$
= T_1 + \sum_{k=1}^{N} \sum_{j=1}^{n_e} \sum_{i=1}^{n_u} T_2 B^{ij} T_3 q_k x_k^{ij}.
$$
 (3.47)

This expression may be written as

$$
T = M_o + \sum_{k=1}^{N} \sum_{j=1}^{n_e} \sum_{i=1}^{n_u} M_k^{ij} x_k^{ij}
$$
 (3.48)

where

$$
M_o = T_1 \tag{3.49}
$$

$$
M_k^{ij} = T_2 B^{ij} T_3 q_k. \t\t(3.50)
$$

Finally, to complete the vectorization of the problem we define a new indexing variable  $l = (k-1)n_e + j - 1 + i$  where we sequence over *i*, and then *j*, and then *k*. Defining the scalar  $x_l$  and the matrix  $M_l$ , we have the following bijective mapping:

$$
x_l = x_k^{ij} \tag{3.51}
$$

$$
M_l = M_k^{ij}.\tag{3.52}
$$

With this definition, our expresssion for  $T_{\mathit{wz}}$  becomes

$$
T = M_o + \sum_{l=1}^{n_u \times n_e \times N} M_l x_l.
$$
 (3.53)

From this expression, it follows that *T* depends affinely on the elements  $x_l = x_k^{ij}$ *k* . Our general control system design problem has thus been transformed to a finitedimensional convex optimization in the scalar elements  $x_l = x_k^{ij}$ *k* .

#### 3.4 Control System Design Specifications as Convex Constraints

What makes the approach taken in this chapter very appealing is the fact that many control system design specifications may be posed as convex constraints on the closed loop transfer function matrix [2, page 172]. Because the closed loop transfer function matrix is convex in the Youla Q-Parameter, it follows that convex constraint may be incorporated into a convex optimization problem involving *Q*. This makes the approach taken very appealing.

#### 3.5 Convex Optimization Algorithm Used: Pros and Cons

There exist efficient algorithms to solve convex optimization problems. Cutting Plane Methods (CPMs) were proposed independently by Kelley [12] and Cheney and Goldstein [4] for solving constrained convex optimization problems.

### **Pros and Cons of CPMs)**

- Pros
	- 1. Information Required. CPMs only requires one subgradient at each iteration. No additional effort is needed for nondifferentiable functions.
	- 2. Ease of Use. CPM's are easy to use since they typically involve less parameters.
	- 3. Ease of Coding. CPMs are easy to code and understand.
- $\bullet$  Cons
	- 1. Speed. Most CPMs are slow, but there are new advanced methods that overcome this problem.
	- 2. Information Required. Must specify an initial box which contains a minimizer (however this box can be as large as you want).

3. Complexity. The associated linear program grows linearly in size with iterations. As such, the complexity is non-polynomial.

In this work, Kelley's cutting-plane method is used to solve our Generalized Mixed-Sensitivity  $\mathcal{H}^{\infty}$  optimization problem in Equation 2.9 by

- 1. generating piecewise affine (linear) functions that provide affine lower bounds to the objective and constraint functions and then
- 2. solving the linear program formed by these bounds.

The affine lower bounds are generated using only function values and subgradient information, thus the cutting-plane method can be applied to nondifferentiable optimization (NDO) problems. As the method progresses, upper and lower bounds converge toward the desired minimum  $f_o^*$ . These bounds permits one to compute a solution to a desired a priori accuracy. While the associated linear program to be solved grows linearly with each iteration, an adequate solution is usually found in practice before the computational requirements become excessive.

#### 3.6 Summary and Conclusions

In this chapter, a general control system design problem was formulated. The problem was infinite-dimensional and nonlinear in the controller *K*. It was shown how the Youla Q-parameterization and approximation ideas may be used to transform the problem to a finite-dimensional convex optimization problem for which efficient numerical algorithms exist. The approach taken - at best - provides us with a methodology for computing finite-dimensional LTI controllers that satisfy important design specifications for which no direct approach exists. At the very least, the
approach provides us with a methodology to assess fundamental performance limitations associated with a very wide class of design specifications.These ideas will be applied to several control system design problems in what follows.

#### Chapter 4

## SISO *H<sup>∞</sup>* DESIGN EXAMPLES

#### 4.1 Introduction

In this chapter, the utility of the design tool is illustrated by designing feedback compensators are for Single Input Single Output plants. The results obtained by solving Generalized  $\mathcal{H}^{\infty}$  mixed sensitivity problem Equation 2.9 are compared with that obtained using Matlab Robust Control Toolbox which uses Standard  $\mathcal{H}^{\infty}$  mixed sensitivity problem in Equation 2.11. Exploiting the Youla *Q*-Parameterization, an all-pass basis,  $\mathcal{H}^{\infty}$  norm subgradient information, Kelly's cutting plane algorithm permits us to effectively use subgradient information to address non-smooth problems. Convex constraints such as input saturation and peak sensitivity frequency response are also incorporated in the design problem. basis parameters are picked for each plant by using a optimal basis study.

**Weighting Functions:** The weighting functions used for the SISO examples are as follows:

$$
W_1 = \frac{0.01s + 3}{s + 0.03} \tag{4.1}
$$

$$
W_2 = \frac{100s + 10}{s + 10000} \tag{4.2}
$$

$$
W_3 = \frac{100s + 40}{s + 2000} \tag{4.3}
$$

$$
W_4 = 1\tag{4.4}
$$

$$
W_5 = 1\tag{4.5}
$$

$$
W_6 = 1\tag{4.6}
$$

$$
\rho = 10^{-6} \tag{4.7}
$$

#### **Selection of the weighting functions:**

- $\bullet$   $W_1$  requests a low frequency sensitivity gain of 0.01 (-40 dB) and a sensitivity unity gain crossover frequency of 3 rad/sec.
- $W_2$  requests a control sensitivity peak no larger than 1000 (60dB) and control sensitivity unity gain crossover frequency of 100 rad/sec.
- $W_3$  requests a complementary sensitivity unity gain crossover of 20 rad/sec with a high frequency slope of -20 dB/dec.
- A very low value for  $\rho$  means that the feedback properties at plant input are penalized negligibly.

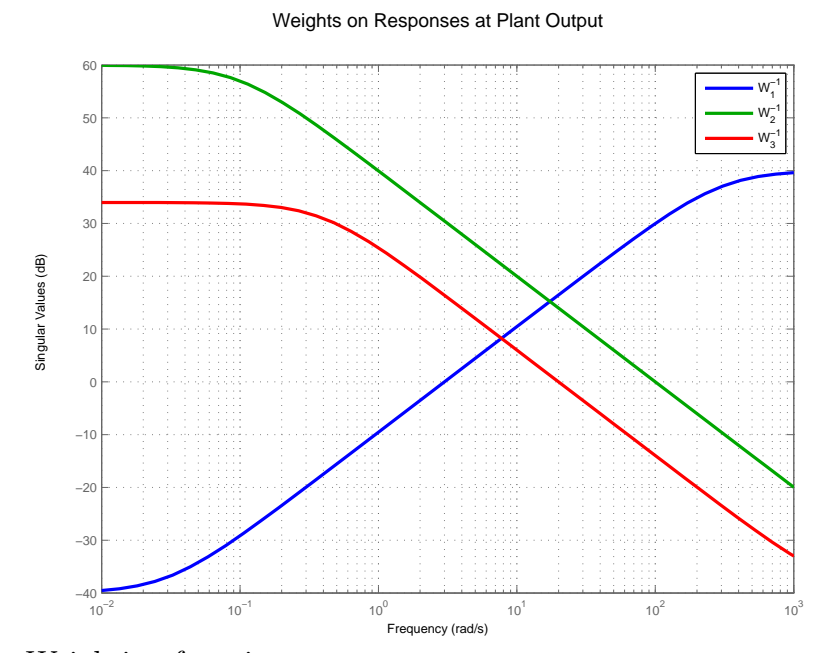

**Figure 4.1:** Weighting functions

#### 4.2 SISO Stable Plant

### **Design 1a: SISO Stable plant**

$$
P = \frac{1}{s+1} \tag{4.8}
$$

The optimal Q-Basis parameters used are:

$$
Basis = \frac{12 - s}{s + 12} \tag{4.9}
$$

For  $N > 7$ , the peak performance,  $\gamma$  does not improve by more than 5%. But for very high values of N, the problem becomes ill-conditioned resulting in very high values of *γ*.

## **Design 1b: SISO Stable plant, Constrained**

$$
P = \frac{1}{s+1} \tag{4.10}
$$

Constraint: Control input *≤* 3

The optimal Q-Basis parameters used are:

$$
Basis = \frac{20 - s}{s + 20} \qquad \qquad N = 15 \tag{4.11}
$$

#### *4.2.1 Unconstrained Case*

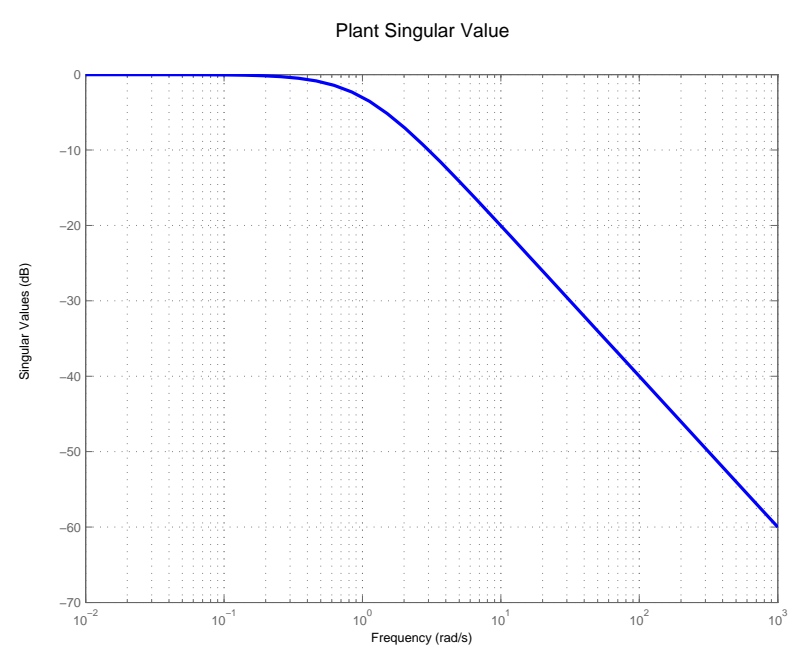

Figure 4.2: Design 1 a and b: Plant Frequency Response

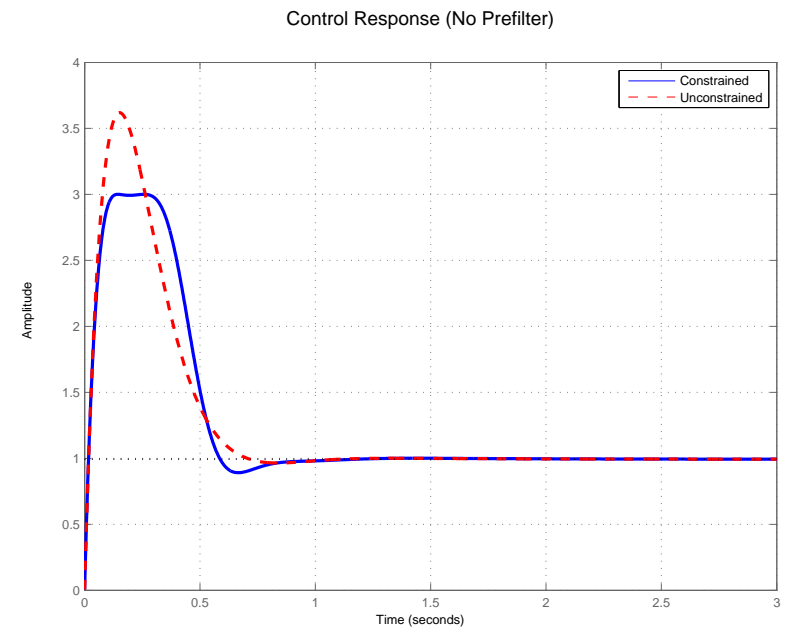

**Figure 4.3:** Design 1 a and b: Control Time Response

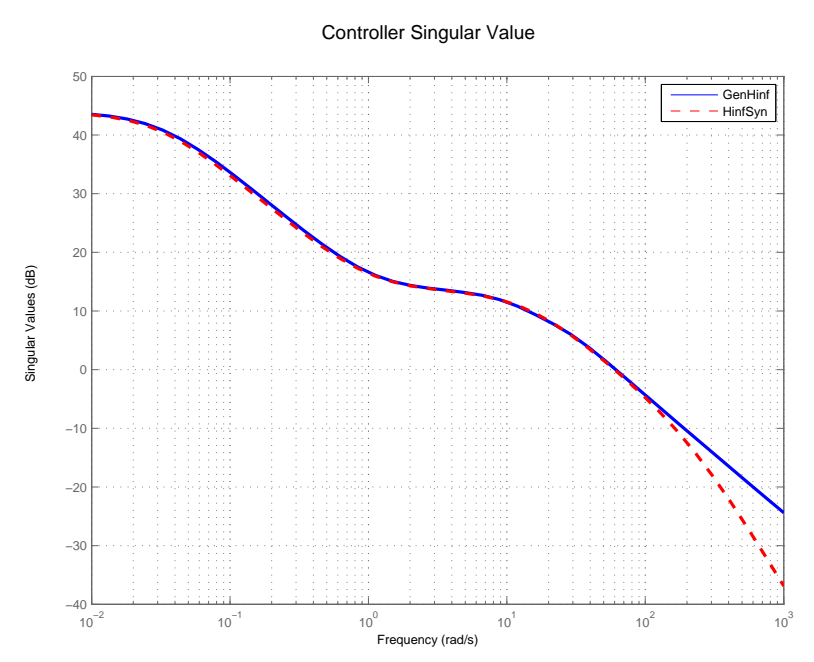

**Figure 4.4:** Design 1a: Controller Frequency Response

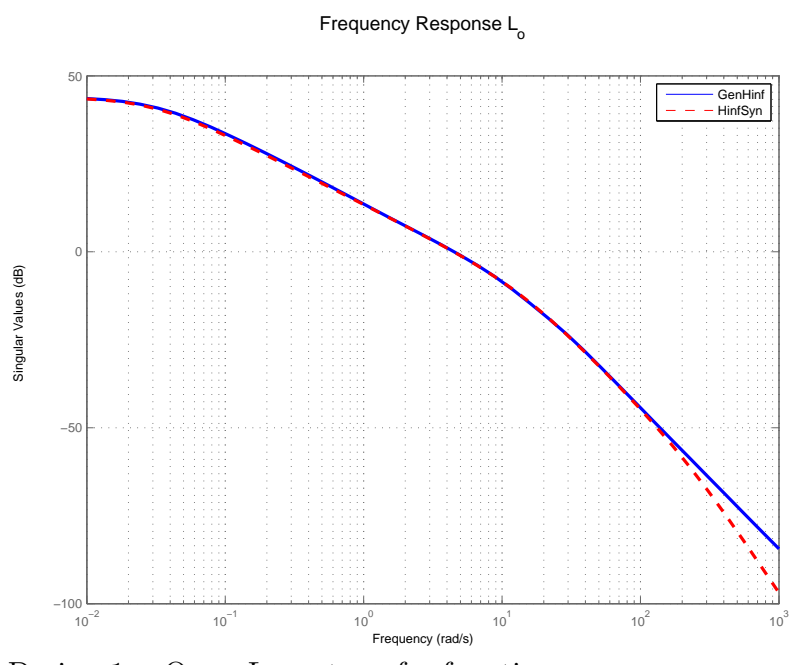

**Figure 4.5:** Design 1a: Open Loop transfer function

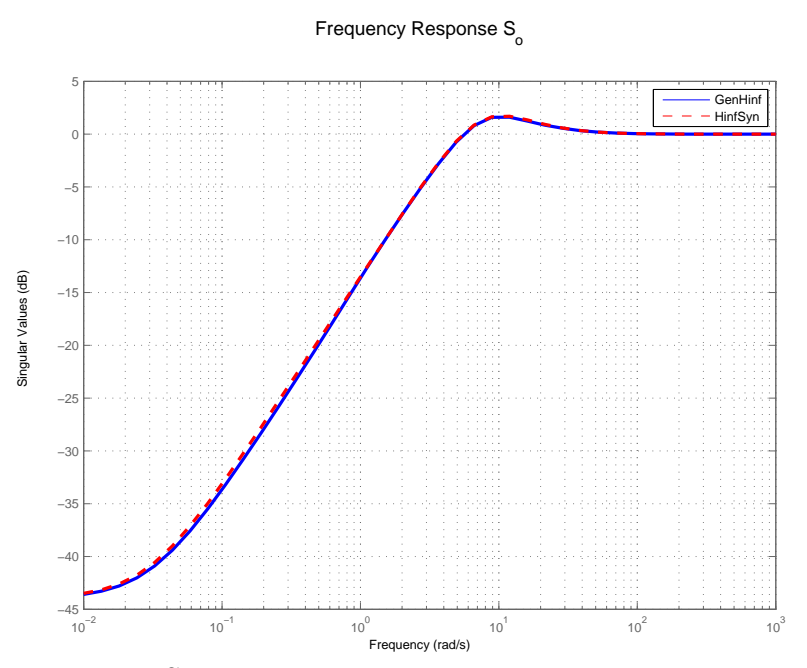

**Figure 4.6:** Design 1a: Sensitivity Frequency Response

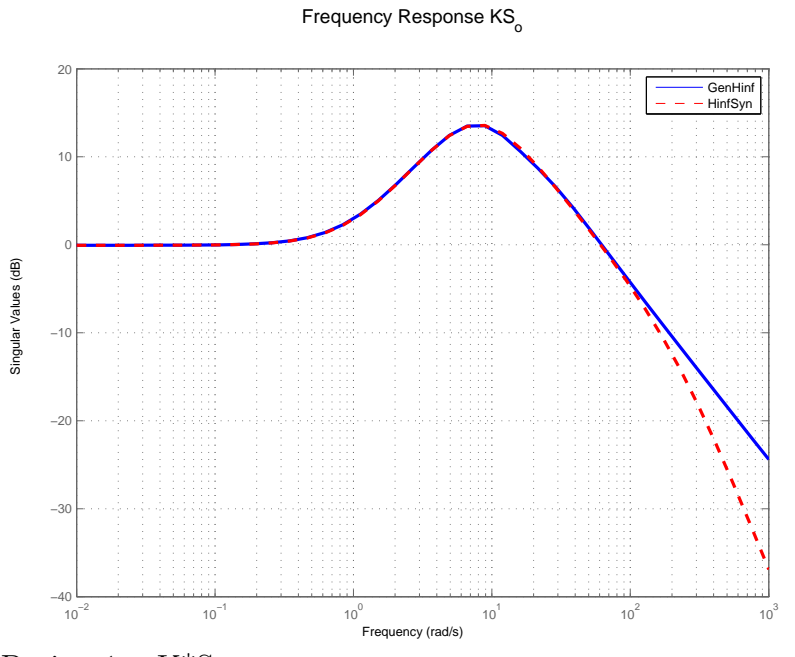

**Figure 4.7:** Design 1a: K\*So

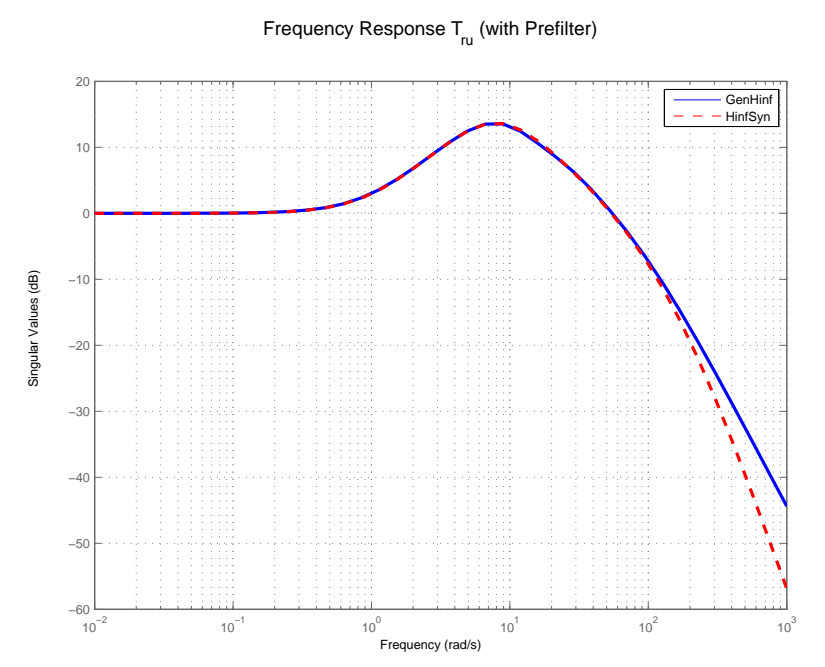

**Figure 4.8:** Design 1a: Reference to Control transfer function

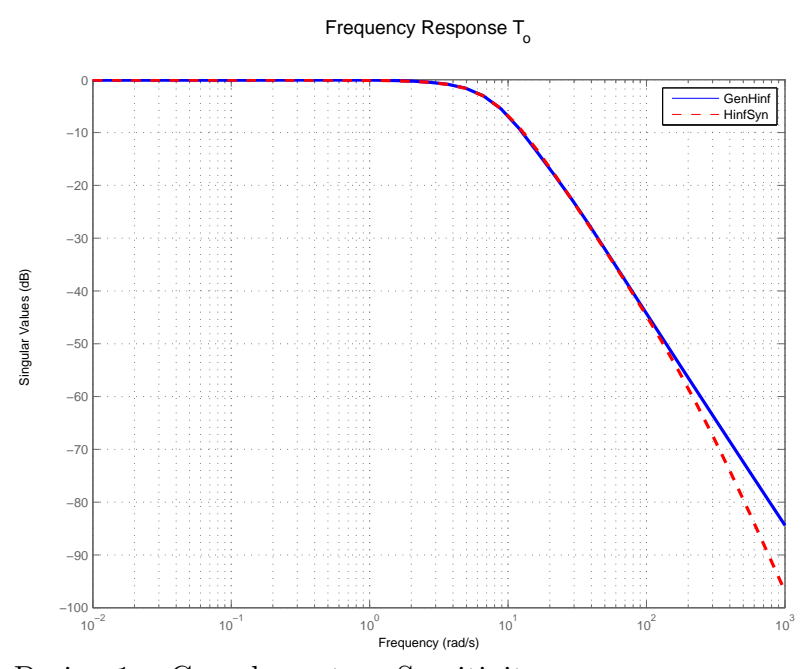

**Figure 4.9:** Design 1a: Complementary Sensitivity

Frequency Response  ${\sf T}_{_{\!U}}$  (with Prefilter)

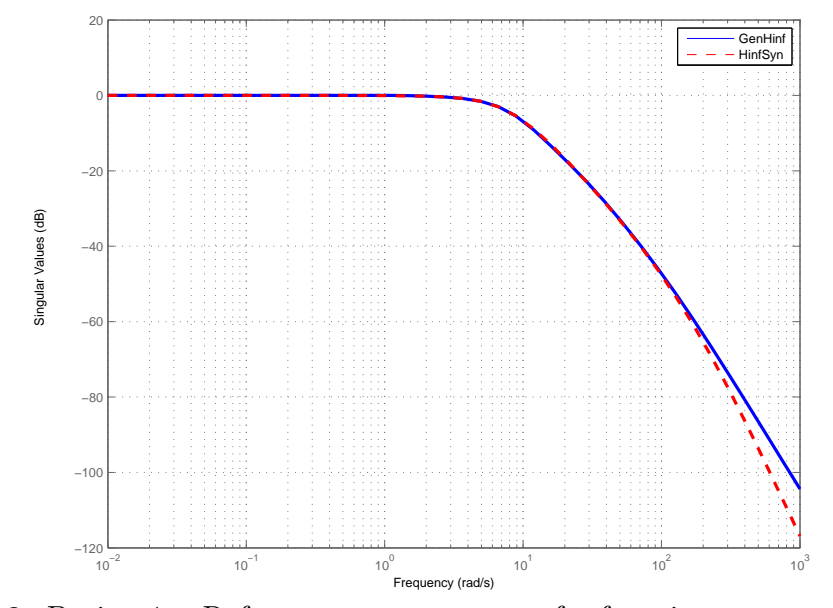

**Figure 4.10:** Design 1a: Reference to output transfer function

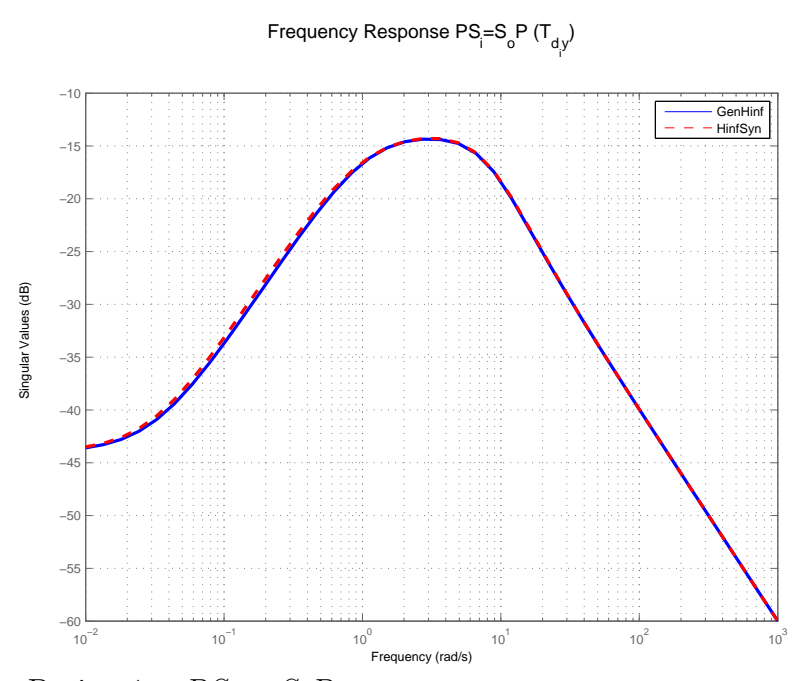

**Figure 4.11:** Design 1a:  $PS_i = S_oP$ 

| Poles                     | Damping       | Frequency (rad/sec) |
|---------------------------|---------------|---------------------|
| $-1.20e + 001$            | $1.00e + 000$ | $1.20e + 001$       |
| $-1.20e+001 + 2.82e-002i$ | $1.00e + 000$ | $1.20e + 001$       |
| $-1.20e+001 - 2.82e-002i$ | $1.00e + 000$ | $1.20e + 001$       |
| $-1.20e+001 + 2.82e-002i$ | $1.00e + 000$ | $1.20e+001$         |
| $-1.20e+001 - 2.82e-002i$ | $1.00e + 000$ | $1.20e + 001$       |
| $-1.20e + 001$            | $1.00e + 000$ | $1.20e + 001$       |
| $-1.41e+000$              | $1.00e + 000$ | $1.41e+000$         |
| $-1.41e+000$              | $1.00e + 000$ | $1.41e+000$         |

**Table 4.1:** Design 1a using Generalized *H∞*: Closed Loop Poles

**Table 4.2:** Design 1a using Generalized *H∞*: Closed Loop Zeros

| Zeros                     | Damping       | Frequency (rad/sec) |
|---------------------------|---------------|---------------------|
| $-1.00e + 004$            | $1.00e + 000$ | $1.00e + 004$       |
| $-2.83e+001$              | $1.00e + 000$ | $2.83e+001$         |
| $-1.25e+001 + 1.10e+001i$ | 7.53e-001     | $1.66e + 001$       |
| $-1.25e+001 - 1.10e+001i$ | 7.53e-001     | $1.66e + 001$       |
| $-5.86e+000$              | $1.00e + 000$ | $5.86 \pm 000$      |
| $-1.70e+0.00$             | $1.00e + 000$ | $1.70e+0.00$        |
| $-1.21e+0.00$             | $1.00e + 000$ | $1.21e+000$         |

| Poles                   | Damping      | Frequency (rad/sec) |
|-------------------------|--------------|---------------------|
| $-2.30e+0.2$            | $1.00e + 00$ | $2.30e + 0.2$       |
| $-1.00e+00$             | $1.00e + 00$ | $1.00e + 00$        |
| $-6.64e+00 + 4.46e+00i$ | 8.30e-01     | $7.99e+00$          |
| $-6.64e+00 - 4.46e+00i$ | 8.30e-01     | $7.99e+00$          |
| $-2.00e+03$             | $1.00e + 00$ | $2.00e + 03$        |

**Table 4.3:** Design 1a using Matlab HinfSyn: Closed Loop Poles

**Table 4.4:** Design 1a using Matlab HinfSyn: Closed Loop Zeros

| Zeros         | Damping      | Frequency (rad/sec) |
|---------------|--------------|---------------------|
| $-2.00e + 03$ | $1.00e + 00$ | $2.00e + 03$        |
| $-1.00e + 04$ | $1.00e + 00$ | $1.00e + 04$        |
| $-1.00e + 00$ | $1.00e + 00$ | $1.00e + 00$        |

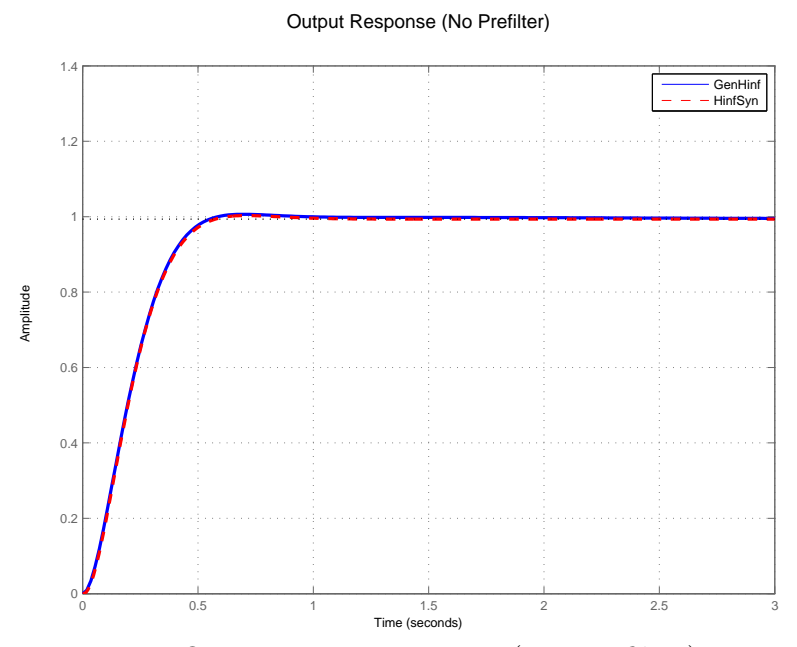

**Figure 4.12:** Design 1a: Output Time Response (no Pre-filter)

**Table 4.5:** Design 1a:  $\mathcal{H}^{\infty}$  norms of individual transfer functions (dB)

| $S_o = S_i$ | $\parallel T_o = T_i$ | $KS_o$  | $PS_i$     |
|-------------|-----------------------|---------|------------|
| 1.6267      | $-0.0550$             | 13.6740 | $-14.3075$ |

*4.2.2 Constrained Case*

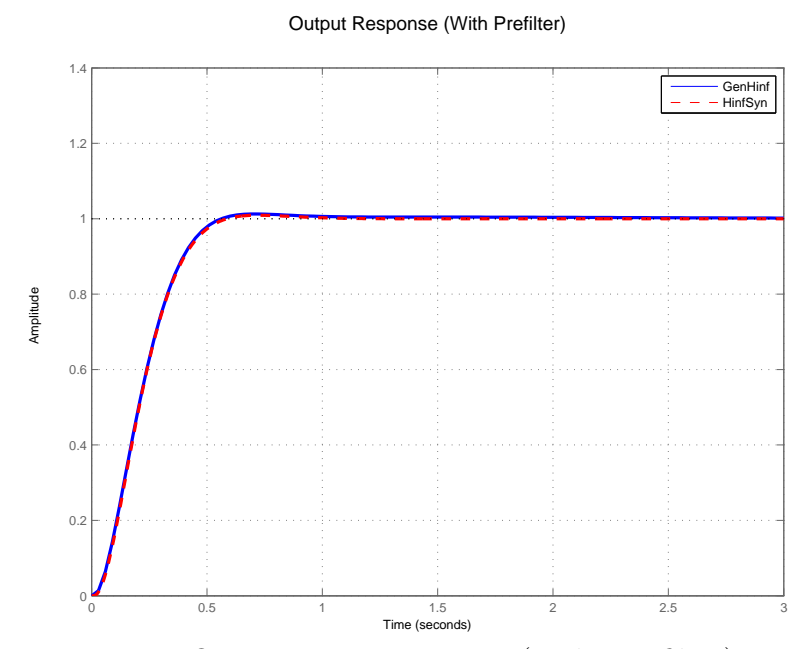

**Figure 4.13:** Design 1a: Output Time Response (with Pre-filter)

#### Control Response (No Prefilter)

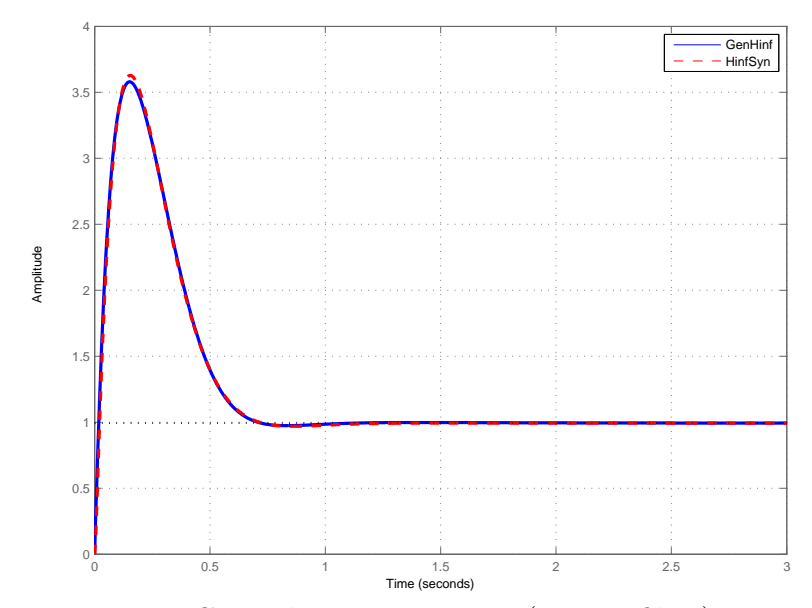

**Figure 4.14:** Design 1a: Control Time Response (no Pre-filter)

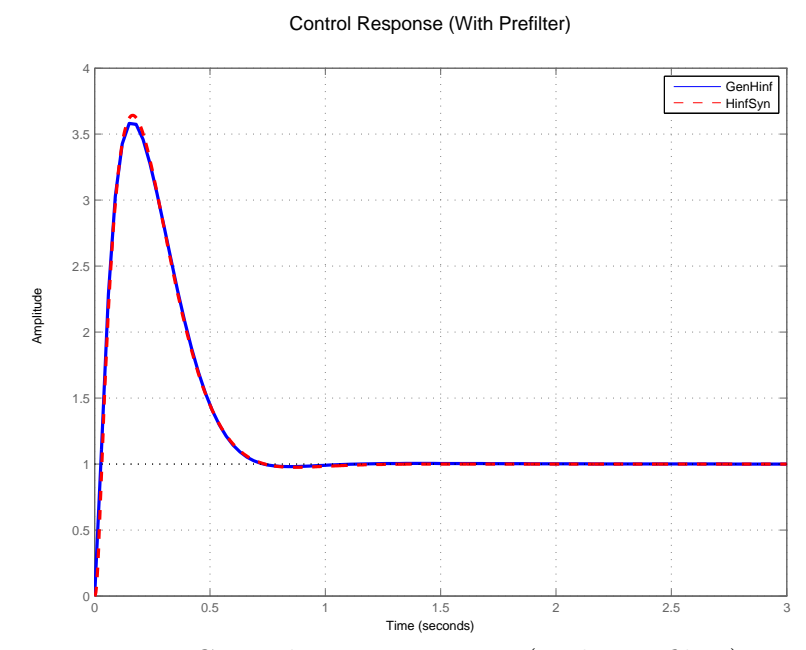

**Figure 4.15:** Design 1a: Control Time Response (with Pre-filter)

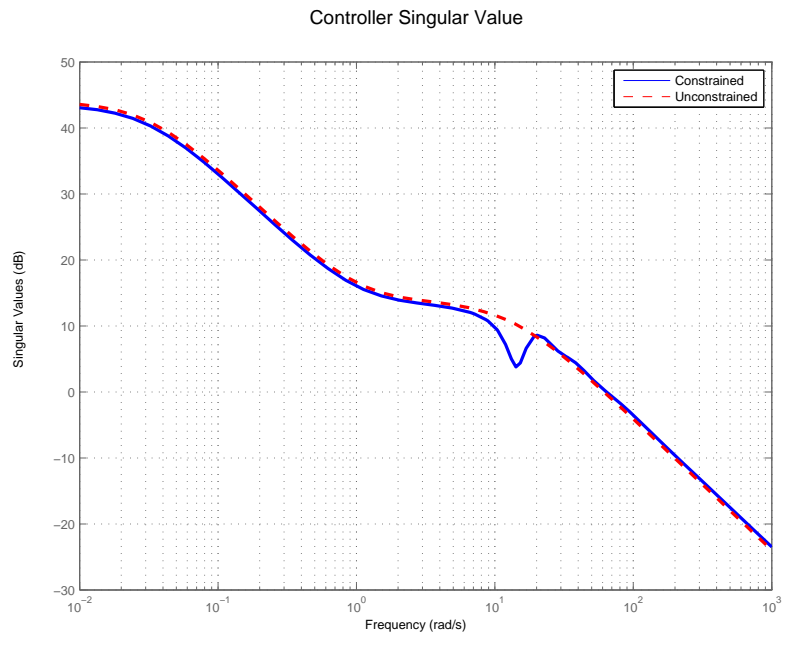

**Figure 4.16:** Design 1b: Controller Frequency Response

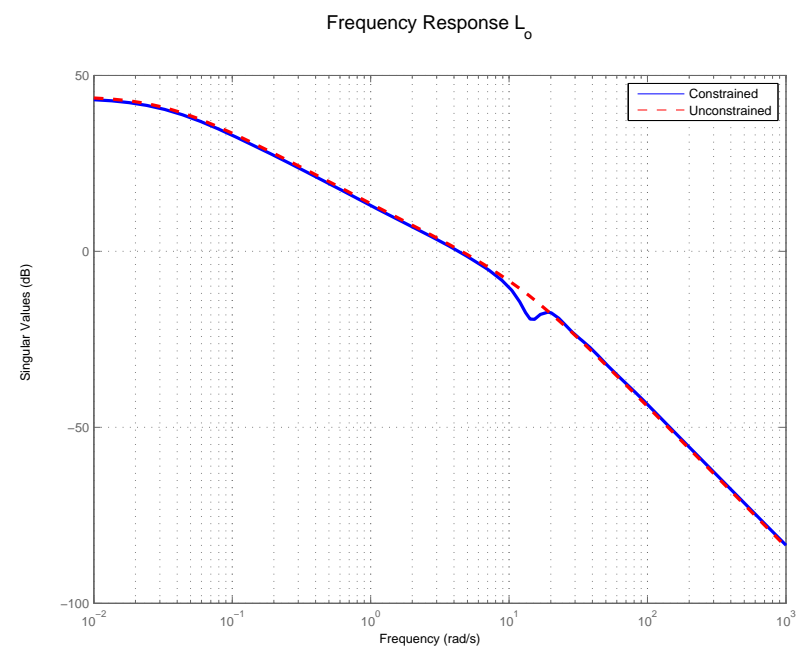

**Figure 4.17:** Design 1b: Open Loop transfer function

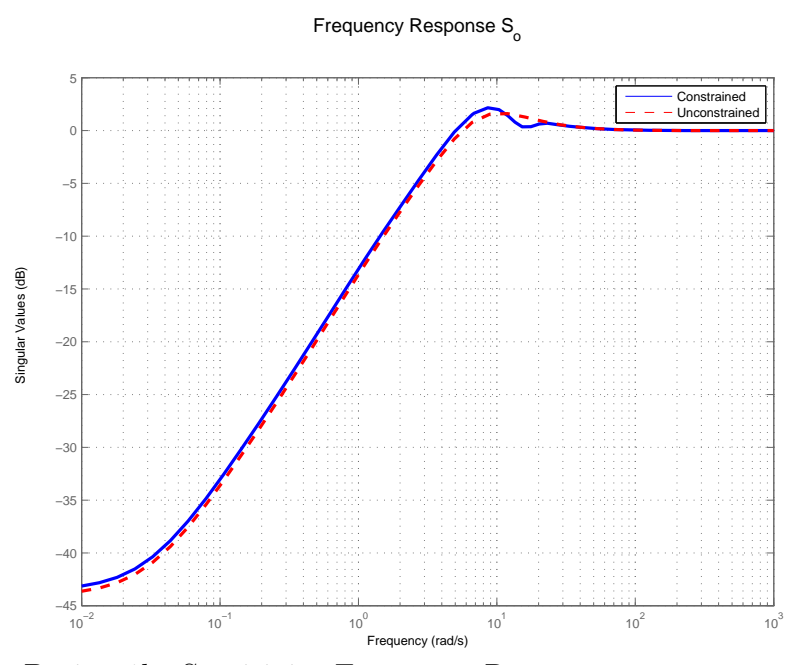

**Figure 4.18:** Design 1b: Sensitivity Frequency Response

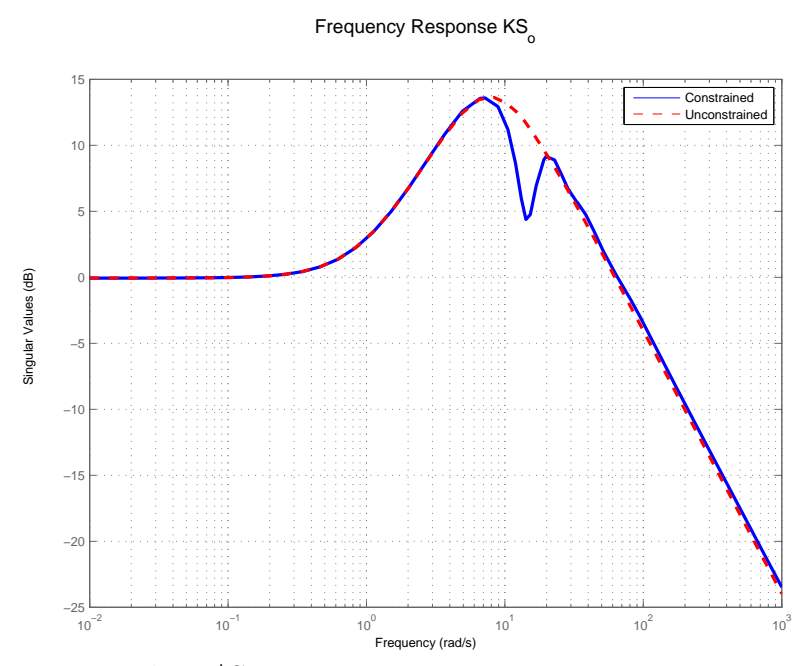

**Figure 4.19:** Design 1b: K\*So

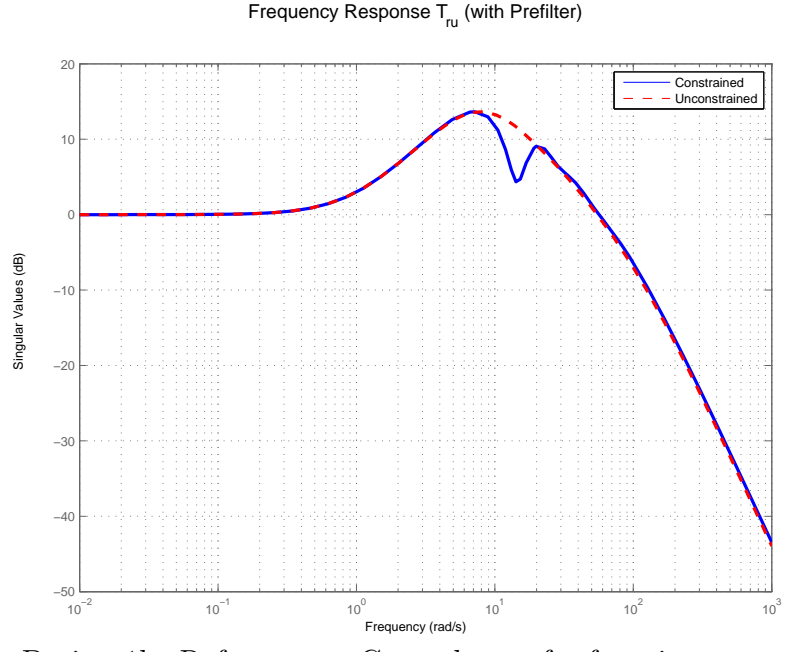

**Figure 4.20:** Design 1b: Reference to Control transfer function

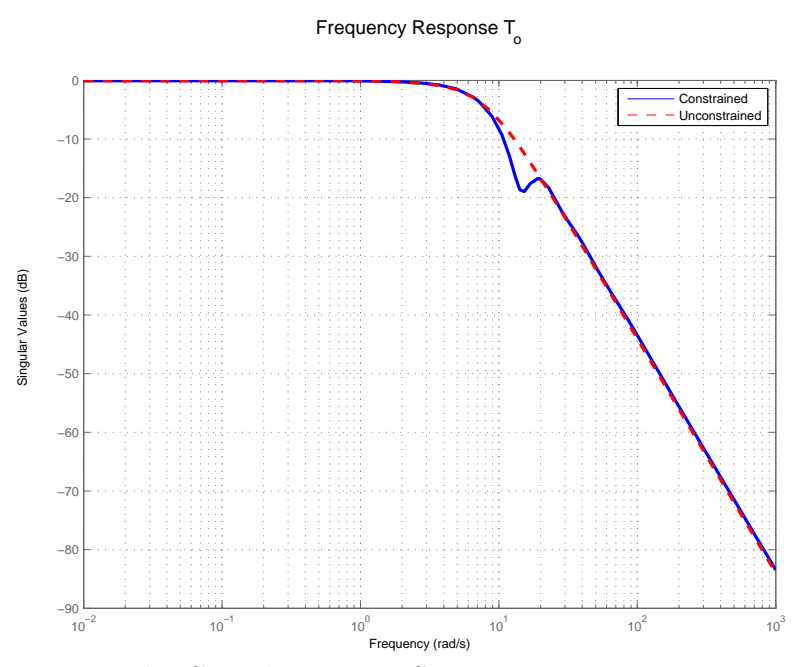

**Figure 4.21:** Design 1b: Complementary Sensitivity

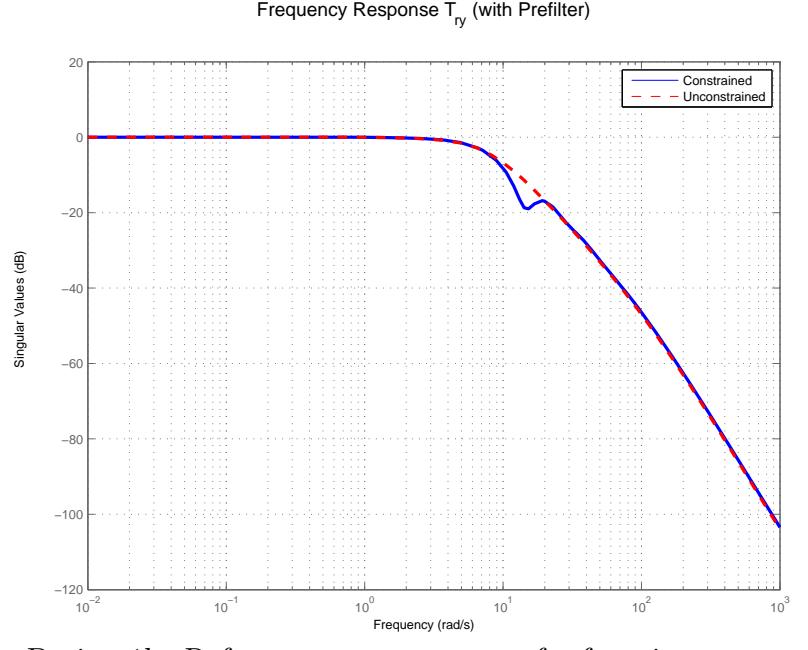

**Figure 4.22:** Design 1b: Reference to output transfer function

| Poles                     | Damping       | Frequency (rad/sec) |
|---------------------------|---------------|---------------------|
| $-2.22e+001$              | $1.00e + 000$ | $2.22e+001$         |
| $-2.20e+001 + 9.86e-001i$ | $9.99e-001$   | $2.20e + 001$       |
| $-2.20e+001 - 9.86e-001i$ | 9.99e-001     | $2.20e + 001$       |
| $-2.13e+001 + 1.75e+000i$ | 9.97e-001     | $2.14e + 001$       |
| $-2.13e+001 - 1.75e+000i$ | 9.97e-001     | $2.14e + 001$       |
| $-2.04e+001 + 2.13e+000i$ | 9.95e-001     | $2.05e + 001$       |
| $-2.04e+001 - 2.13e+000i$ | 9.95e-001     | $2.05e + 001$       |
| $-1.95e+001 + 2.08e+000i$ | 9.94e-001     | $1.96e + 001$       |
| $-1.95e+001 - 2.08e+000i$ | 9.94e-001     | $1.96e + 001$       |
| $-1.86e+001 + 1.62e+000i$ | 9.96e-001     | $1.87e + 001$       |
| $-1.86e+001 - 1.62e+000i$ | 9.96e-001     | $1.87e + 001$       |
| $-1.81e+001 + 8.72e-001i$ | $9.99e-001$   | $1.81e + 001$       |
| $-1.81e+001 - 8.72e-001i$ | 9.99e-001     | $1.81e+001$         |
| $-1.79e+001$              | $1.00e + 000$ | $1.79e+001$         |
| $-1.41e+000$              | $1.00e + 000$ | $1.41e+000$         |
| $-1.41e+000$              | $1.00e + 000$ | $1.41e+000$         |

**Table 4.6:** Design 1b using Generalized  $\mathcal{H}^{\infty}$ : Closed Loop Poles

| Zeros                     | Damping       | Frequency (rad/sec) |
|---------------------------|---------------|---------------------|
| $-1.00e + 004$            | $1.00e + 000$ | $1.00e + 004$       |
| $-9.11e + 001$            | $1.00e + 000$ | $9.11e + 001$       |
| $-5.10e+001 + 4.65e+001i$ | 7.39e-001     | $6.90e + 001$       |
| $-5.10e+001 - 4.65e+001i$ | 7.39e-001     | $6.90e + 001$       |
| $-1.93e+001 + 3.73e+001i$ | $4.60e-001$   | $4.21e+001$         |
| $-1.93e+001 - 3.73e+001i$ | $4.60e-001$   | $4.21e+001$         |
| $-7.48e+000 + 2.49e+001i$ | 2.87e-001     | $2.60e + 001$       |
| $-7.48e+000 - 2.49e+001i$ | 2.87e-001     | $2.60e + 001$       |
| $-1.23e+000 + 1.40e+001i$ | 8.75e-002     | $1.41e+001$         |
| $-1.23e+000 - 1.40e+001i$ | 8.75e-002     | $1.41e + 001$       |
| $-4.58e+000 + 5.89e+000i$ | 6.14e-001     | $7.46e+000$         |
| $-4.58e+000 - 5.89e+000i$ | 6.14e-001     | $7.46e + 000$       |
| $-4.08e+000$              | $1.00e + 000$ | $4.08e + 000$       |
| $-1.75e+000$              | $1.00e + 000$ | $1.75e+000$         |
| $-1.20e+0.00$             | $1.00e + 000$ | $1.20e + 0.00$      |

**Table 4.7:** Design 1b using Generalized *H∞*: Closed Loop Zeros

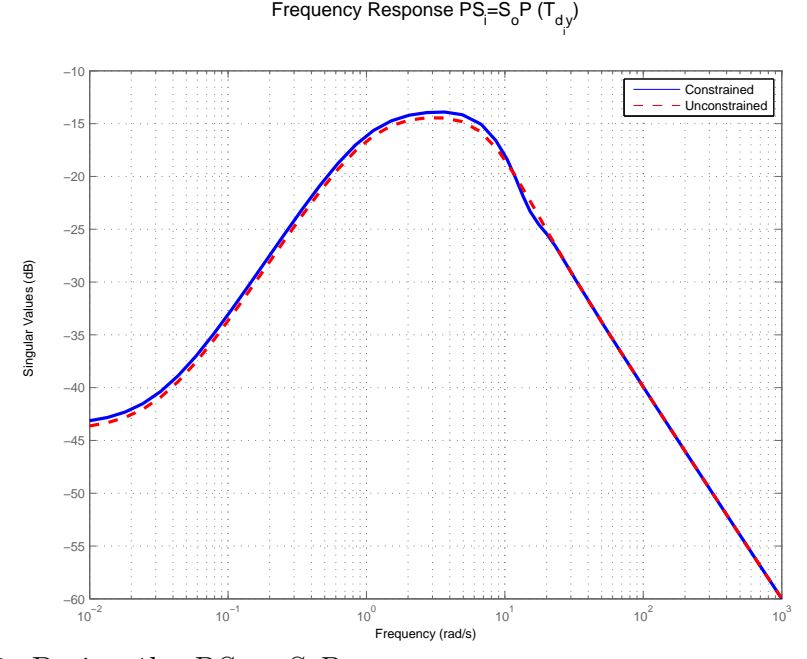

**Figure 4.23:** Design 1b:  $PS_i = S_oP$ 

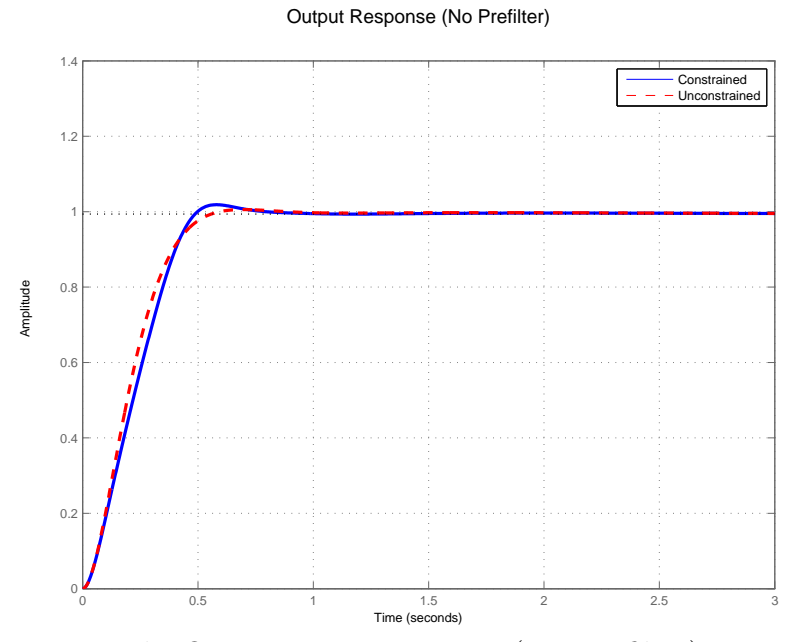

**Figure 4.24:** Design 1b: Output Time Response (no Pre-filter)

**Table 4.8:** Design 1b:  $\mathcal{H}^{\infty}$  norms of individual transfer functions (dB)

|        | $S_o = S_i    T_o = T_i$ | $KS_o$  |                      |
|--------|--------------------------|---------|----------------------|
| 2.2992 | $-0.0578$                | 13.7793 | $\parallel$ -13.8667 |

# 4.3 SISO Unstable Plant

## **Design 2a: SISO Unstable plant**

$$
P = \frac{1}{s - 1} \tag{4.12}
$$

The optimal Q-Basis parameters used are:

$$
Basis = \frac{5-s}{s+5} \qquad \qquad N=4 \tag{4.13}
$$

**Design 2b: SISO Unstable plant, Constrained**

$$
P = \frac{1}{s - 1} \tag{4.14}
$$

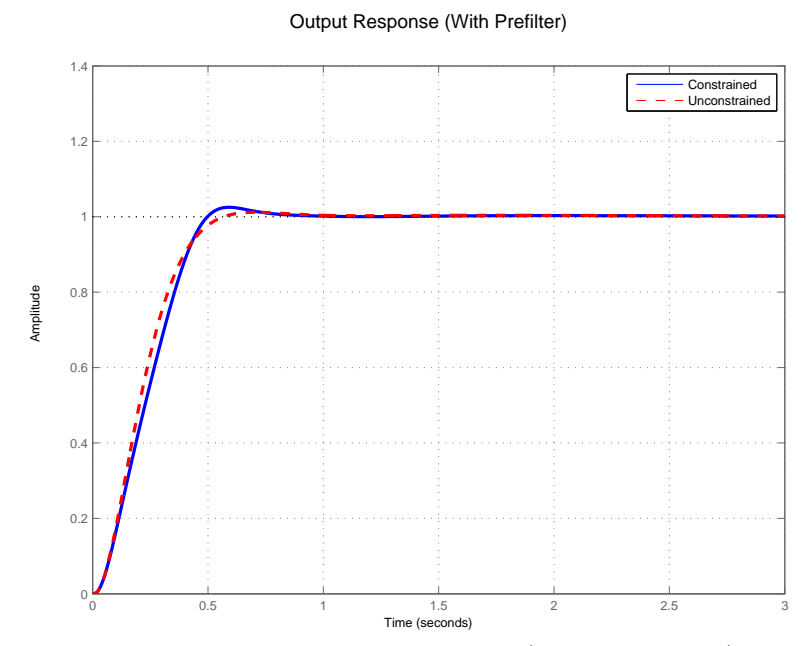

**Figure 4.25:** Design 1b: Output Time Response (with Pre-filter)

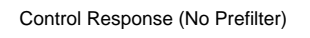

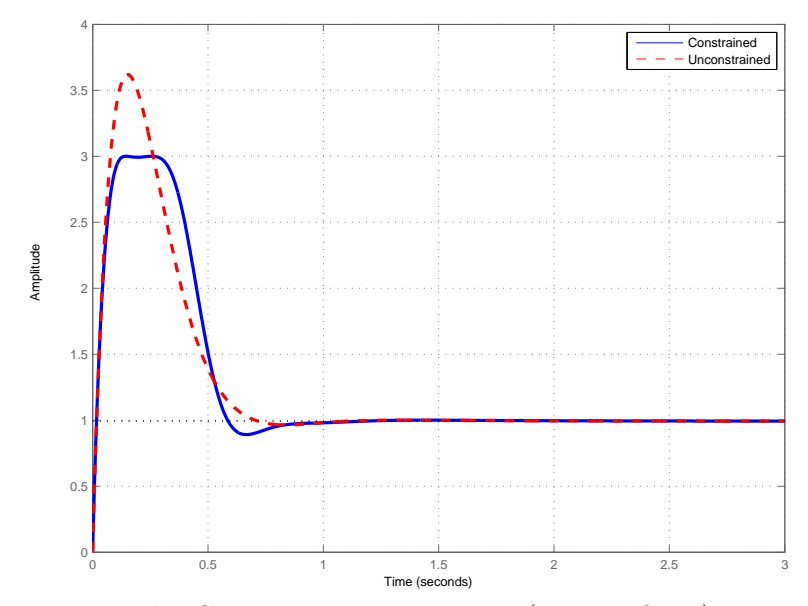

**Figure 4.26:** Design 1b: Control Time Response (no Pre-filter)

#### Control Response (With Prefilter)

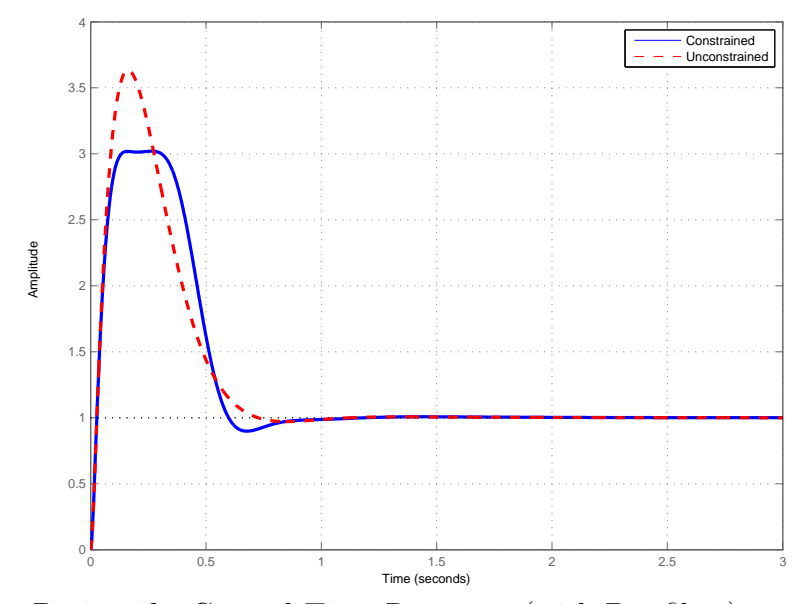

**Figure 4.27:** Design 1b: Control Time Response (with Pre-filter)

Constraint:  $KS_o$  frequency response  $\leq$  3.9811 (12*dB*) The optimal Q-Basis parameters used are:

$$
Basis = \frac{7-s}{s+7} \tag{4.15}
$$

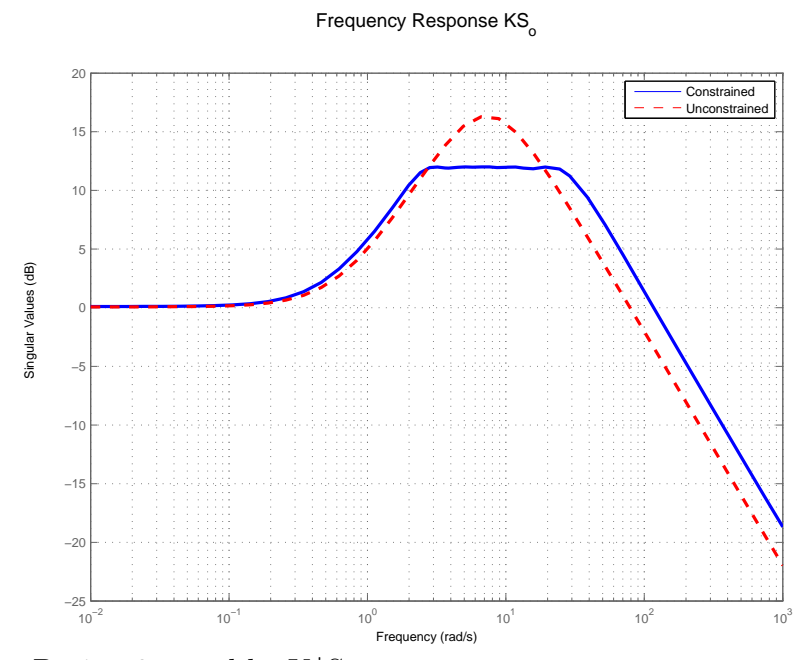

**Figure 4.28:** Design 2 a and b: K\*So

# *4.3.1 Unconstrained Case*

| Poles                   | Damping      | Frequency (rad/sec) |
|-------------------------|--------------|---------------------|
| $-2.30e+0.2$            | $1.00e + 00$ | $2.30e+0.2$         |
| $-1.00e+00$             | $1.00e + 00$ | $1.00e + 00$        |
| $-6.64e+00 + 4.46e+00i$ | 8.30e-01     | $7.99e+00$          |
| $-6.64e+00 - 4.46e+00i$ | 8.30e-01     | $7.99e+00$          |
| $-2.00e+03$             | $1.00e + 00$ | $2.00e + 03$        |

**Table 4.9:** Design 2a using Generalized *H∞*: Closed Loop Poles

**Table 4.10:** Design 2a using Generalized *H∞*: Closed Loop Zeros

| Zeros                     | Damping       | Frequency (rad/sec) |
|---------------------------|---------------|---------------------|
| $-5.00e+0.00$             | $1.00e + 000$ | $5.00e + 000$       |
| $-5.00e+000 + 4.53e-005i$ | $1.00e + 000$ | $5.00e + 000$       |
| $-5.00e+000 - 4.53e-005i$ | $1.00e + 000$ | $5.00e + 000$       |
| $-1.41e+000$              | $1.00e + 000$ | $1.41e+000$         |
| $-1.41e+000$              | $1.00e + 000$ | $1.41e+000$         |

| Poles                   | Damping      | Frequency (rad/sec) |
|-------------------------|--------------|---------------------|
| $-1.09e + 04$           | $1.00e + 00$ | $1.09e + 04$        |
| $-1.00e + 00$           | $1.00e + 00$ | $1.00e + 00$        |
| $-6.05e+00 + 4.08e+00i$ | 8.29e-01     | $7.30e + 00$        |
| $-6.05e+00 - 4.08e+00i$ | 8.29e-01     | $7.30e+00$          |
| $-2.00e + 03$           | $1.00e + 00$ | $2.00e + 03$        |

**Table 4.11:** Design 2a using Matlab HinfSyn: Closed Loop Poles

**Table 4.12:** Design 2a using Matlab HinfSyn: Closed Loop Zeros

| Zeros         | Damping      | Frequency (rad/sec) |
|---------------|--------------|---------------------|
| $-1.00e + 04$ | $1.00e + 00$ | $1.00e + 04$        |
| $-2.00e + 03$ | $1.00e + 00$ | $2.00e + 03$        |
| $-6.80e-01$   | $1.00e + 00$ | $6.80e-01$          |

#### Controller Singular Value

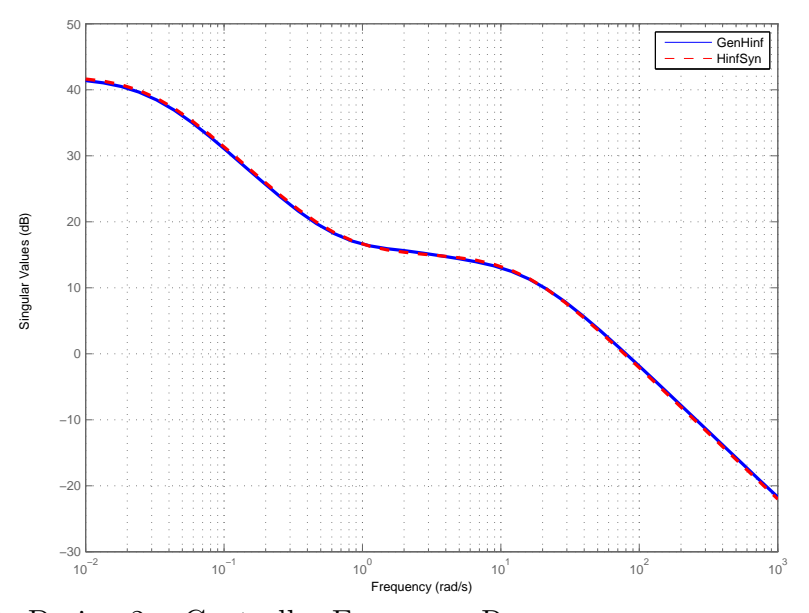

**Figure 4.29:** Design 2a: Controller Frequency Response

**Table 4.13:** Design 2a:  $\mathcal{H}^{\infty}$  norms of individual transfer functions (dB)

| $S_o = S_i$ | $T_o = T_i$ | $KS_o$  | $PS_i$     |
|-------------|-------------|---------|------------|
| 2.3807      | 2.6960      | 16.1427 | $-12.3574$ |

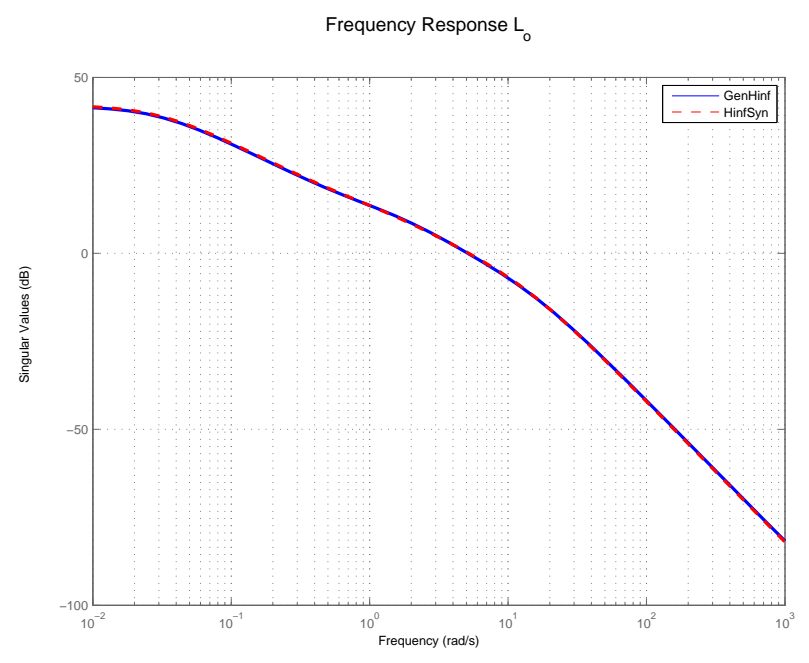

**Figure 4.30:** Design 2a: Open Loop transfer function

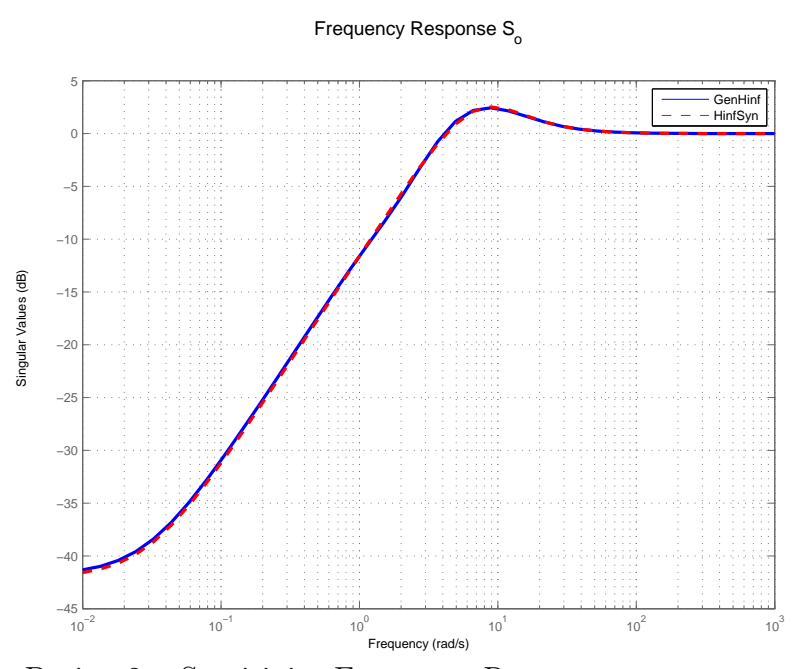

**Figure 4.31:** Design 2a: Sensitivity Frequency Response

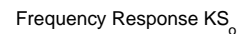

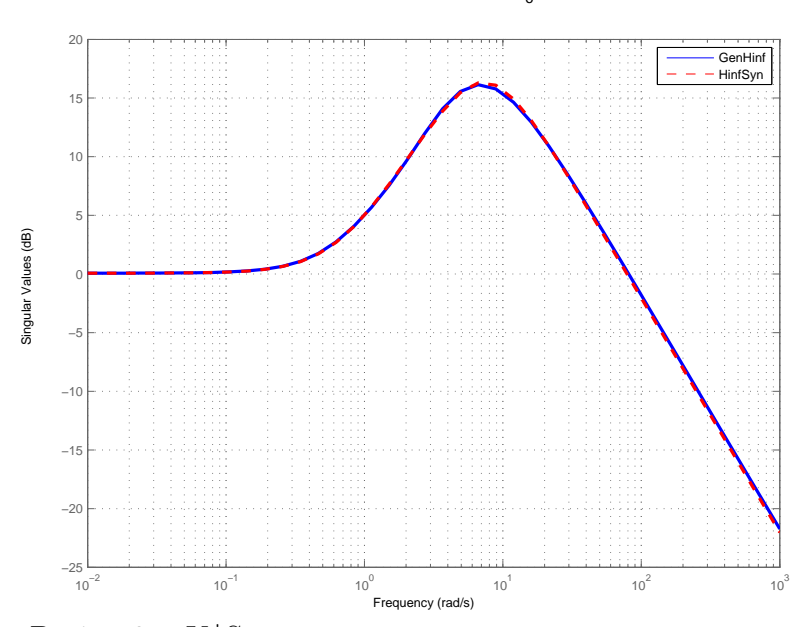

**Figure 4.32:** Design 2a: K\*So

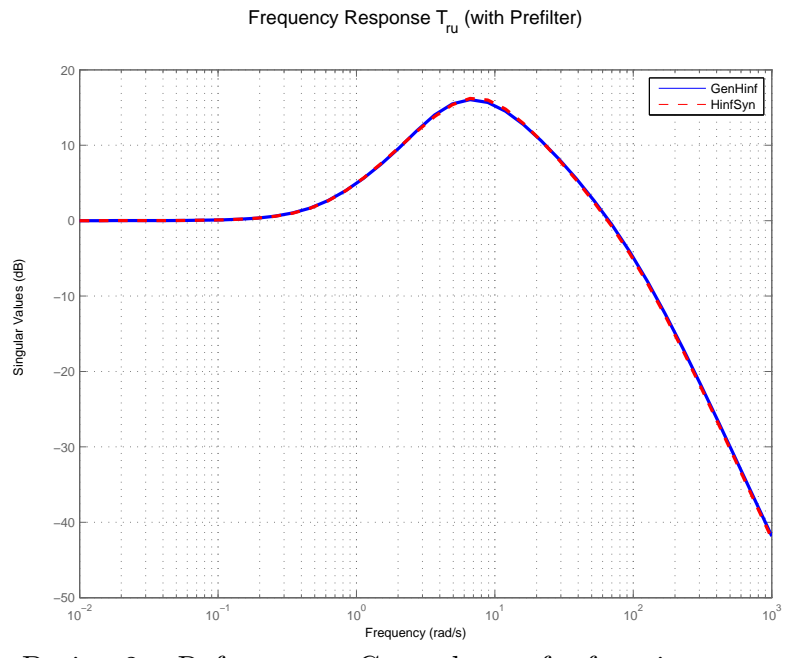

**Figure 4.33:** Design 2a: Reference to Control transfer function

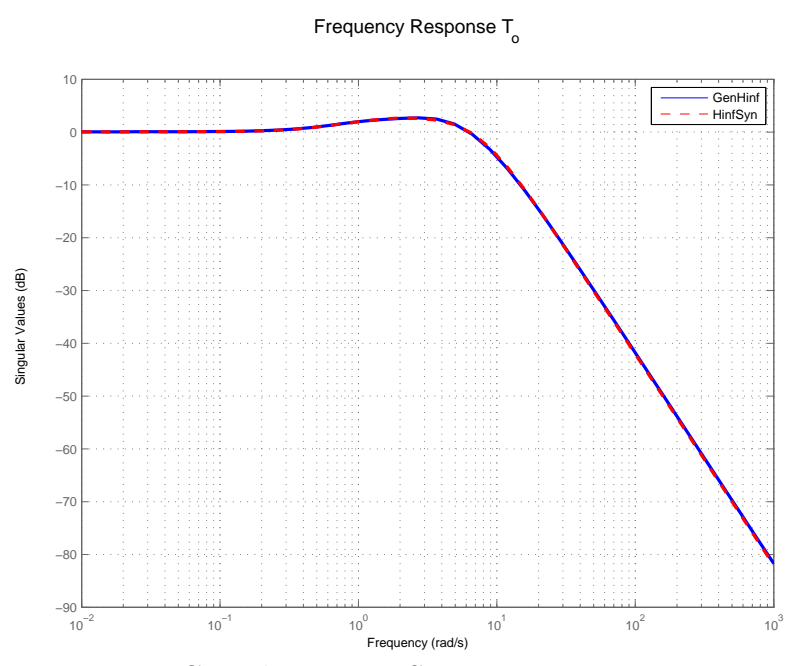

**Figure 4.34:** Design 2a: Complementary Sensitivity

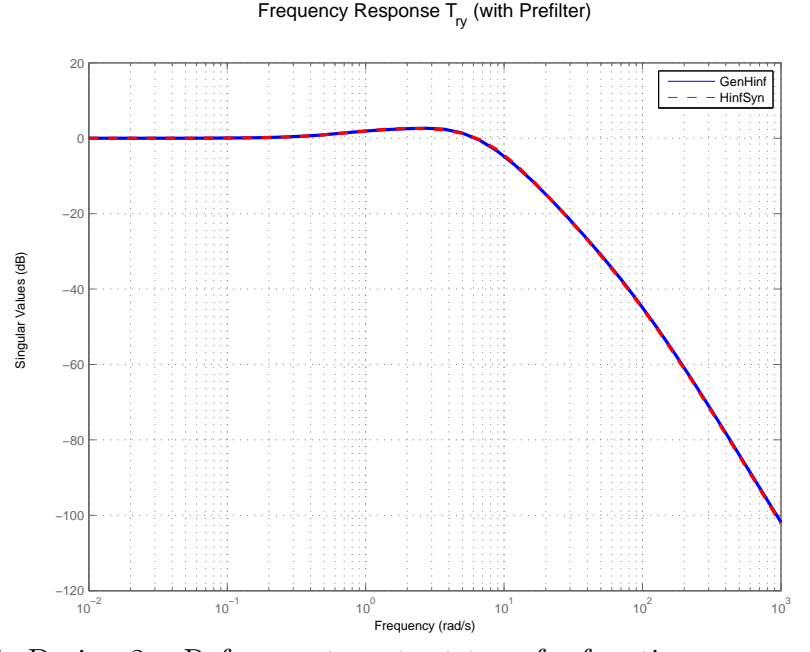

**Figure 4.35:** Design 2a: Reference to output transfer function

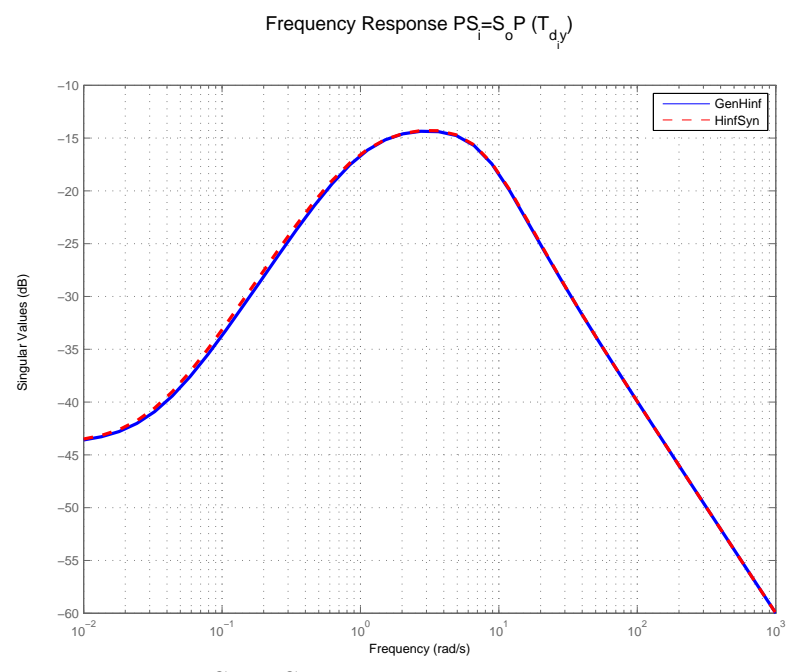

**Figure 4.36:** Design 2a:  $PS_i = S_oP$ 

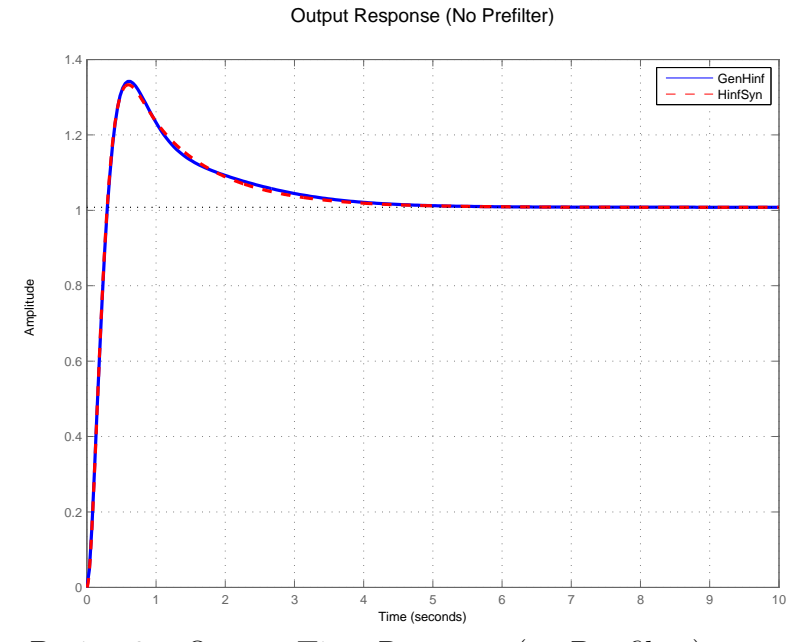

**Figure 4.37:** Design 2a: Output Time Response (no Pre-filter)

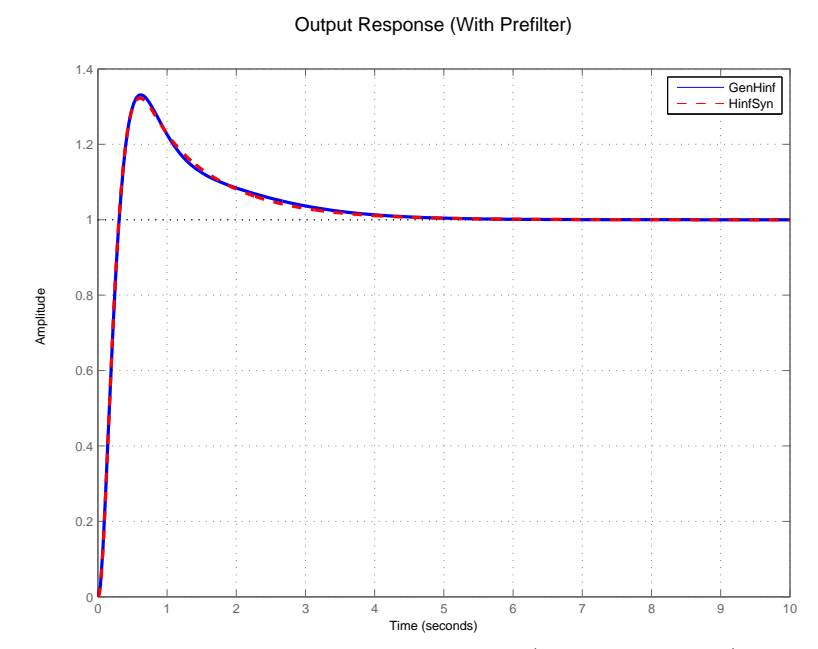

**Figure 4.38:** Design 2a: Output Time Response (with Pre-filter)

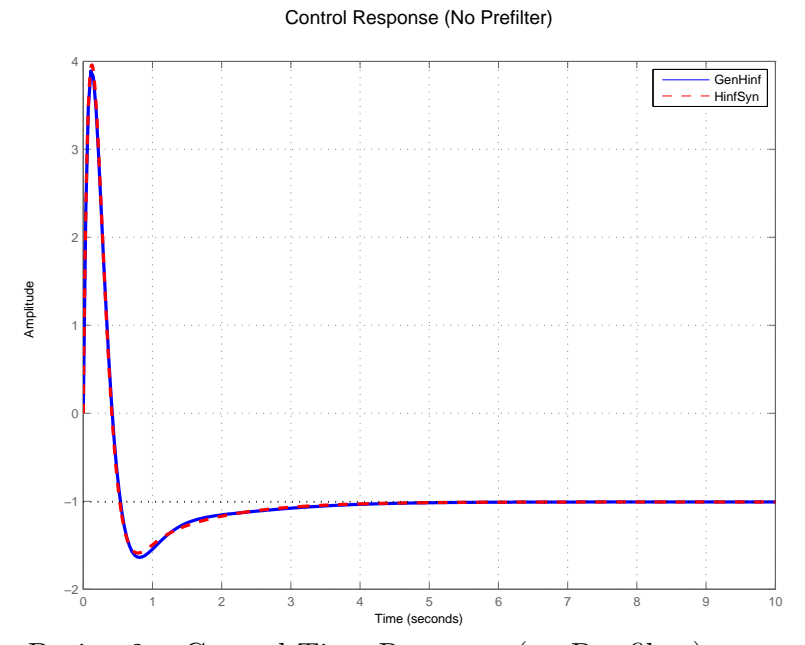

**Figure 4.39:** Design 2a: Control Time Response (no Pre-filter)

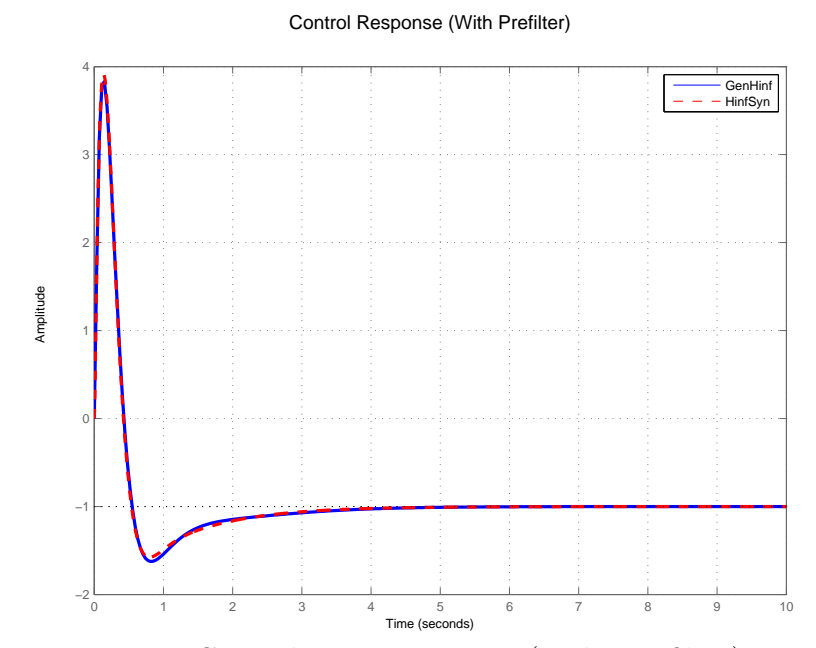

**Figure 4.40:** Design 2a: Control Time Response (with Pre-filter)

# *4.3.2 Constrained Case*

| Poles                     | Damping       | Frequency (rad/sec) |
|---------------------------|---------------|---------------------|
| $-7.77e+000$              | $1.00e + 000$ | 7.77e+000           |
| $-7.69e+000 + 3.34e-001i$ | 9.99e-001     | $7.69e+000$         |
| $-7.69e+000 - 3.34e-001i$ | $9.99e-001$   | $7.69e+000$         |
| $-7.47e+000 + 6.00e-001i$ | 9.97e-001     | $7.50e+000$         |
| $-7.47e+000 - 6.00e-001i$ | 9.97e-001     | $7.50e+000$         |
| $-7.16e+000 + 7.42e-001i$ | 9.95e-001     | $7.20e+000$         |
| $-7.16e+000 - 7.42e-001i$ | 9.95e-001     | $7.20e+000$         |
| $-6.83e+000 + 7.36e-001i$ | 9.94e-001     | $6.86e + 000$       |
| $-6.83e+000 - 7.36e-001i$ | $9.94e-001$   | $6.86e+000$         |
| $-6.53e+000 + 5.86e-001i$ | 9.96e-001     | $6.55e+000$         |
| $-6.53e+000 - 5.86e-001i$ | 9.96e-001     | $6.55e+000$         |
| $-6.32e+000 + 3.24e-001i$ | 9.99e-001     | $6.33e+000$         |
| $-6.32e+000 - 3.24e-001i$ | 9.99e-001     | $6.33e+0.00$        |
| $-6.25e+000$              | $1.00e + 000$ | $6.25e+000$         |
| $-1.41e+000$              | $1.00e + 000$ | $1.41e+000$         |
| $-1.41e+000$              | $1.00e + 000$ | $1.41e+000$         |

**Table 4.14:** Design 2b using Generalized *H∞*: Closed Loop Poles

| Zeros                     | Damping       | Frequency (rad/sec) |
|---------------------------|---------------|---------------------|
| $-1.00e + 004$            | $1.00e + 000$ | $1.00e + 004$       |
| $-3.35e+001$              | $1.00e + 000$ | $3.35e+001$         |
| $-7.14e+000 + 1.29e+001i$ | 4.85e-001     | $1.47e + 001$       |
| $-7.14e+000 - 1.29e+001i$ | 4.85e-001     | $1.47e + 001$       |
| $-3.96e+000 + 8.33e+000i$ | $4.30e-001$   | $9.22e+0.00$        |
| $-3.96e+000 - 8.33e+000i$ | $4.30e-001$   | $9.22e+0.00$        |
| $-1.07e+001$              | $1.00e + 000$ | $1.07e + 001$       |
| $-2.57e+000+5.68e+000i$   | $4.12e-001$   | $6.23e+000$         |
| $-2.57e+000 - 5.68e+000i$ | $4.12e-001$   | $6.23e+000$         |
| $-1.68e+000+3.64e+000i$   | 4.19e-001     | $4.01e+0.00$        |
| $-1.68e+000 - 3.64e+000i$ | $4.19e-001$   | $4.01e+000$         |
| $-1.34e+000 + 1.26e+000i$ | 7.30e-001     | $1.84e+000$         |
| $-1.34e+000 - 1.26e+000i$ | 7.30e-001     | $1.84e+000$         |
| $-6.24e-001$              | $1.00e + 000$ | $6.24e-001$         |
| $-1.32e+000$              | $1.00e + 000$ | $1.32e+0.00$        |

**Table 4.15:** Design 2b using Generalized  $\mathcal{H}^{\infty}$ : Closed Loop Zeros
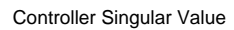

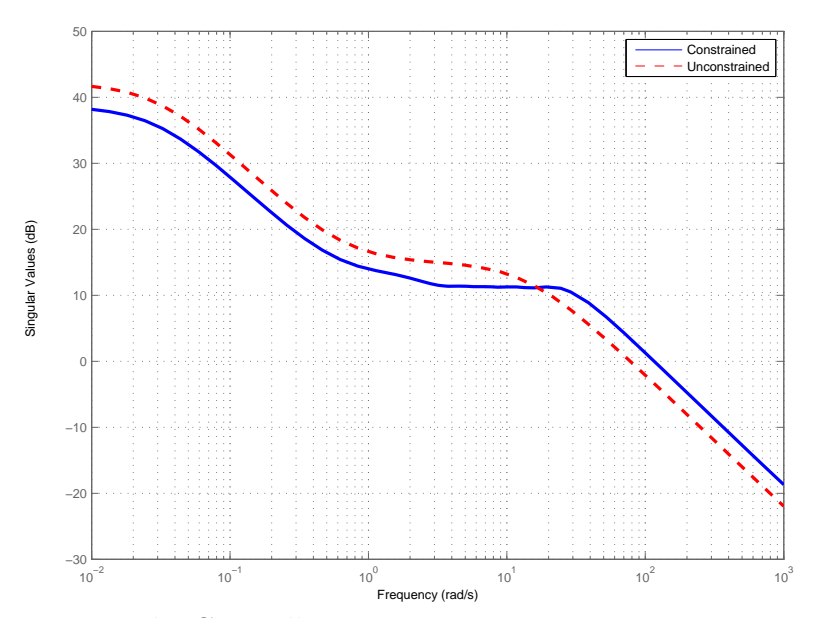

**Figure 4.41:** Design 2b: Controller Frequency Response

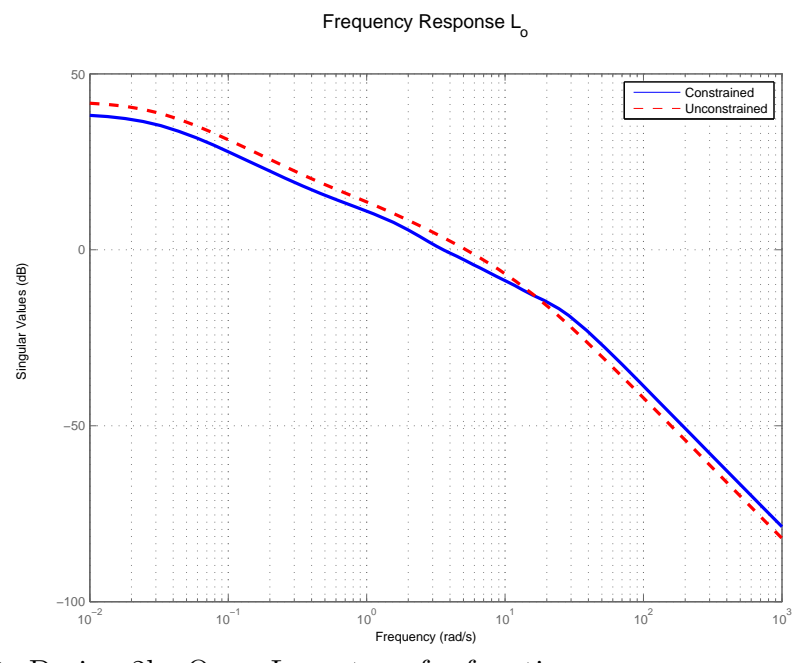

**Figure 4.42:** Design 2b: Open Loop transfer function

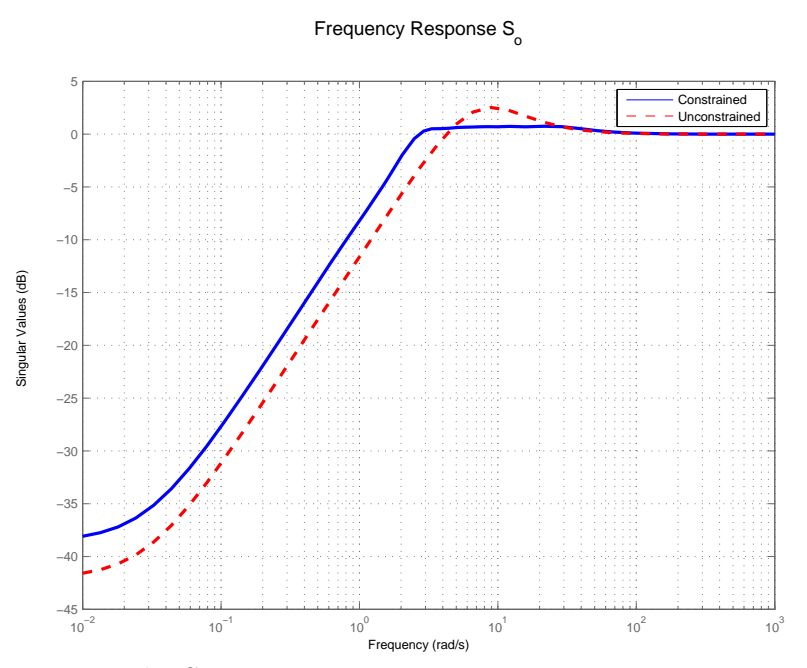

**Figure 4.43:** Design 2b: Sensitivity Frequency Response

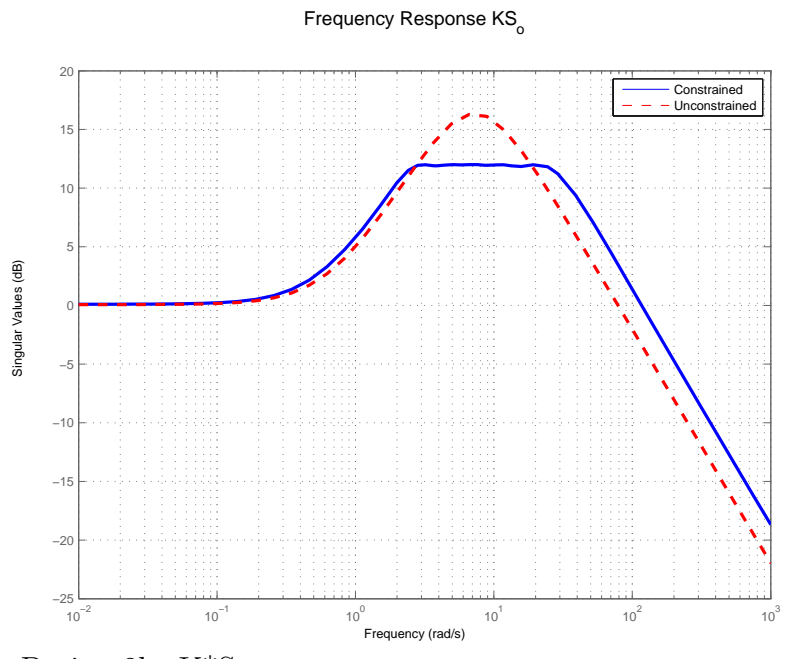

**Figure 4.44:** Design 2b: K\*So

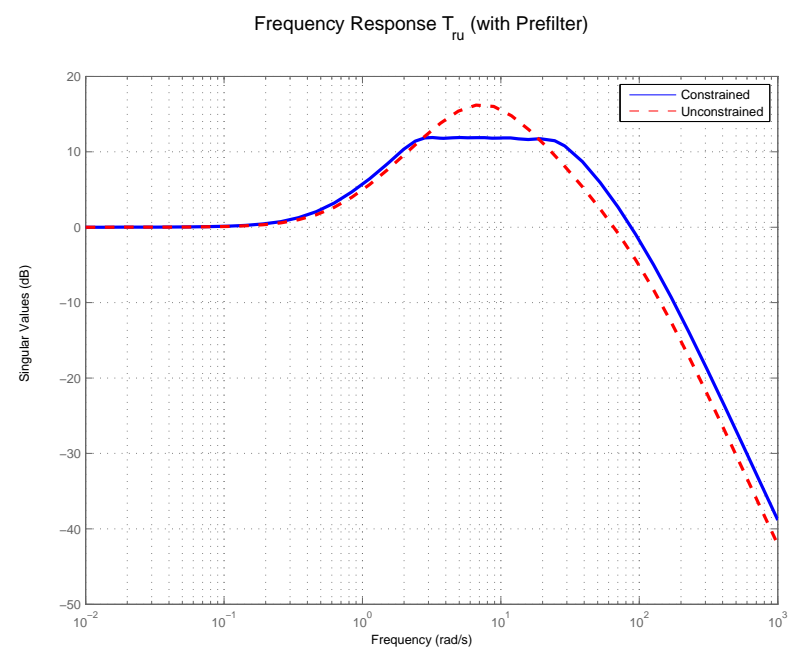

**Figure 4.45:** Design 2b: Reference to Control transfer function

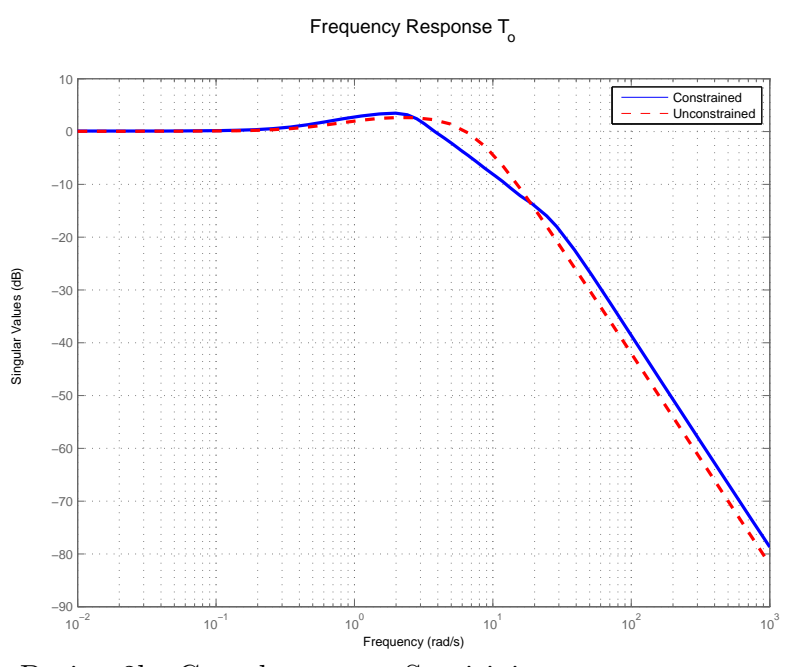

**Figure 4.46:** Design 2b: Complementary Sensitivity

Frequency Response  ${\sf T}_{_{\!U}}$  (with Prefilter)

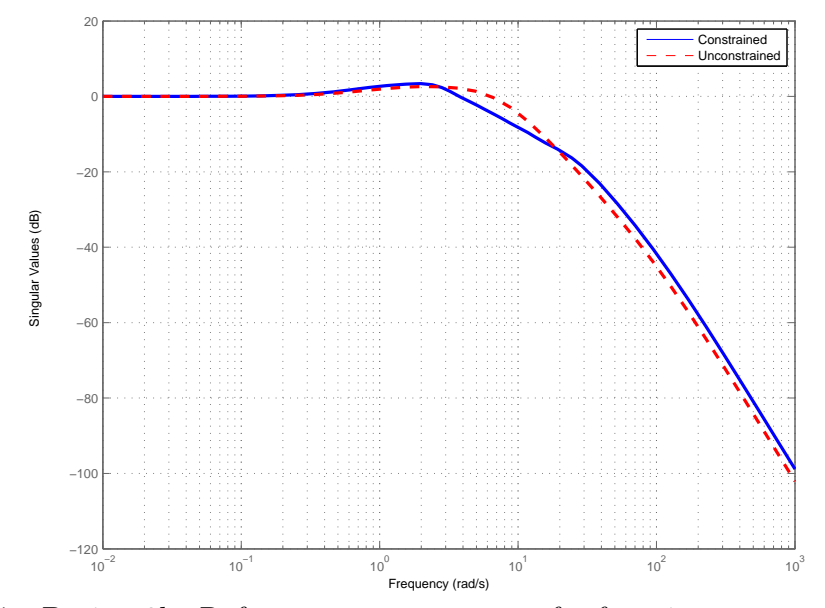

**Figure 4.47:** Design 2b: Reference to output transfer function

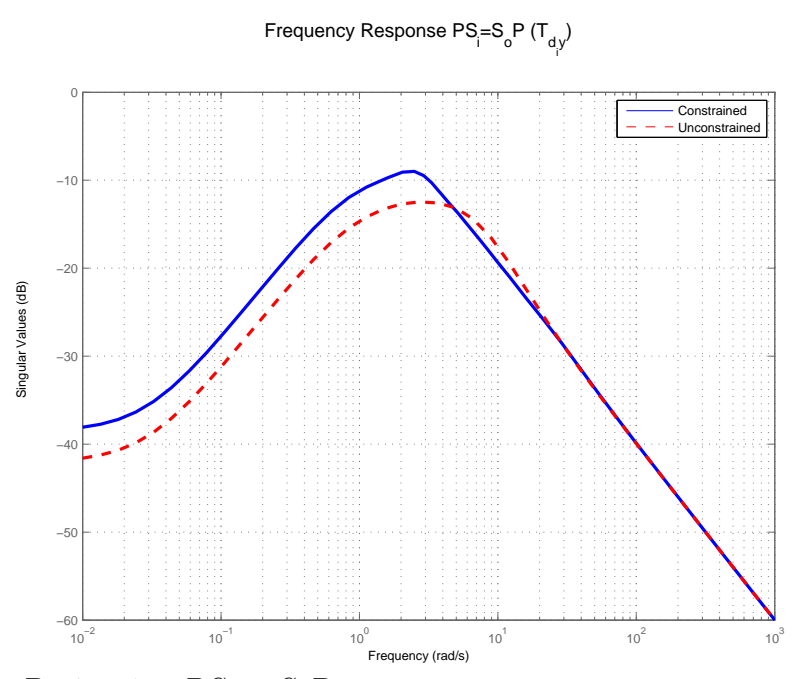

**Figure 4.48:** Design 1a:  $PS_i = S_oP$ 

Output Response (No Prefilter)

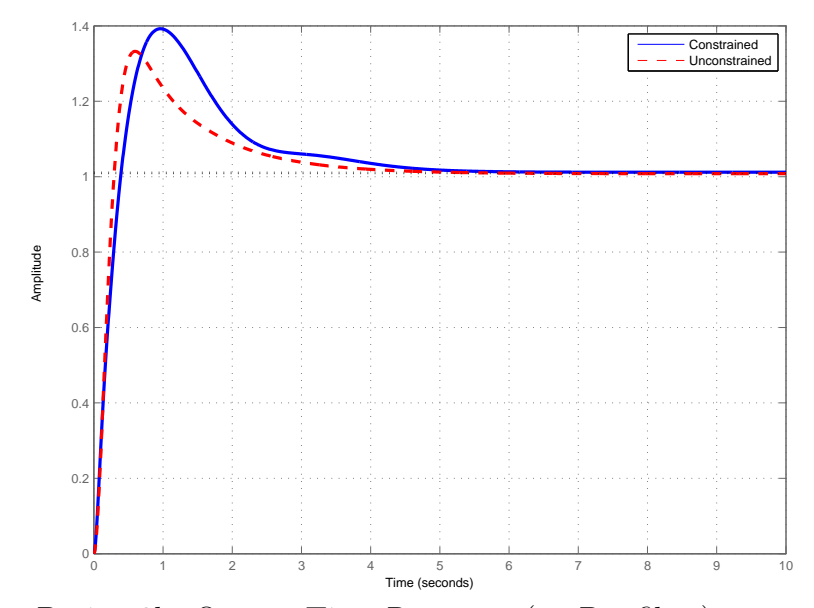

**Figure 4.49:** Design 2b: Output Time Response (no Pre-filter)

**Table 4.16:** Design 2b:  $\mathcal{H}^{\infty}$  norms of individual transfer functions (dB)

| $S_o = S_i$ | $T_o = T_i$ | $KS_{\alpha}$ |           |
|-------------|-------------|---------------|-----------|
| 0.6925      | 3.4667      | 12.0087       | $-9.0707$ |

4.4 Summary and Conclusions

Output Response (With Prefilter)

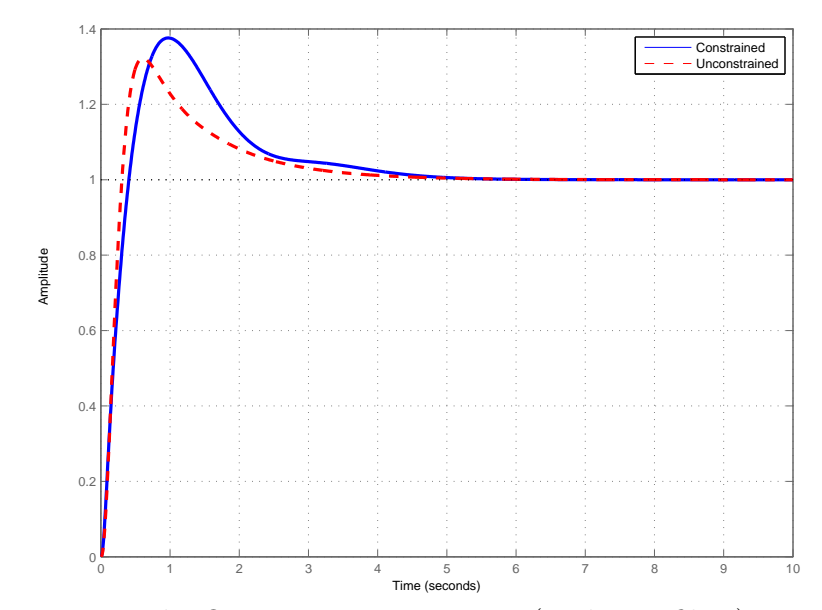

**Figure 4.50:** Design 2b: Output Time Response (with Pre-filter)

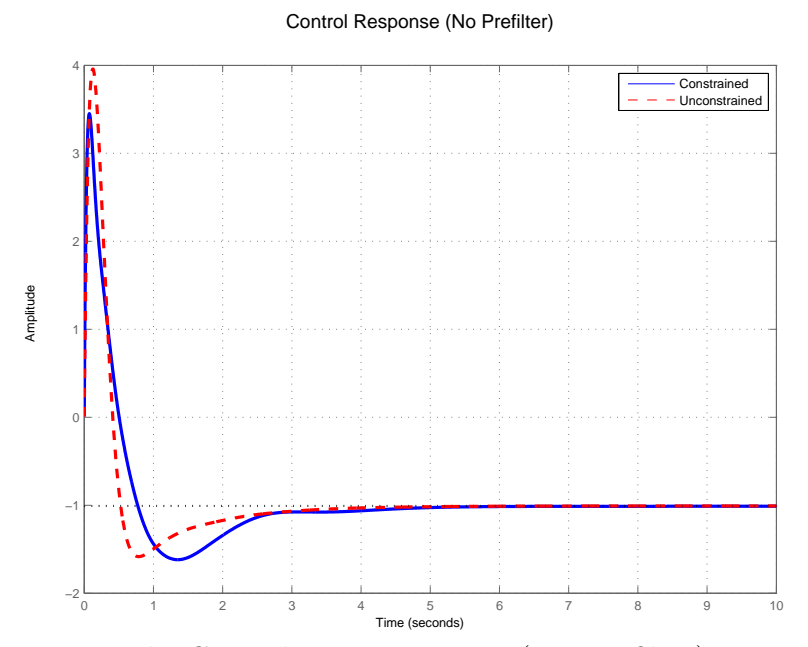

**Figure 4.51:** Design 2b: Control Time Response (no Pre-filter)

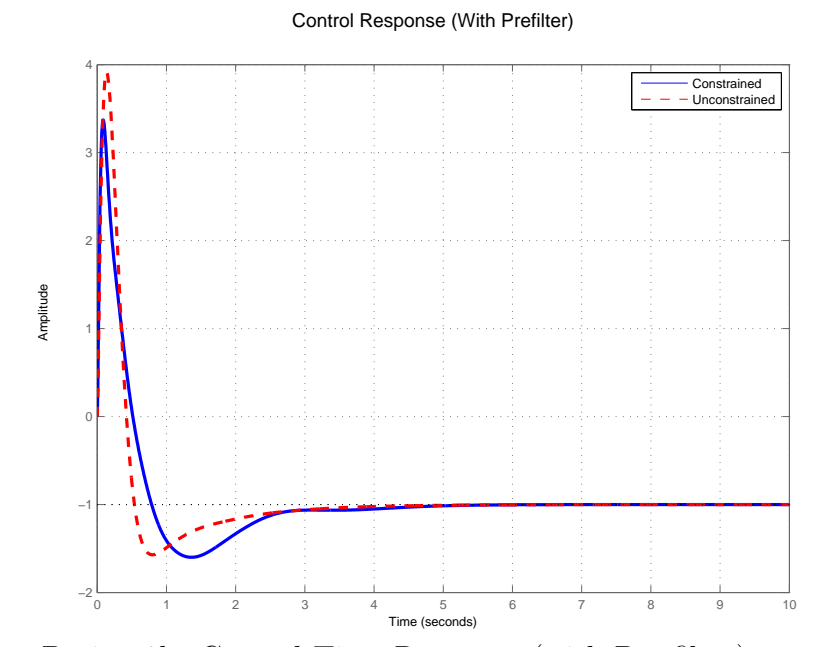

**Figure 4.52:** Design 2b: Control Time Response (with Pre-filter)

### Chapter 5

# MIMO *H<sup>∞</sup>* DESIGN EXAMPLES

### 5.1 Introduction

In this chapter feedback compensators are designed for two MIMO systems. In Section 5.2 an ill-conditioned 2X2 system is controlled. In Section 5.3 a compensator for Lateral (yaw-roll) dynamics of a forward swept wing X-29 aircraft [23] is designed. Parameter  $\rho$  in Equation 2.9 is varied to trade-off feedback properties at plant output and input.

### 5.2 Ill-Conditioned Two-Input Two-Output system

The Plant transfer function matrix is shown below:

$$
P = \begin{bmatrix} \frac{1}{s+1} & 0 \\ 0 & \frac{1}{s+2} \end{bmatrix} \begin{bmatrix} 1 & 0.9 \\ 0.9 & 1 \end{bmatrix}
$$
 (5.1)

(5.2)

The scaling matrix has near zero determinant value (0*.*1900) makes the plant *P* to have high condition number as seen in Figure 5.2. We saw that from Equation 2.8, for plants with high condition number, feedback properties could be drastically different at loop breaking points.

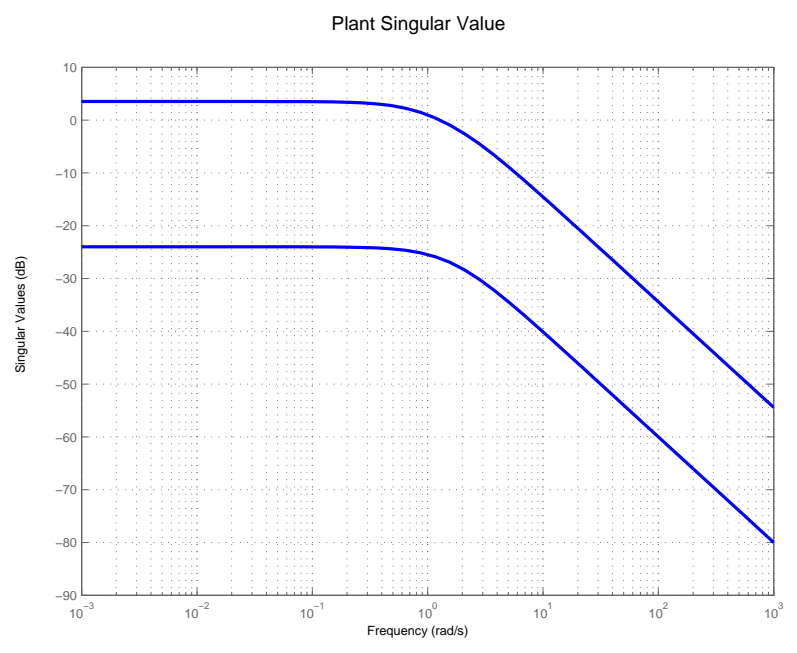

**Figure 5.1:** Plant Singular values

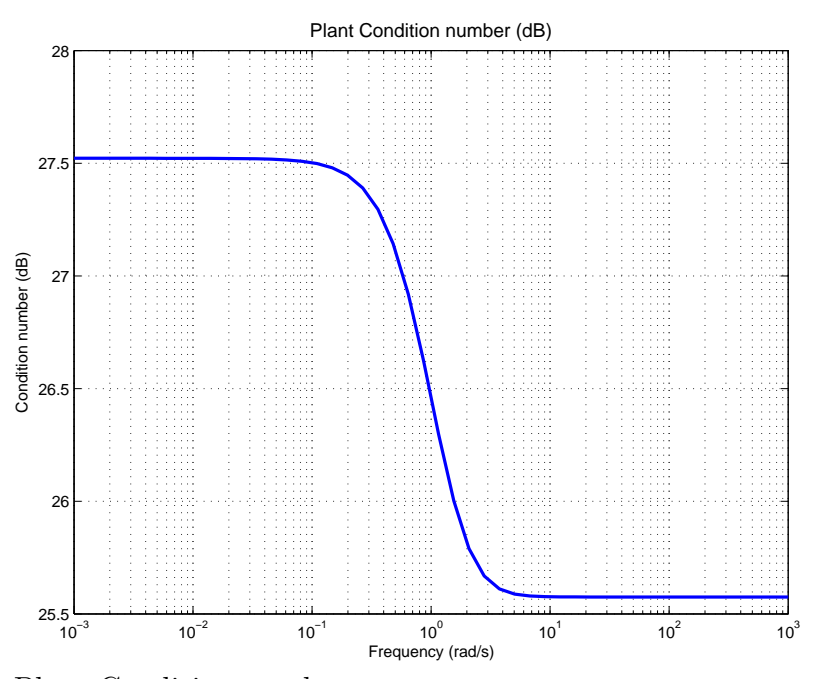

**Figure 5.2:** Plant Condition number

# *5.2.1 ρ* = 10*−*<sup>6</sup> *(Approximation to standard mixed sensitivity problem)*

Basis parameters used:

$$
Basis = \frac{0.7 - s}{s + 0.7} \qquad \qquad N = 4 \tag{5.3}
$$

By choosing a near zero value for design parameter  $rho = 10^{-6}$ , the generalized  $\mathcal{H}^\infty$  mixed sensitivity problem is approximated to a standard  $\mathcal{H}^\infty$  mixed sensitivity problem. It is able to achieve good properties at plant output, while giving up on properties at plant input. The Output Sensitivity *S<sup>o</sup>* represents transfer function from reference  $r$  to error  $e$ , while Input Sensitivity  $S_i$  represents the transfer function from input disturbance  $d_i$  to plant input  $u_p$ . Both  $S_o$  and  $S_i$  are desired to be low, as they represent good command following and good disturbance rejection respectively. By comparing Figure 5.9 and Figure 5.10, it is seen that for the current design, a good low frequency command following is achieved in all input directions, whereas low frequency input disturbance attenuation depends on the direction of input disturbance. If good low frequency input disturbance attenuation is desired, the feedback properties at plant input are penalized in the Generalized  $\mathcal{H}^{\infty}$  problem.

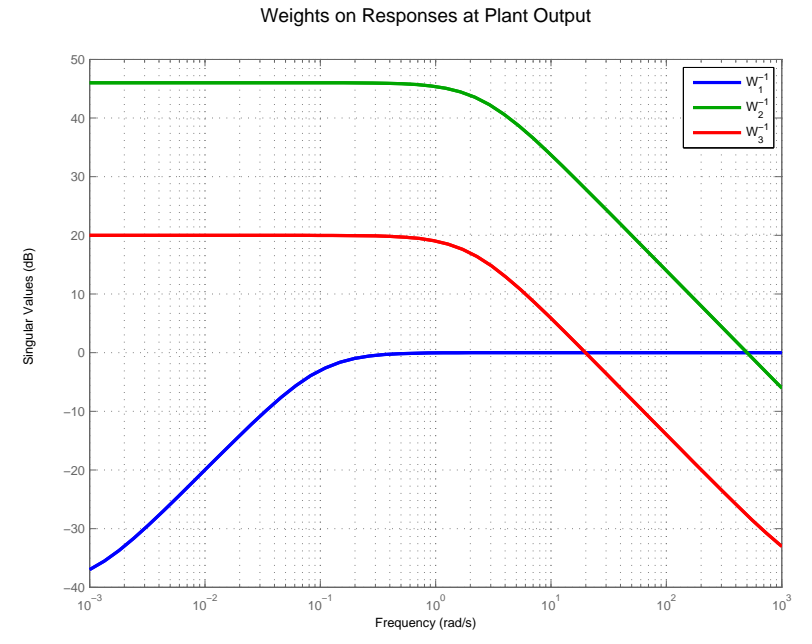

**Figure 5.3:** Weighting functions output due to reference command

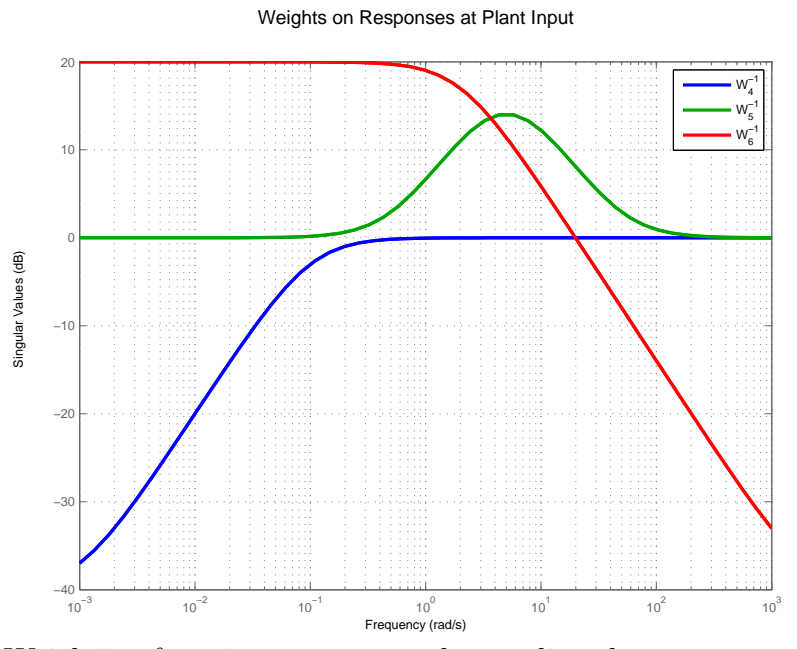

**Figure 5.4:** Weighting functions on output due to disturbance

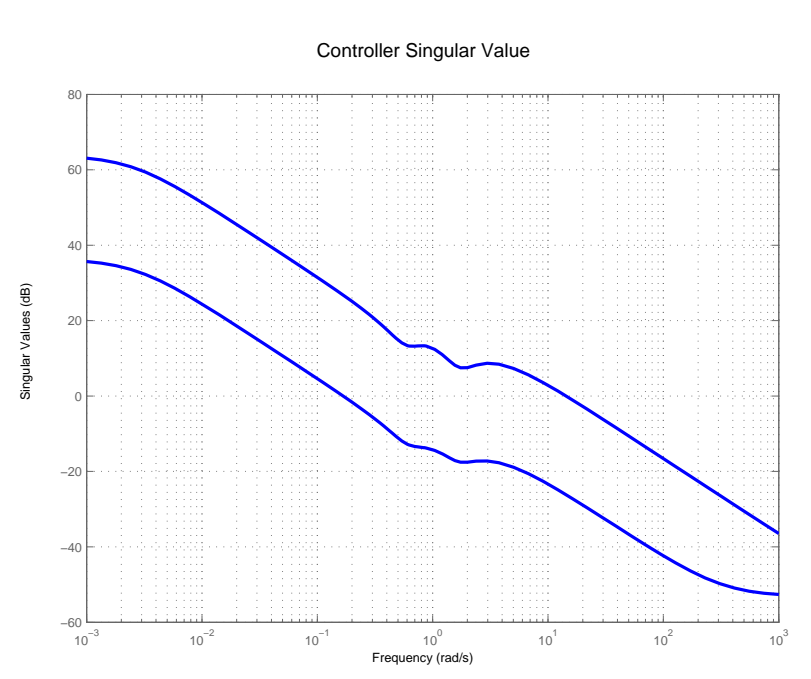

**Figure 5.5:** Controller Singular value

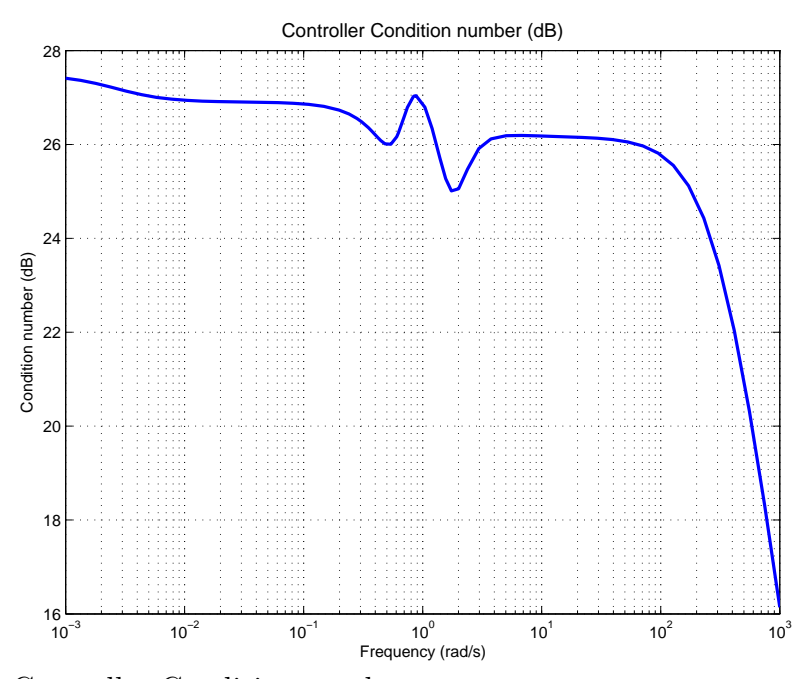

**Figure 5.6:** Controller Condition number

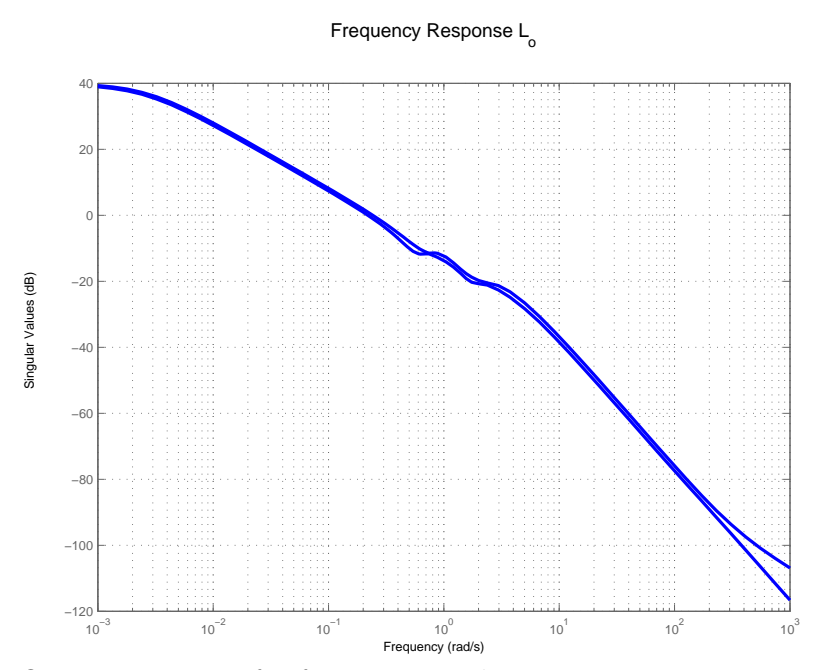

**Figure 5.7:** Open Loop transfer function at Plant output

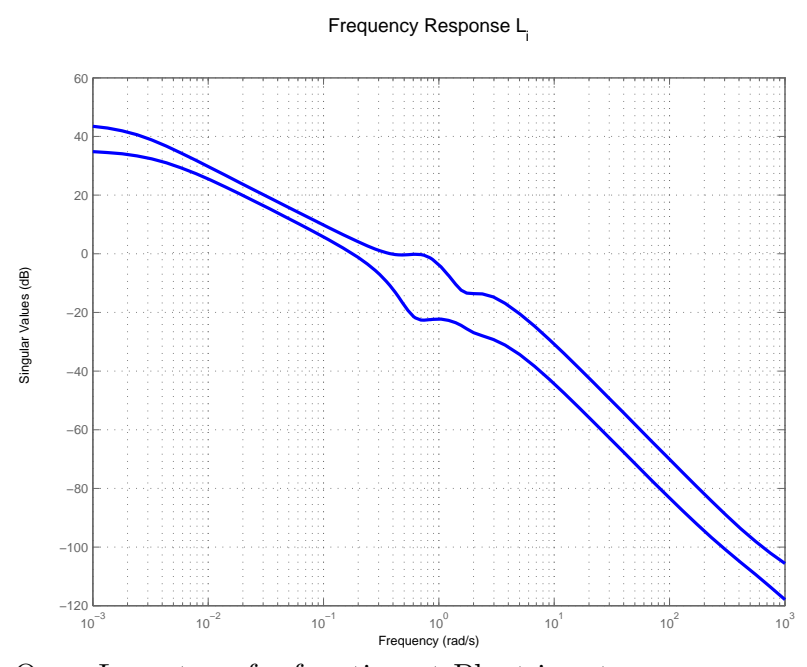

**Figure 5.8:** Open Loop transfer function at Plant input

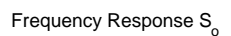

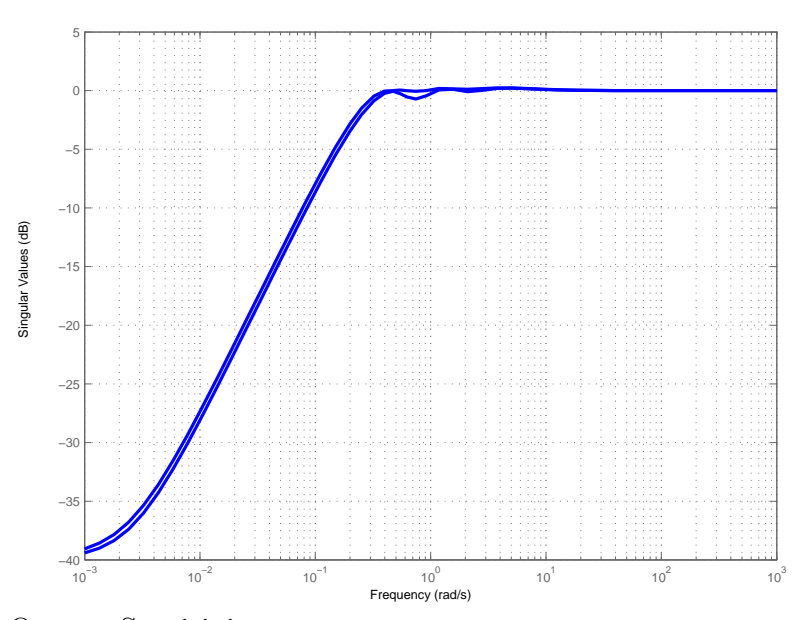

**Figure 5.9:** Output Sensitivity

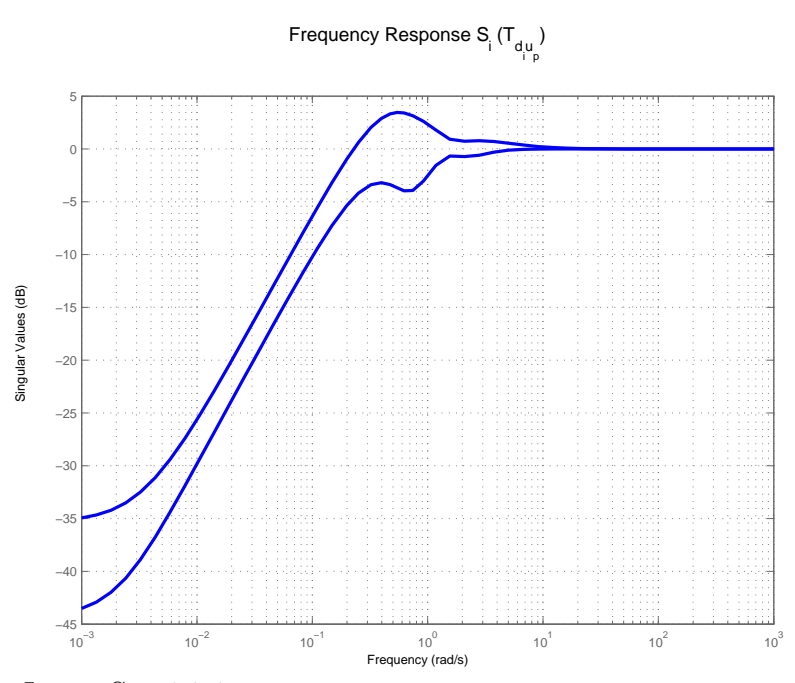

**Figure 5.10:** Input Sensitivity

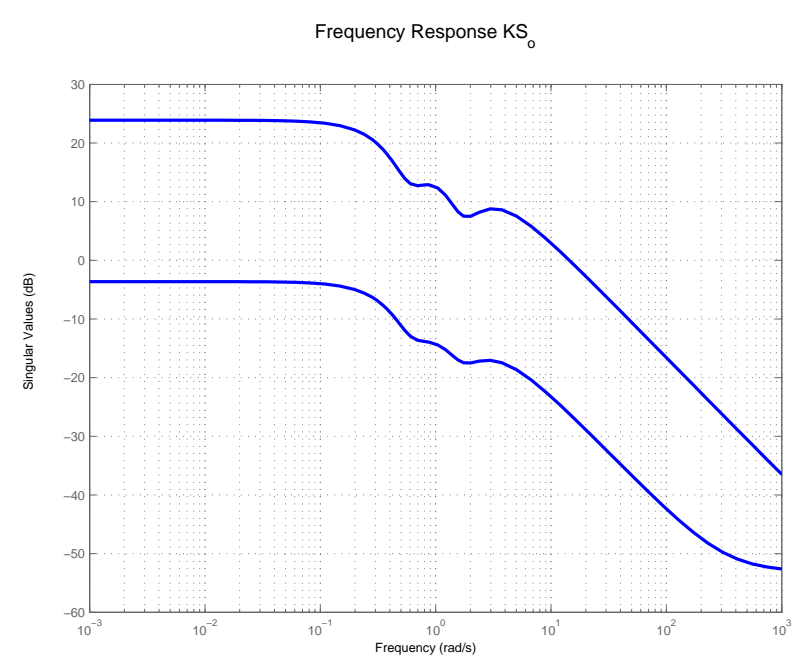

**Figure 5.11:** K\*So

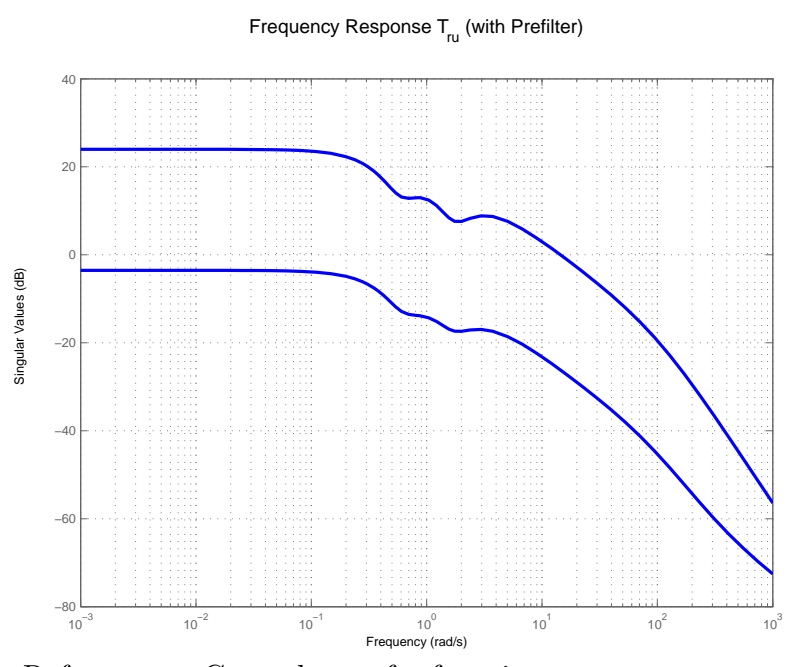

**Figure 5.12:** Reference to Control transfer function

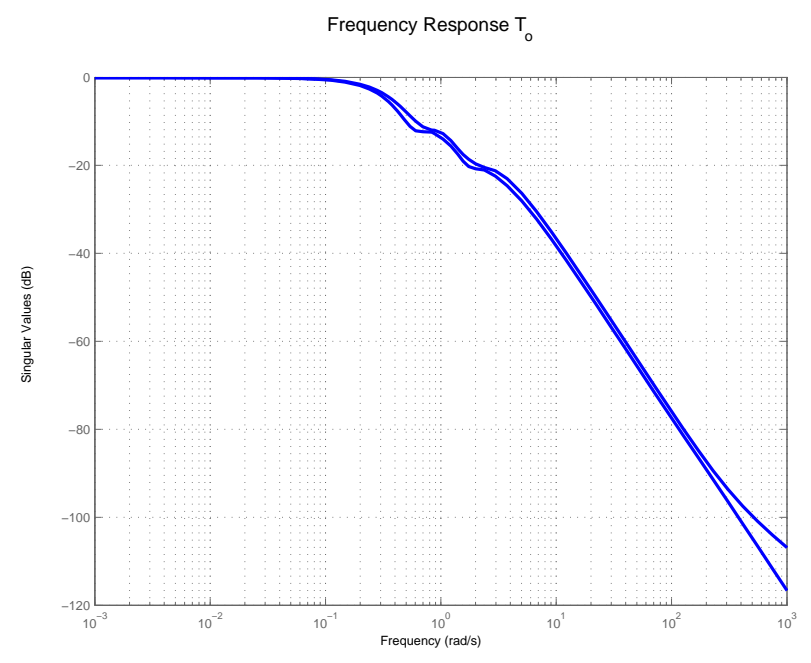

**Figure 5.13:** Output Complementary Sensitivity

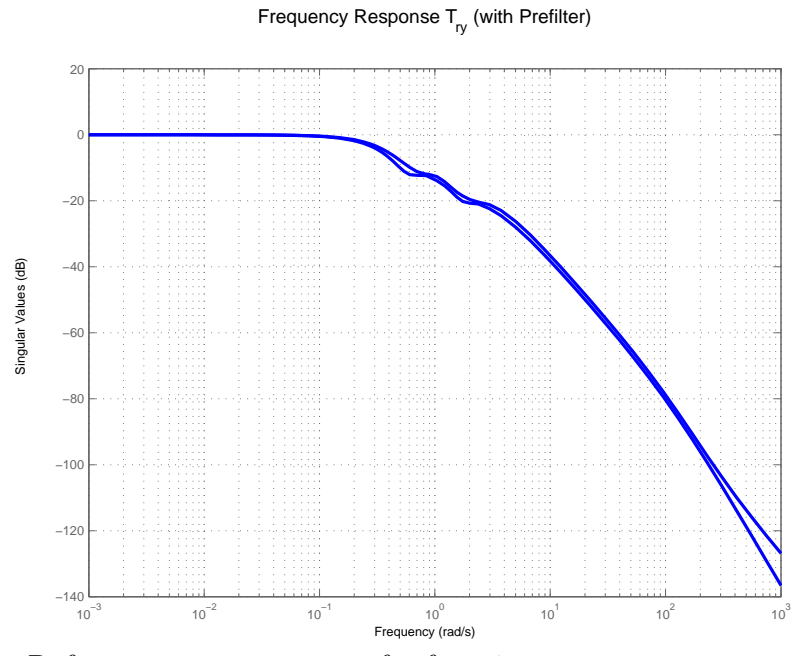

**Figure 5.14:** Reference to output transfer function

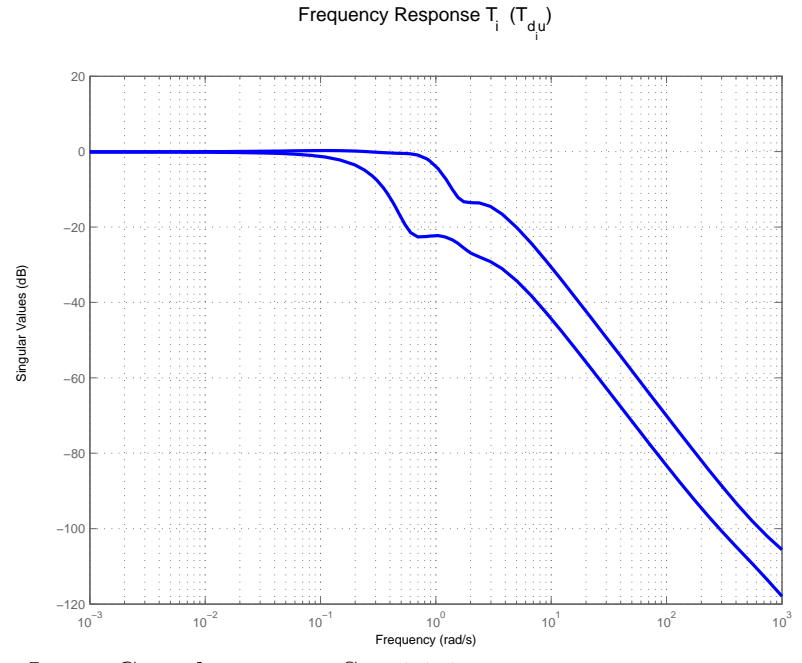

**Figure 5.15:** Input Complementary Sensitivity

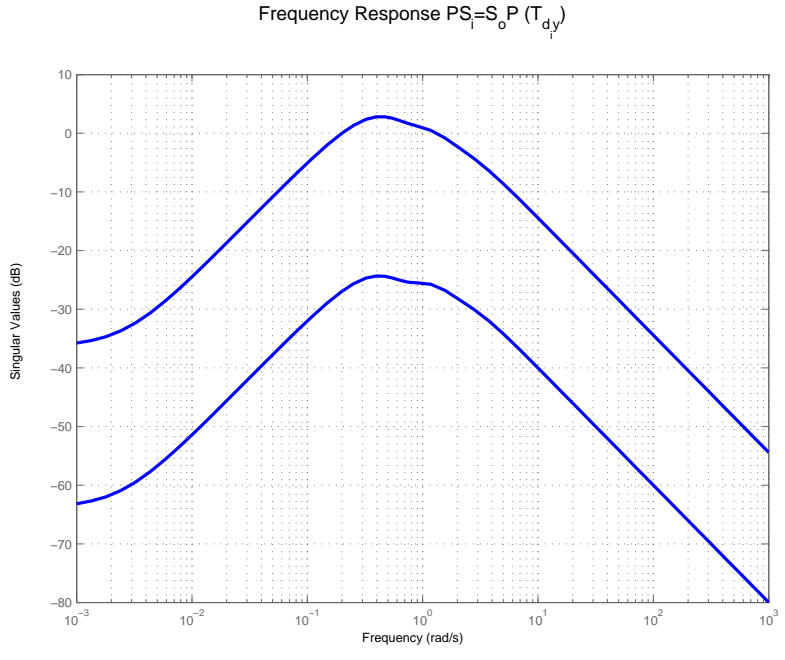

**Figure 5.16:**  $PS_i = S_oP$ 

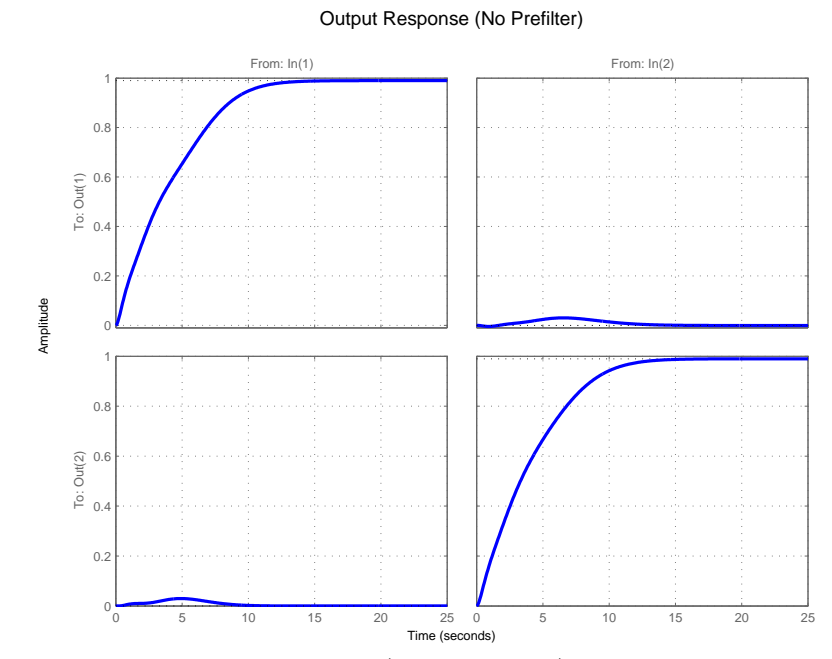

**Figure 5.17:** Output Time Response (no Pre-filter)

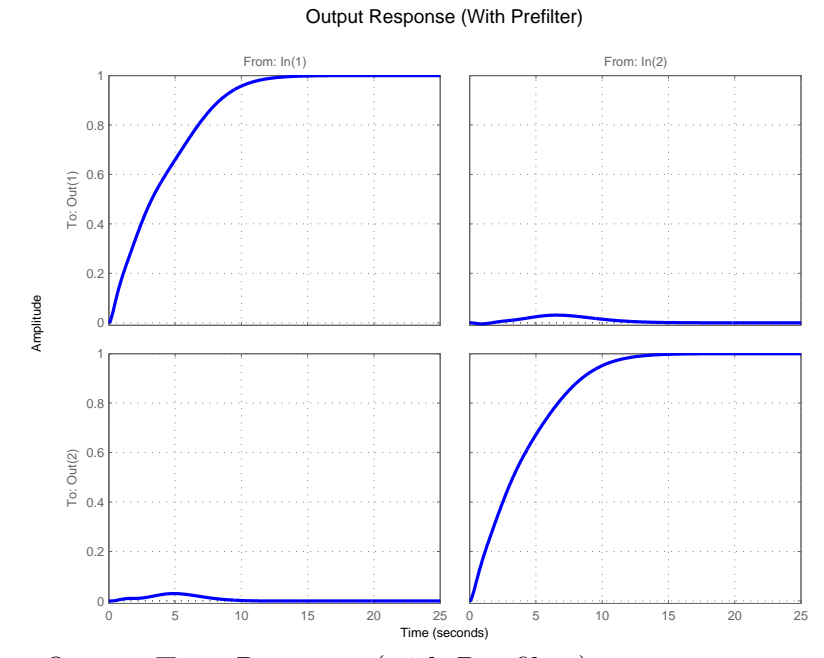

**Figure 5.18:** Output Time Response (with Pre-filter)

Control Response (No Prefilter)

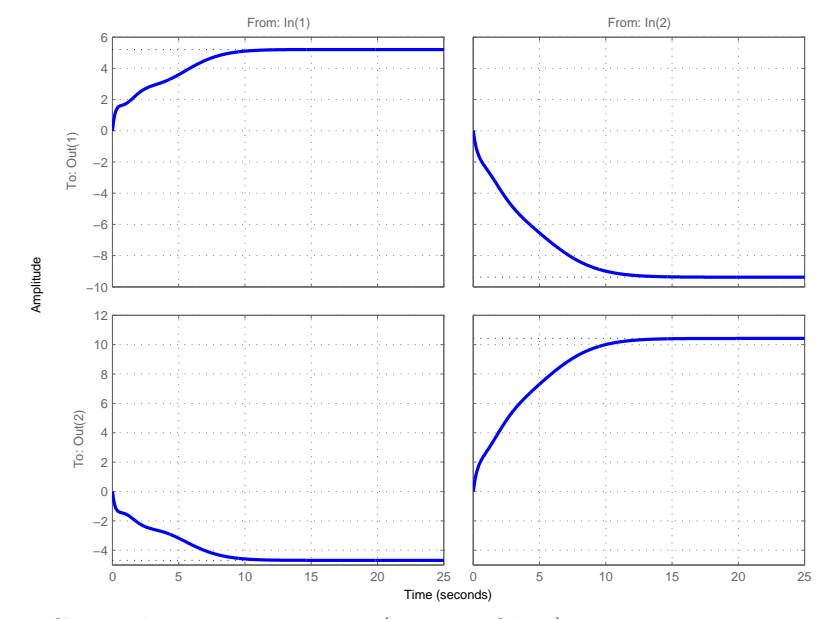

**Figure 5.19:** Control Time Response (no Pre-filter)

#### Control Response (With Prefilter)

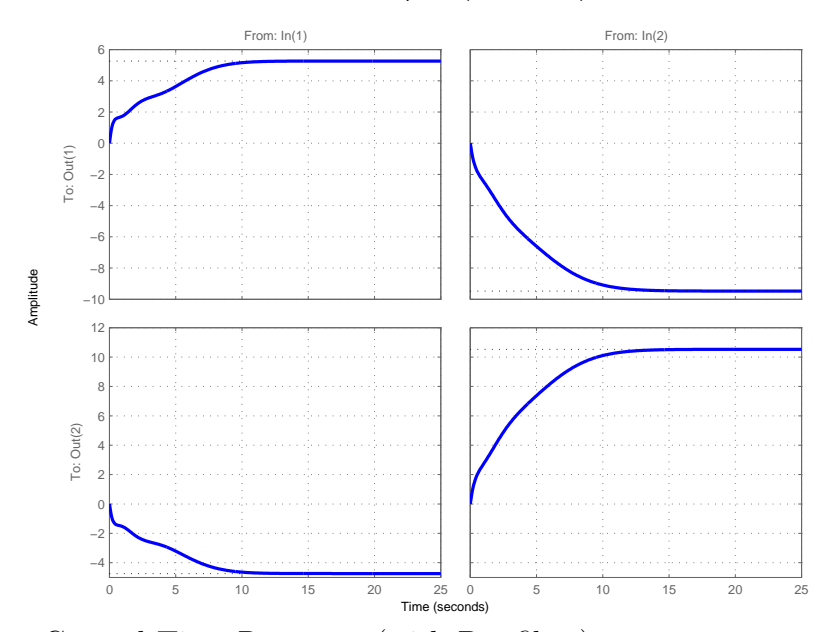

**Figure 5.20:** Control Time Response (with Pre-filter)

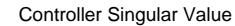

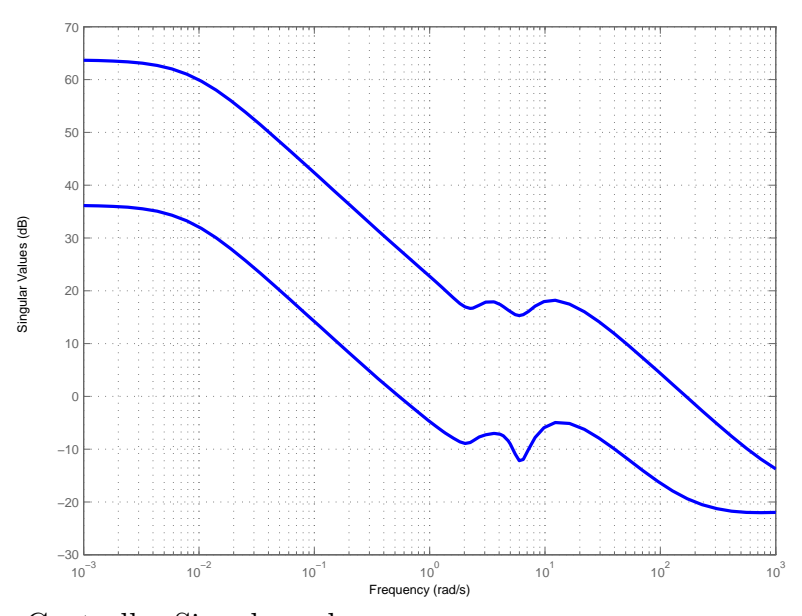

**Figure 5.21:** Controller Singular value

# 5.2.2  $\rho = 10$  *(Penalizing Properties at Plant Input)*

To achive good low frequency input disturbance attenuation,  $\rho$  is increased to 10. Basis parameters used:

$$
Basis = \frac{4-s}{s+4} \tag{5.4}
$$

Figure 5.25 shows that good low frequency input disturbance attenuation is achieved for all directions. But this trades-off good command following property.

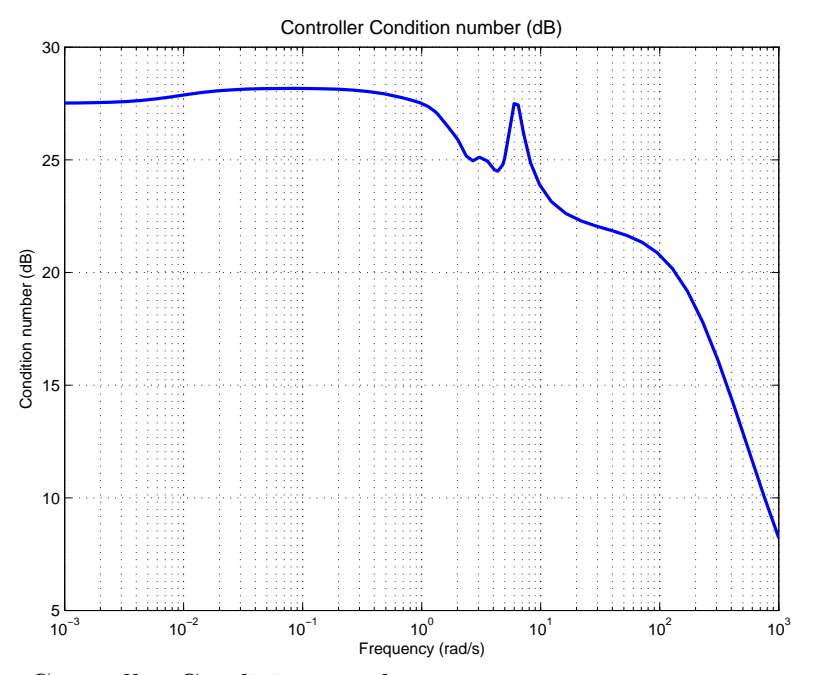

**Figure 5.22:** Controller Condition number

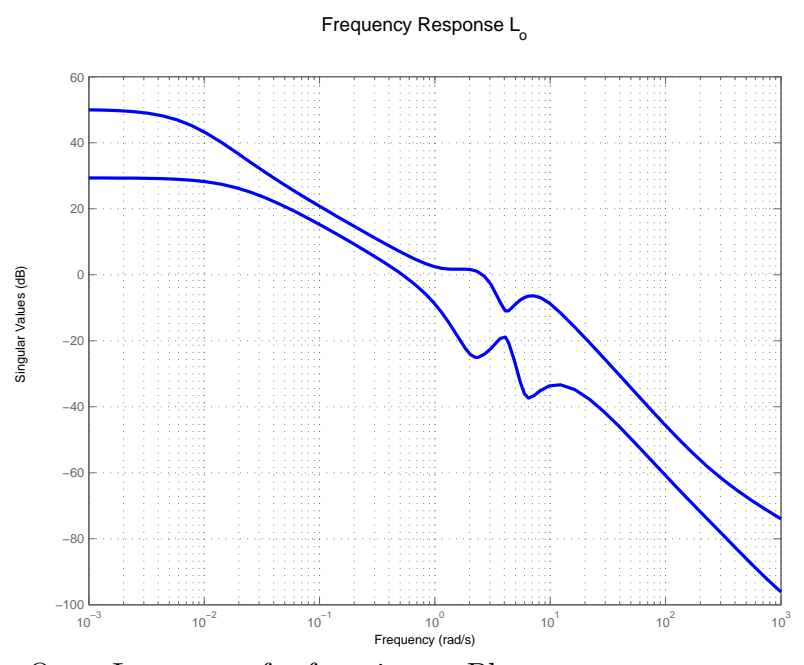

**Figure 5.23:** Open Loop transfer function at Plant output

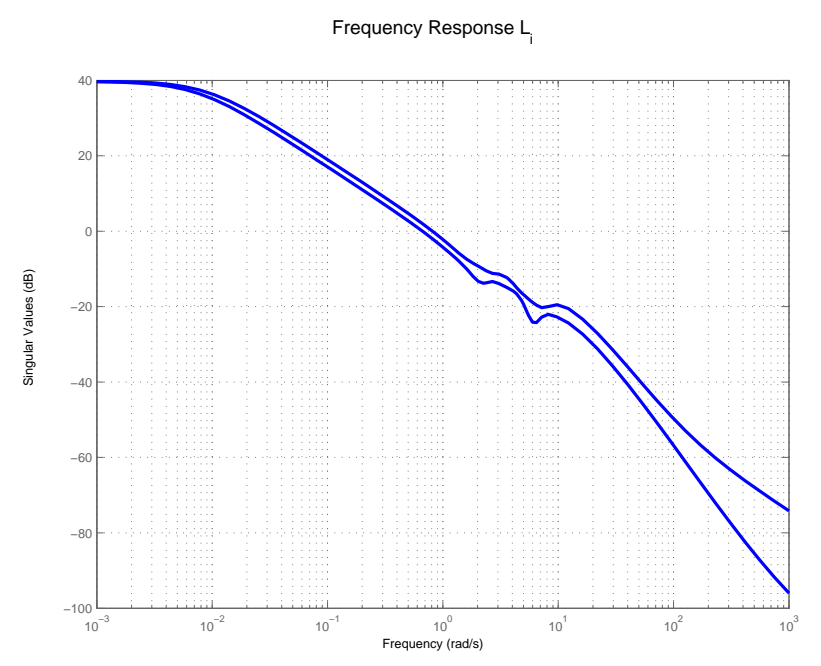

**Figure 5.24:** Open Loop transfer function at Plant input

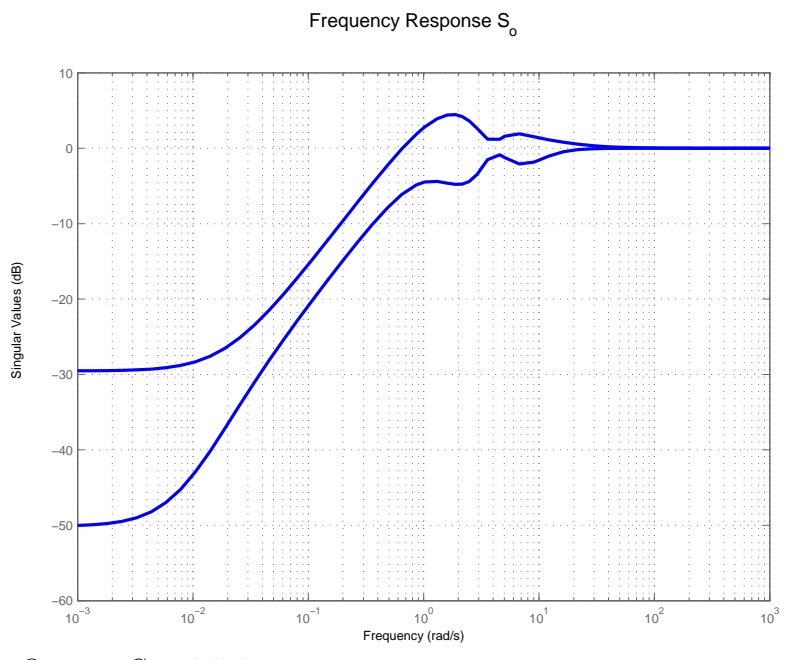

**Figure 5.25:** Output Sensitivity

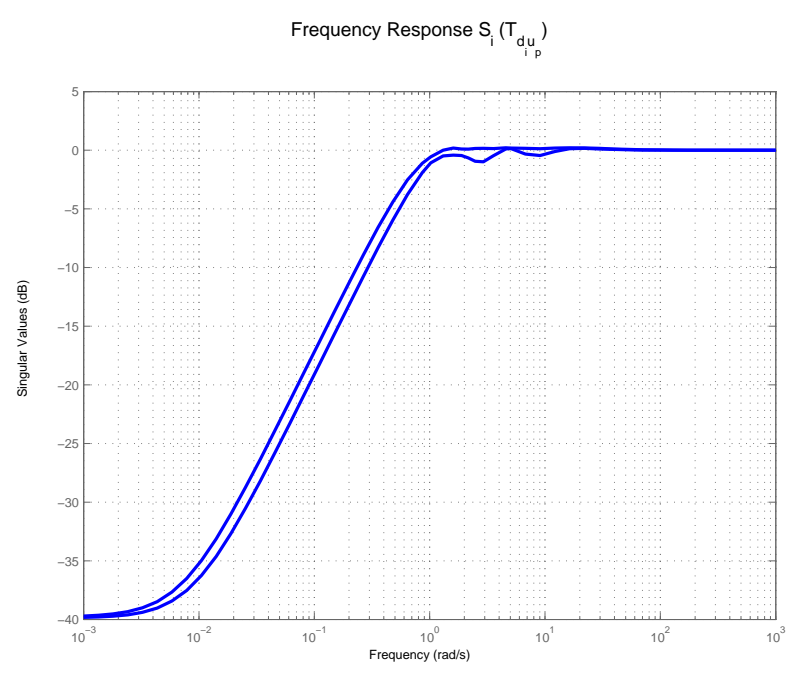

**Figure 5.26:** Input Sensitivity

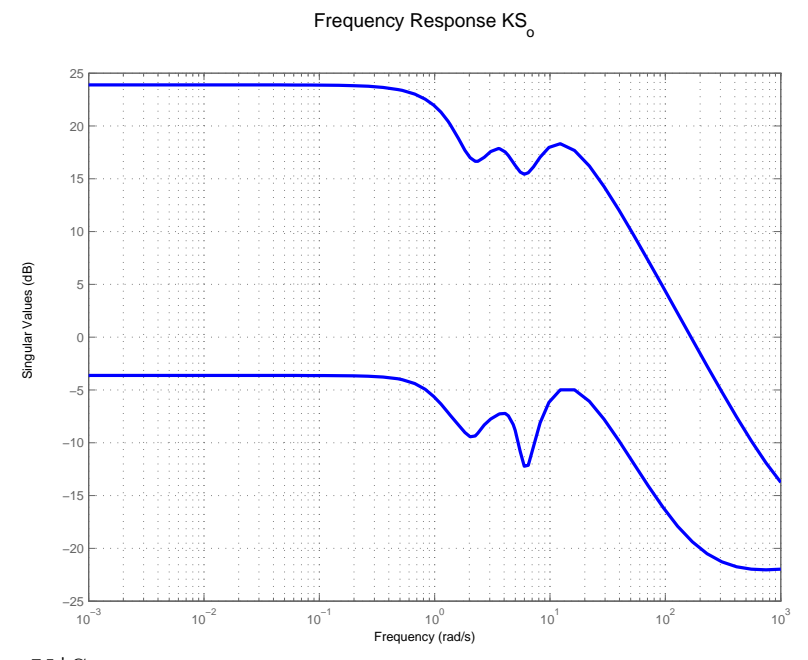

**Figure 5.27:** K\*So

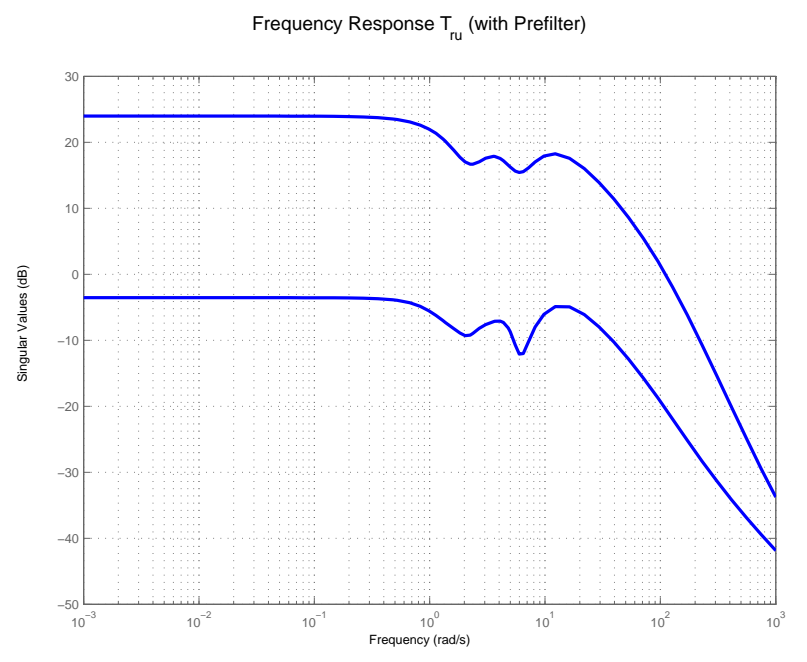

**Figure 5.28:** Reference to Control transfer function

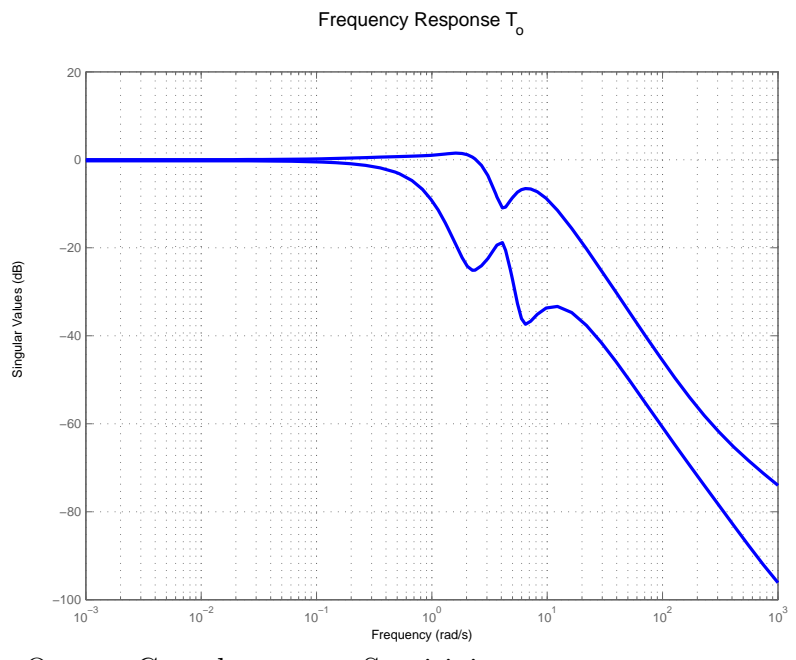

**Figure 5.29:** Output Complementary Sensitivity

Frequency Response  ${\sf T}_{_{\!U}}$  (with Prefilter)

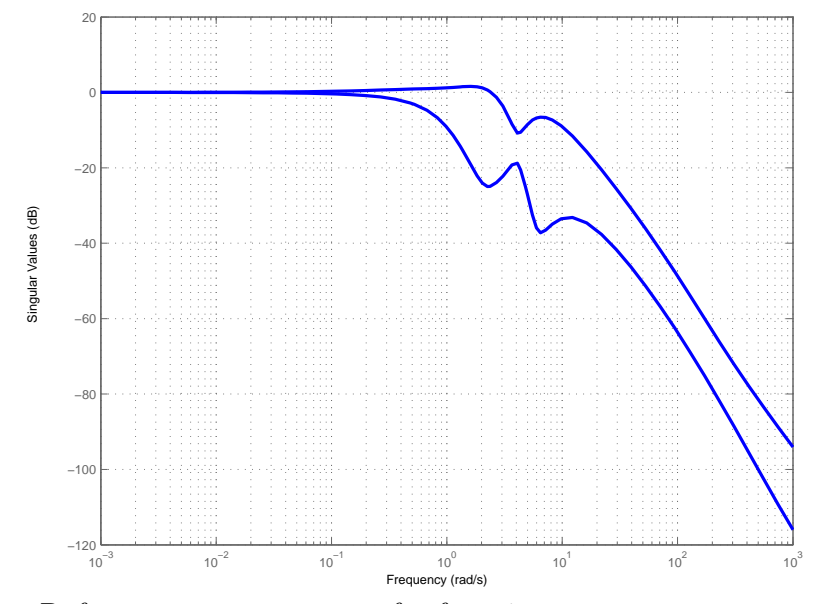

**Figure 5.30:** Reference to output transfer function

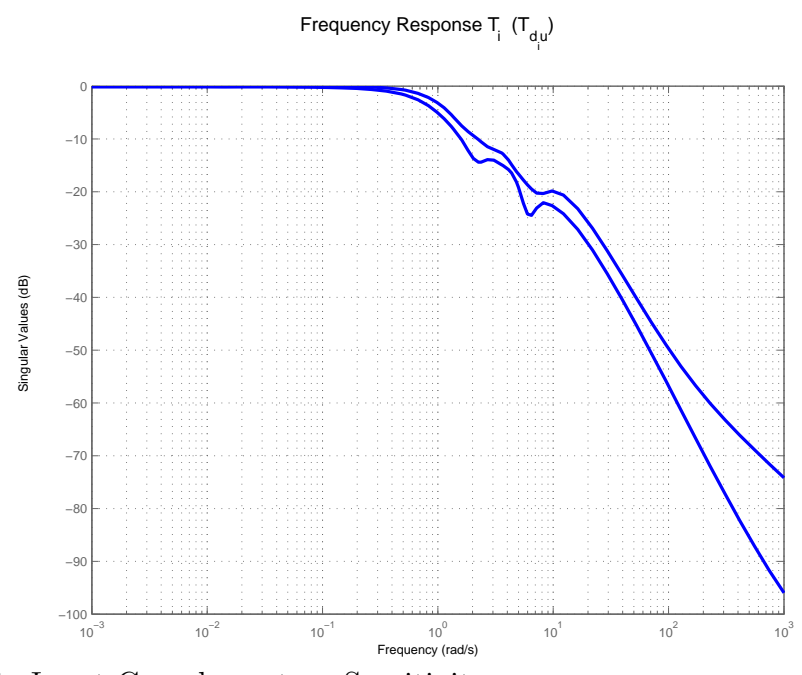

**Figure 5.31:** Input Complementary Sensitivity

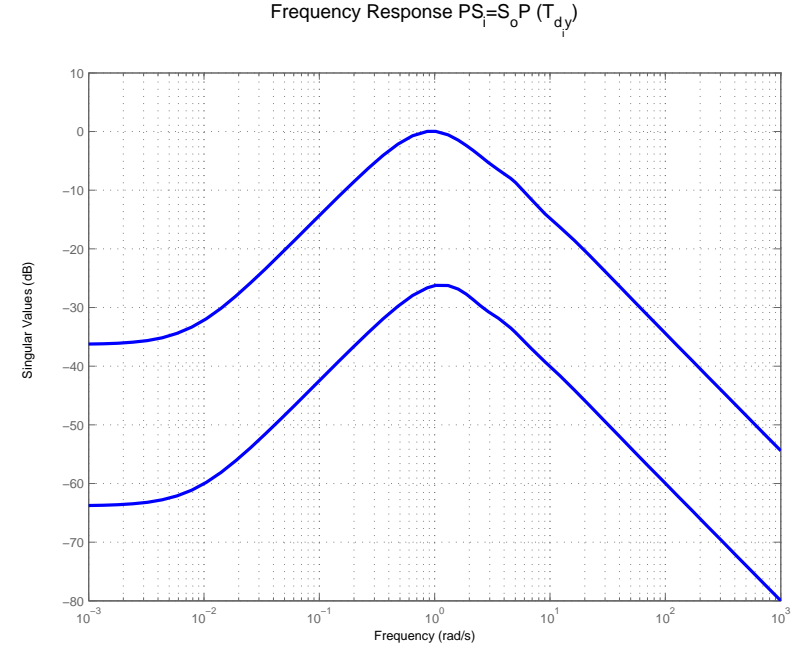

**Figure 5.32:**  $PS_i = S_oP$ 

#### Output Response (No Prefilter)

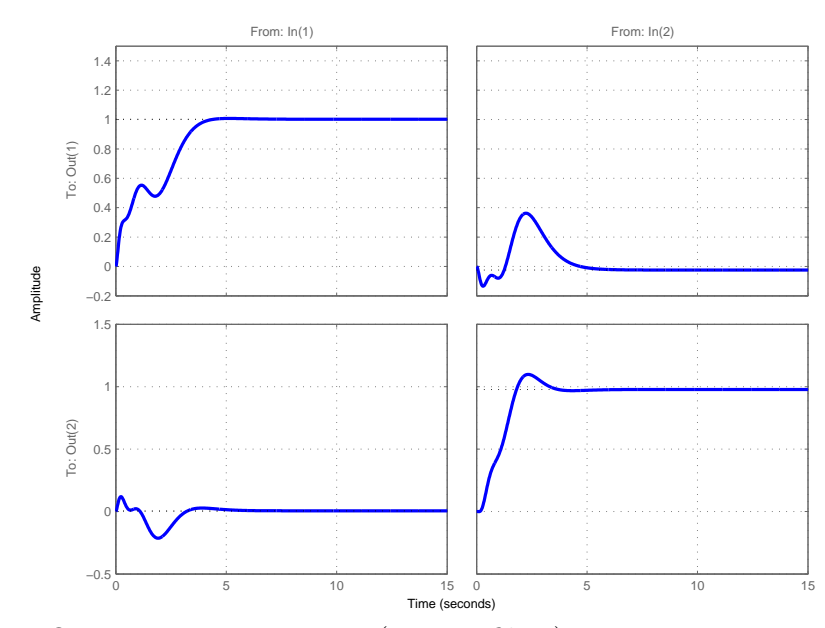

**Figure 5.33:** Output Time Response (no Pre-filter)

#### Output Response (With Prefilter)

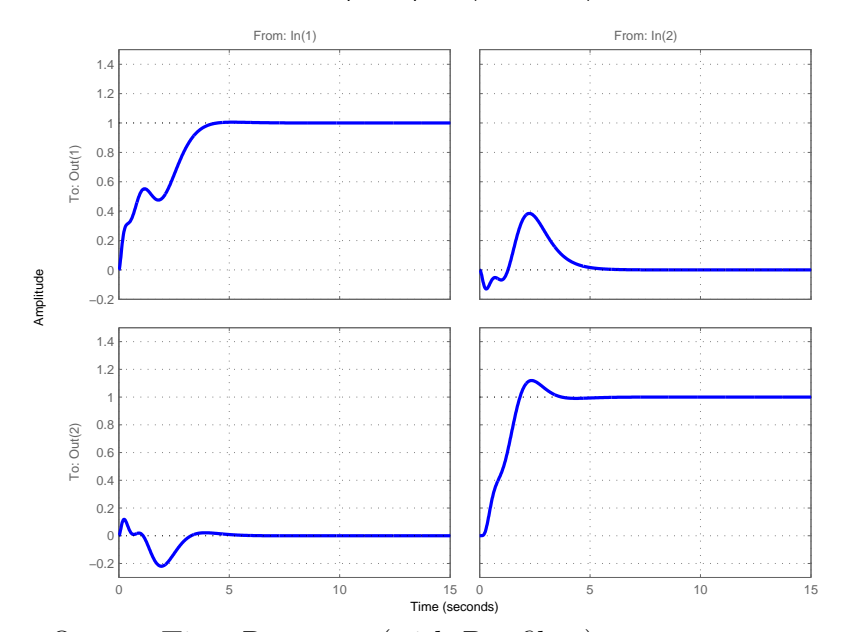

**Figure 5.34:** Output Time Response (with Pre-filter)

#### Control Response (No Prefilter)

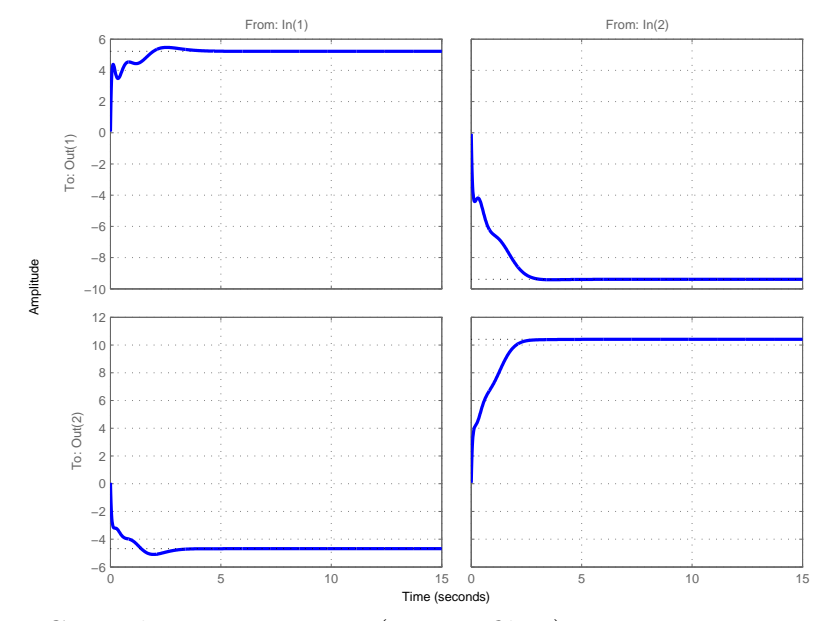

**Figure 5.35:** Control Time Response (no Pre-filter)

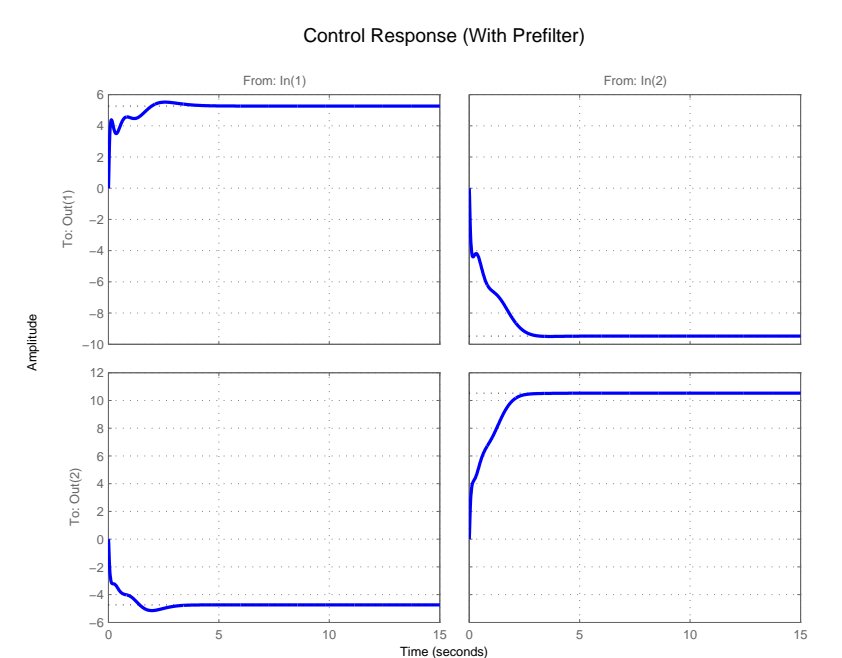

Figure 5.36: Control Time Response (with Pre-filter)

### Controller Singular Value

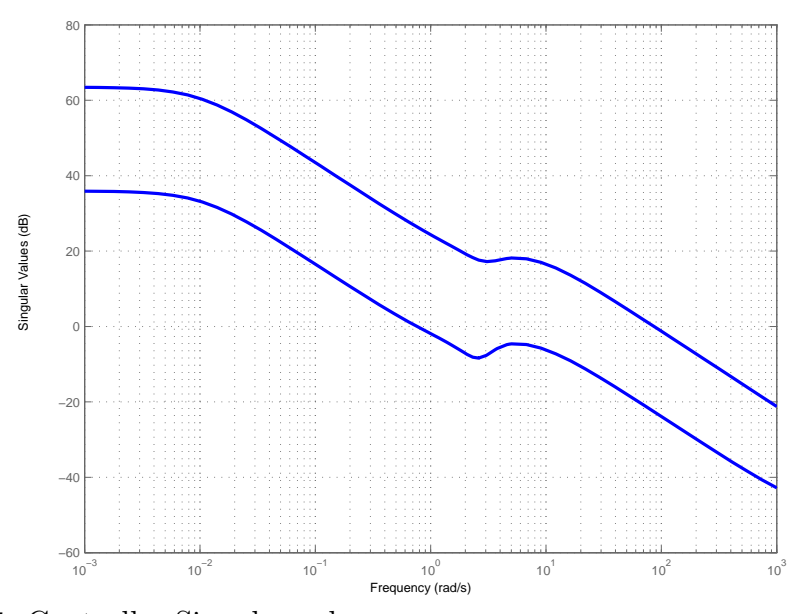

**Figure 5.37:** Controller Singular value

# *5.2.3 ρ* = 1 *(Trade-off between Properties and Plant Input and Output)*

To achieve comparable low frequency command following and comparable low frequency input disturbance attenuation, *ρ* set to 1. From Figure **??** and Figure 5.42, a good trade-off which achieves reasonable properties at both plant input and output is achieved. Basis parameters used:

$$
Basis = \frac{3-s}{s+3} \tag{5.5}
$$

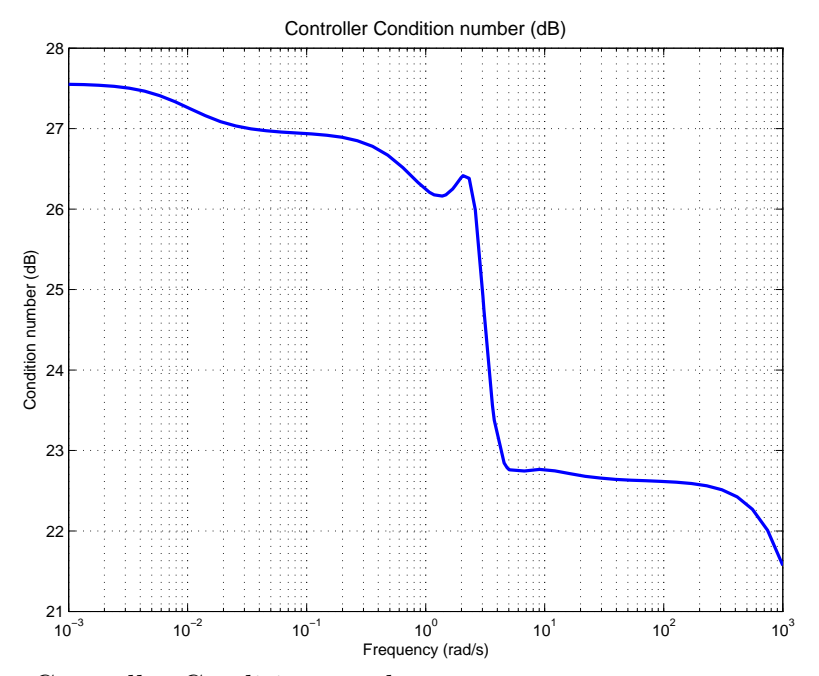

**Figure 5.38:** Controller Condition number

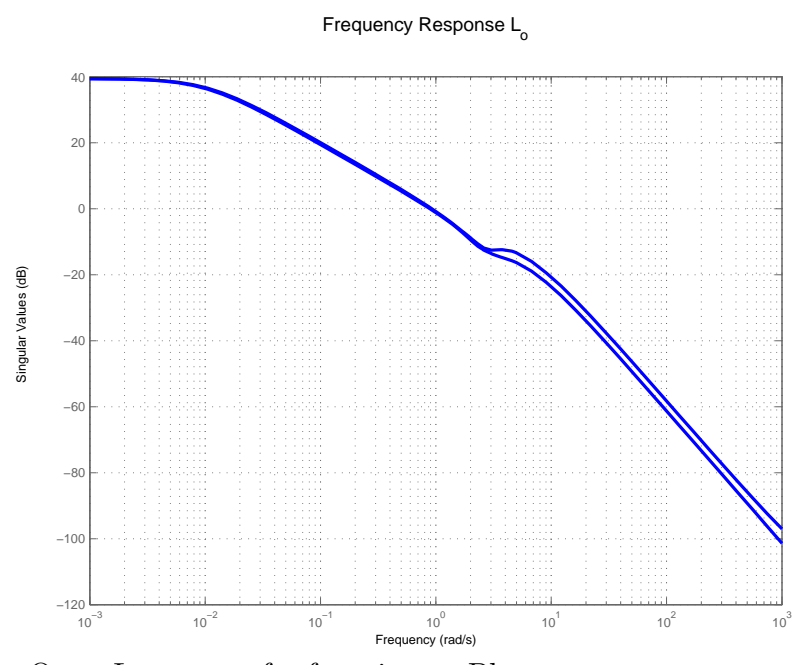

**Figure 5.39:** Open Loop transfer function at Plant output

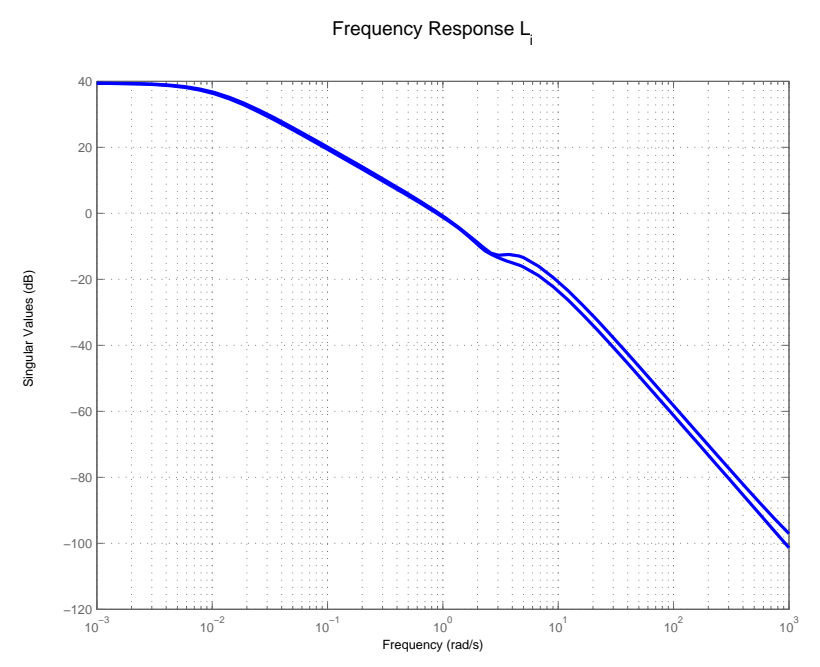

**Figure 5.40:** Open Loop transfer function at Plant input

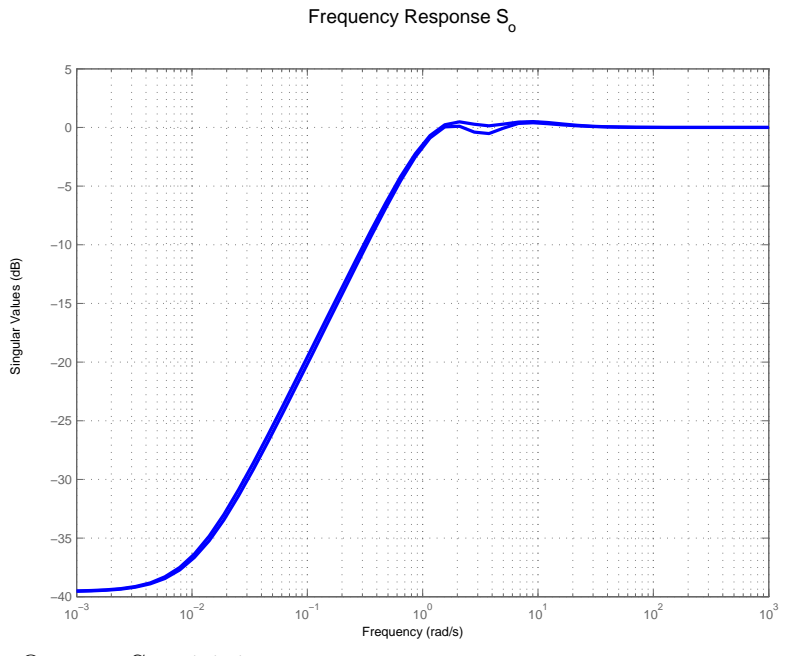

**Figure 5.41:** Output Sensitivity

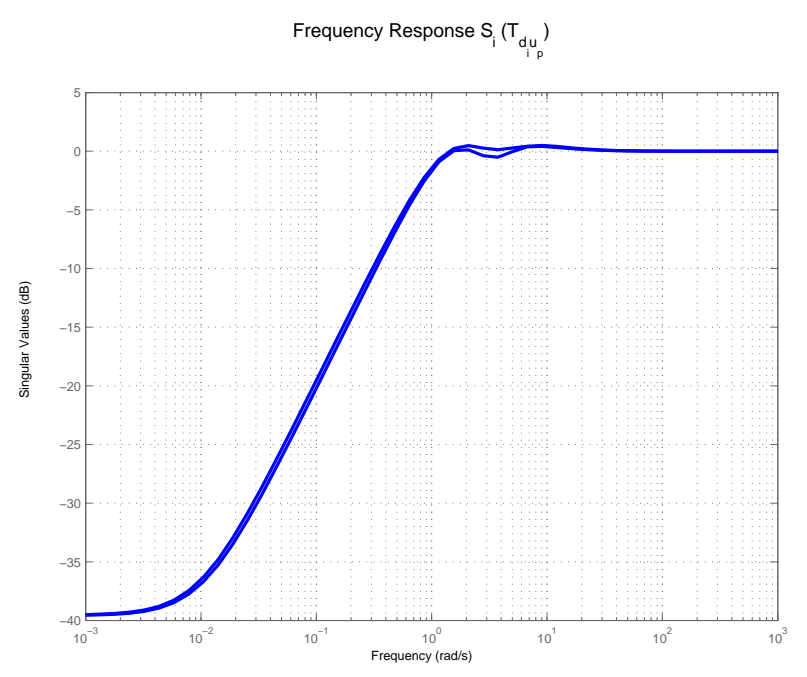

**Figure 5.42:** Input Sensitivity

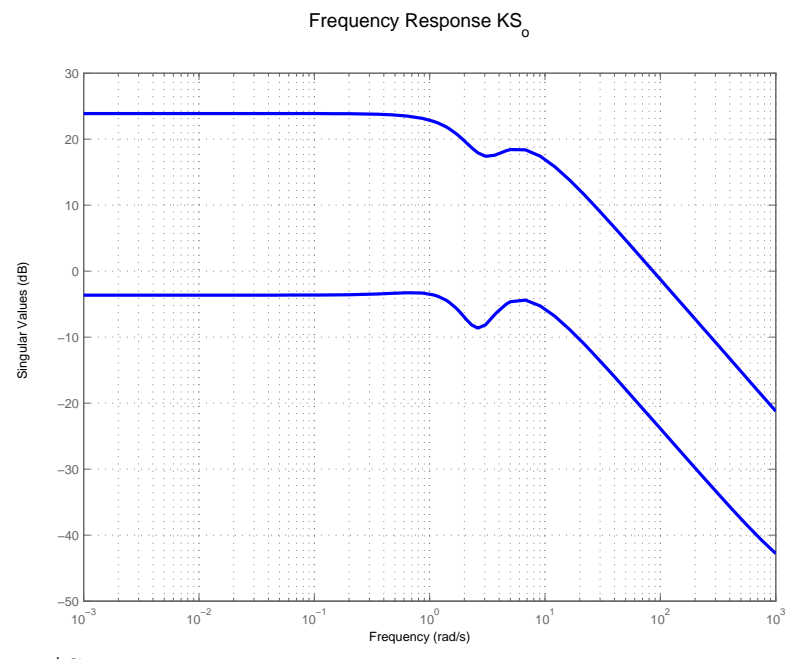

**Figure 5.43:** K\*So

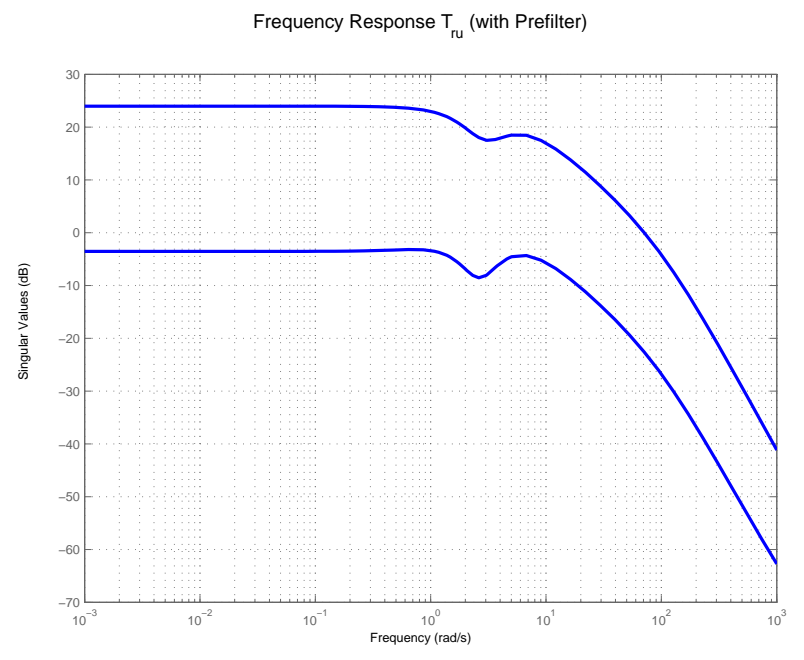

**Figure 5.44:** Reference to Control transfer function

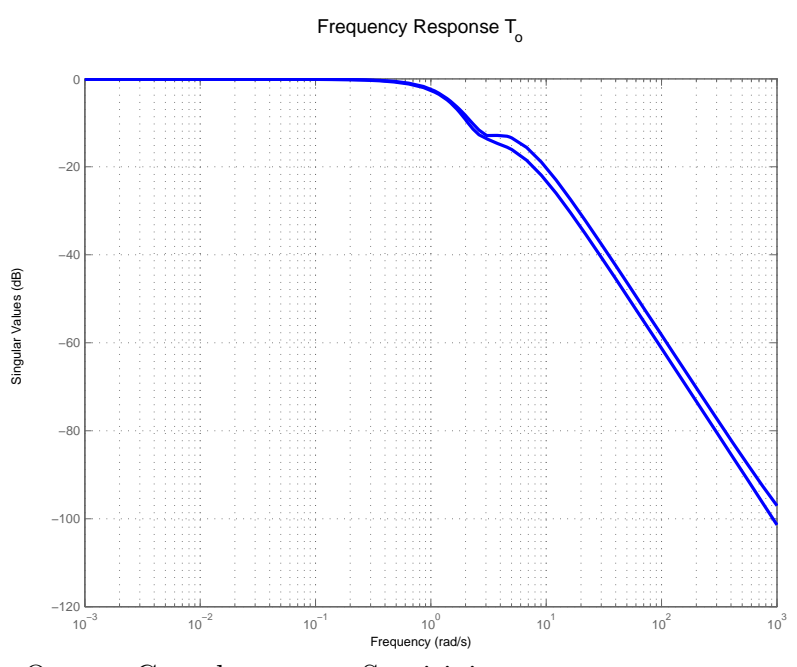

**Figure 5.45:** Output Complementary Sensitivity

Frequency Response  ${\sf T}_{_{\!U}}$  (with Prefilter)

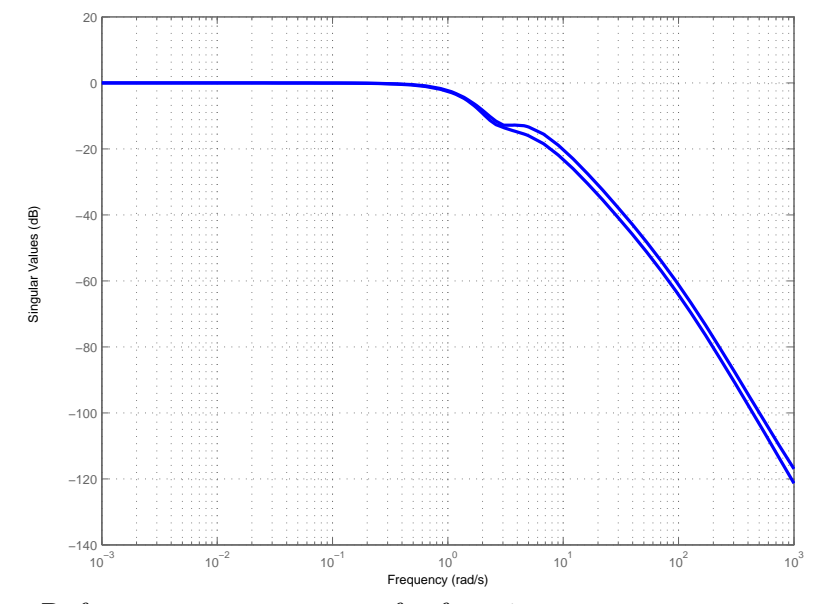

**Figure 5.46:** Reference to output transfer function

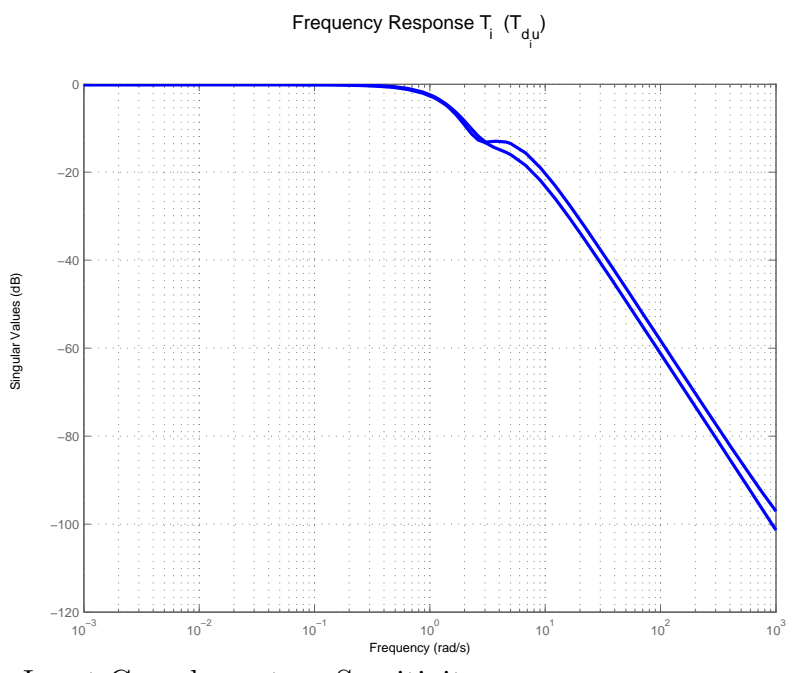

**Figure 5.47:** Input Complementary Sensitivity

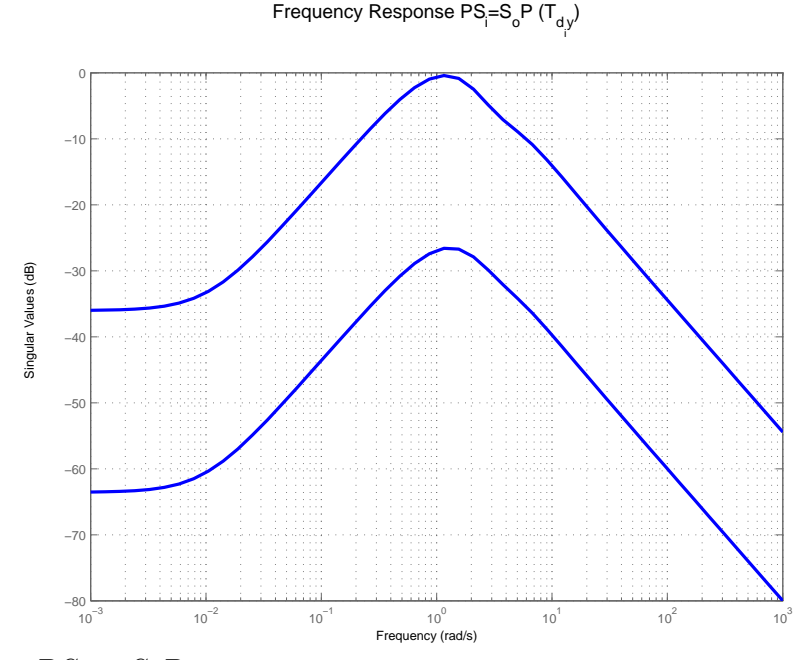

**Figure 5.48:**  $PS_i = S_oP$ 

#### Output Response (No Prefilter)

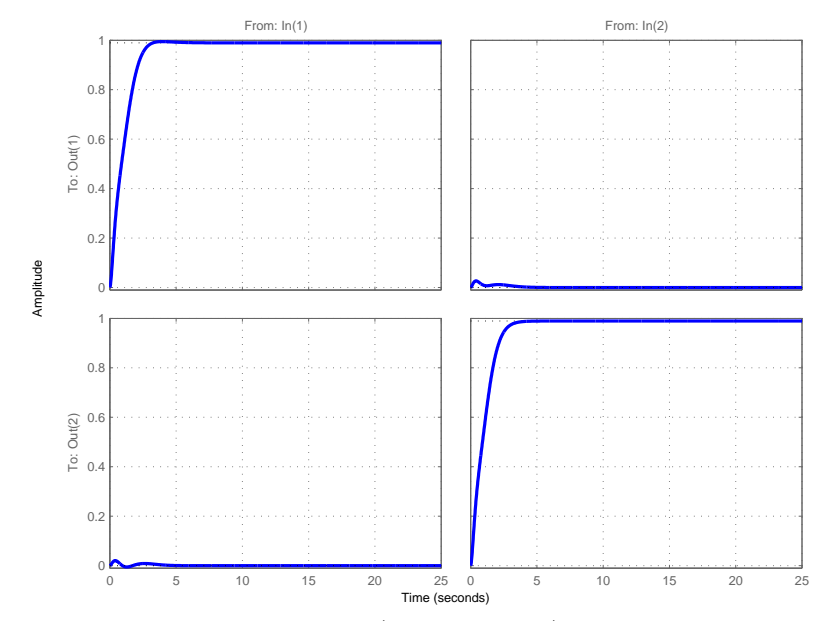

**Figure 5.49:** Output Time Response (no Pre-filter)

The Table 5.1 shows the  $\mathcal{H}^\infty$  norms of individual transfer functions matrices. **Table 5.1:** 2X2 stable coupled plant: Comparison of Design Results (dB)

| $\mathcal{D}$ | $S_{o}$ | $S_i$             | $KS_{\alpha}$                                                                       | $PS_i$                                  | $T_o$        | $T_i$     |
|---------------|---------|-------------------|-------------------------------------------------------------------------------------|-----------------------------------------|--------------|-----------|
| $10^{-6}$     |         | $0.0285$   0.0699 | 23.8968                                                                             | 2.7872                                  | $\  -0.0869$ | $-0.0860$ |
| 10            |         |                   | 4.4799 $\parallel$ 0.1687 $\parallel$ 23.8954 $\parallel$ 0.0677 $\parallel$ 1.5139 |                                         |              | $-0.0882$ |
|               | 0.4627  | 0.4577            | 23.8921                                                                             | $\parallel$ -0.3822 $\parallel$ -0.0916 |              | $-0.0916$ |
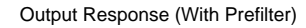

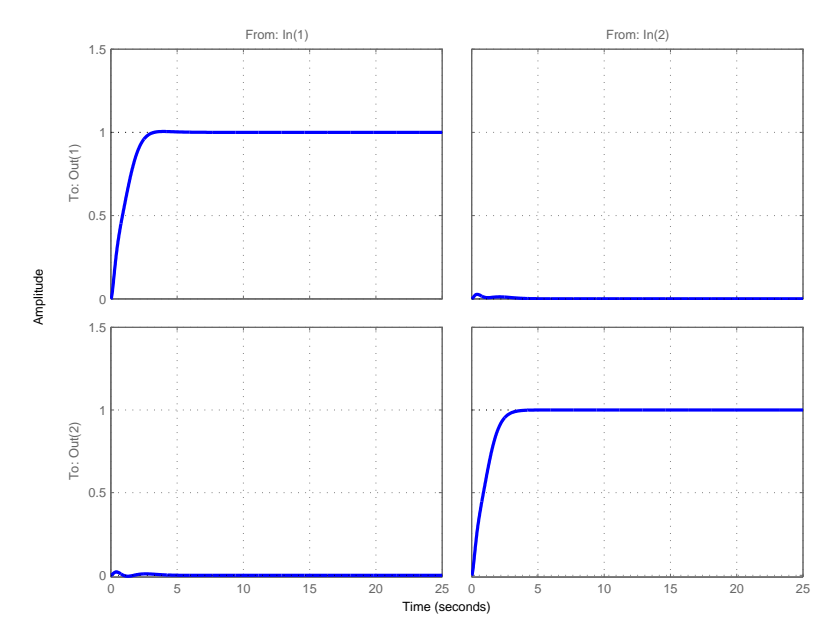

**Figure 5.50:** Output Time Response (with Pre-filter)

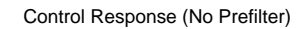

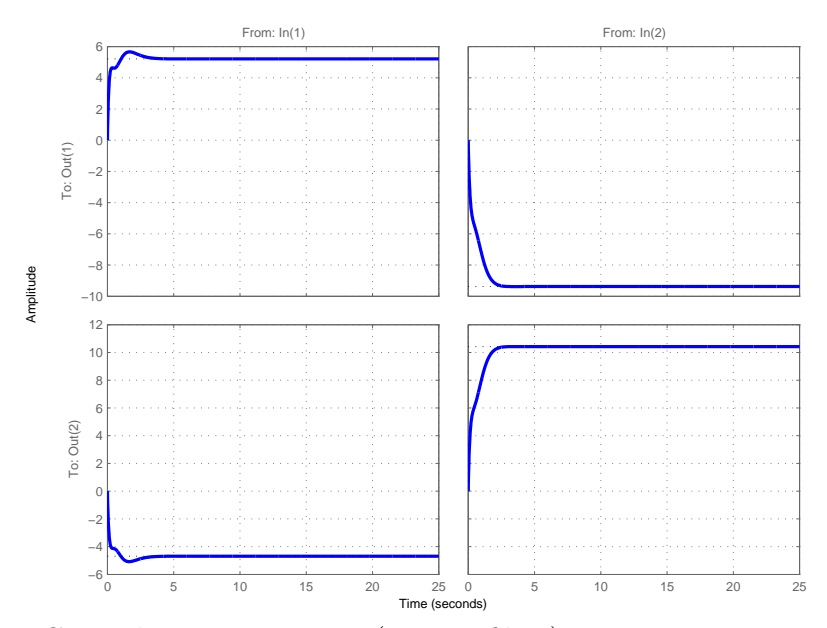

**Figure 5.51:** Control Time Response (no Pre-filter)

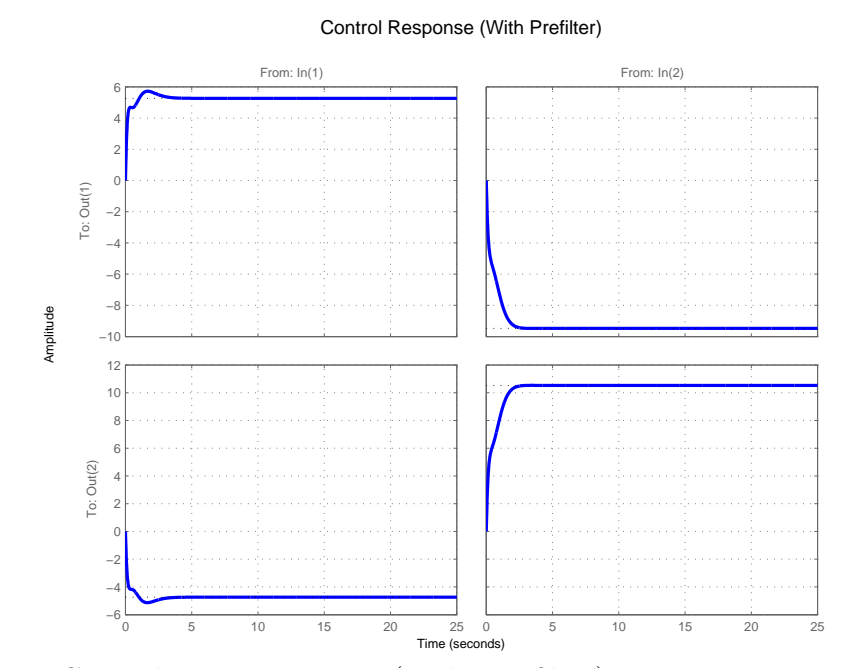

**Figure 5.52:** Control Time Response (with Pre-filter)

# 5.3 X-29 Lateral Dynamics Model

The TITO LTI model for the X-29 lateral dynamics (powered approach, Mach (0.259, 4.000 ft altitude, 14.777 lbs) is as follows [23]:

$$
\dot{x} = Ax + Bu \tag{5.6}
$$

$$
y = Cx + Du \tag{5.7}
$$

$$
u = \begin{bmatrix} \delta_{df} & - & differentialflap & (deg) \\ \delta_r & - &rudder flap & (deg) \end{bmatrix}
$$
 (5.8)  

$$
\begin{bmatrix} \beta & - & side \ slip \ angle & (ft/sec) \end{bmatrix}
$$

$$
x = \begin{vmatrix} p & - \text{ roll rate} \\ r & - \text{ yaw rate} \end{vmatrix} \qquad (deg/sec)
$$
 (5.9)

$$
\begin{bmatrix}\n\phi & - & roll \ angle(deg) & \cdots \\
\phi & - & roll \ angle & (deg)\n\end{bmatrix}
$$
\n(5.10)

$$
y = \begin{bmatrix} 5 & 0.5 \\ \beta & - \text{side slip angle} & (\text{deg}) \end{bmatrix}
$$
 (5.10)

$$
A = \begin{bmatrix} -0.1850 & 0.1475 & -0.9825 & 0.1120 \\ -3.4670 & -1.7100 & 0.9029 & 0.0000 \\ 1.1740 & -0.0825 & -0.1826 & -0.0000 \\ 0 & 1.0000 & 0.1409 & 0 \end{bmatrix}
$$
(5.11)

$$
B = \begin{bmatrix} 0 & 1.0000 & 0.1492 & 0 \\ -0.0256 & 0.0230 \\ 21.2869 & 3.1446 \\ 1.5202 & -0.7741 \\ 0 & 0 \\ C & = \begin{bmatrix} 0 & 0 & 0 & 1 \\ 1 & 0 & 0 & 0 \\ 1 & 0 & 0 & 0 \end{bmatrix} & D = \begin{bmatrix} 0 & 0 \\ 0 & 0 \\ 0 & 0 \end{bmatrix}
$$
(5.13)

0 0

 $\overline{1}$ 

The aircraft is characterized by a lightly damped stable Dutch roll mode  $(s =$ 

1 0 0 0

 $\parallel$ 

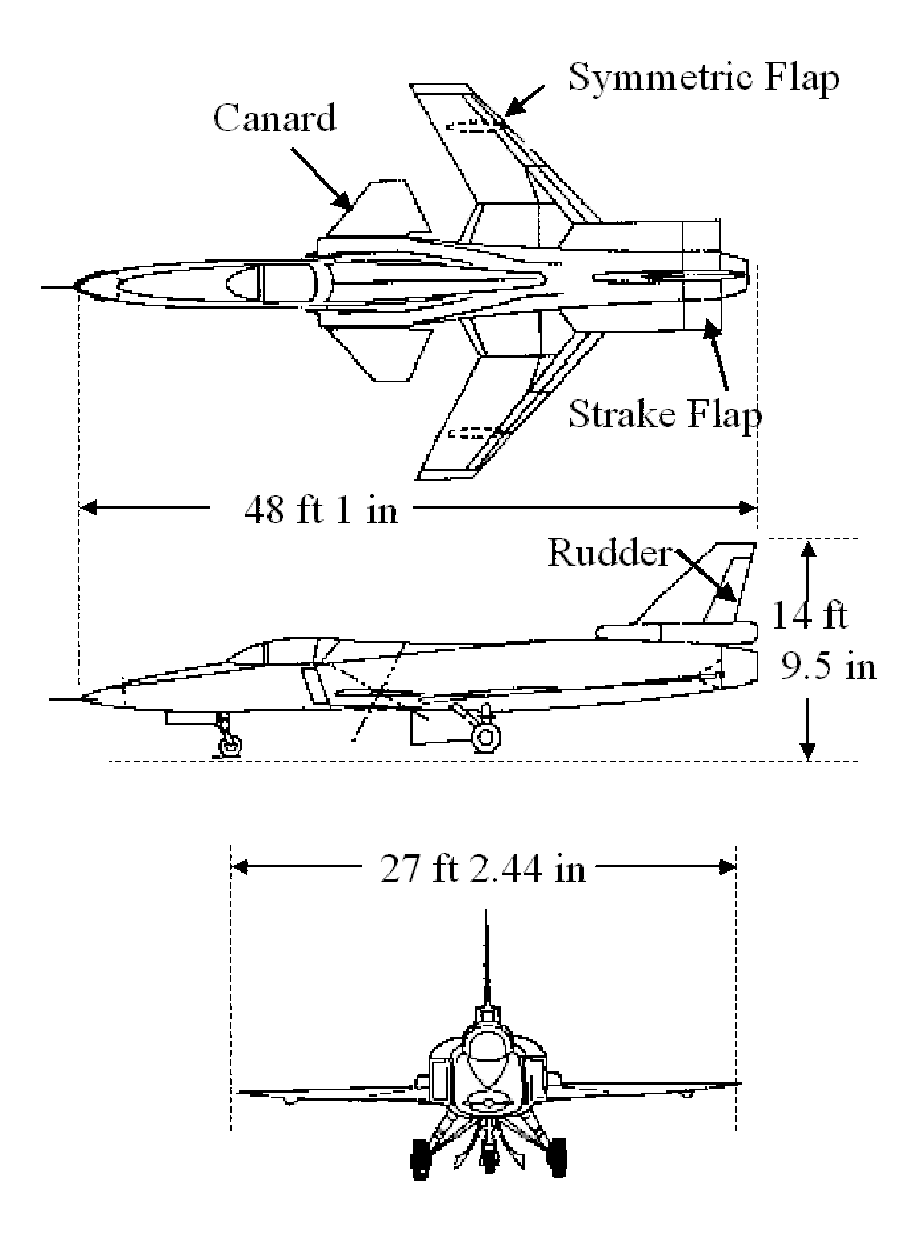

*−*0*.*2455 *± j*1*.*2703), a stable roll subsidence mode (*s* = *−*1*.*6183), and an unstable spiral divergence mode( $s = 0.0318$ ). Fundamentally, the differential flap is used to control roll while the rodder is to control or your slip.

A bilinear transformation shifting is done in order to prevent its lightly damped roll poles from being canceled by the controller.

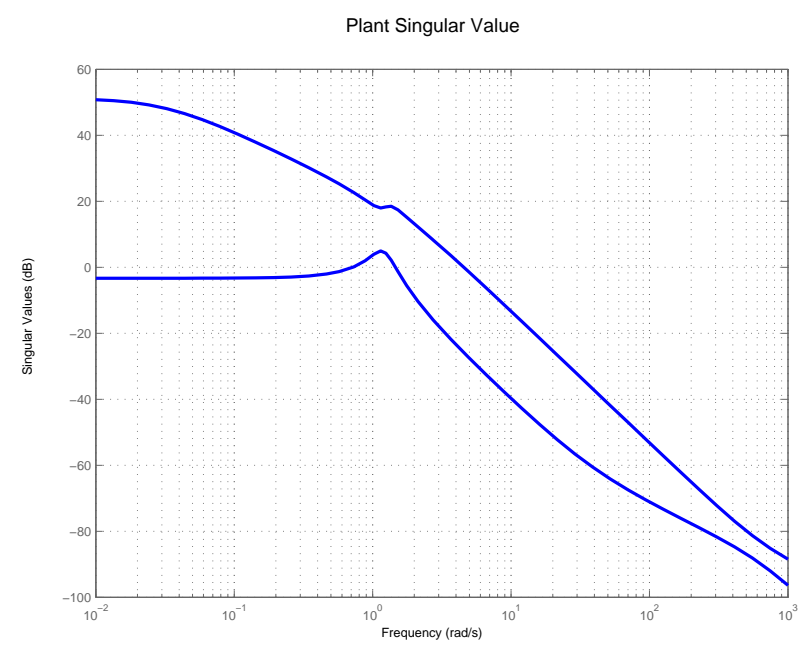

**Figure 5.53:** Plant Singular values

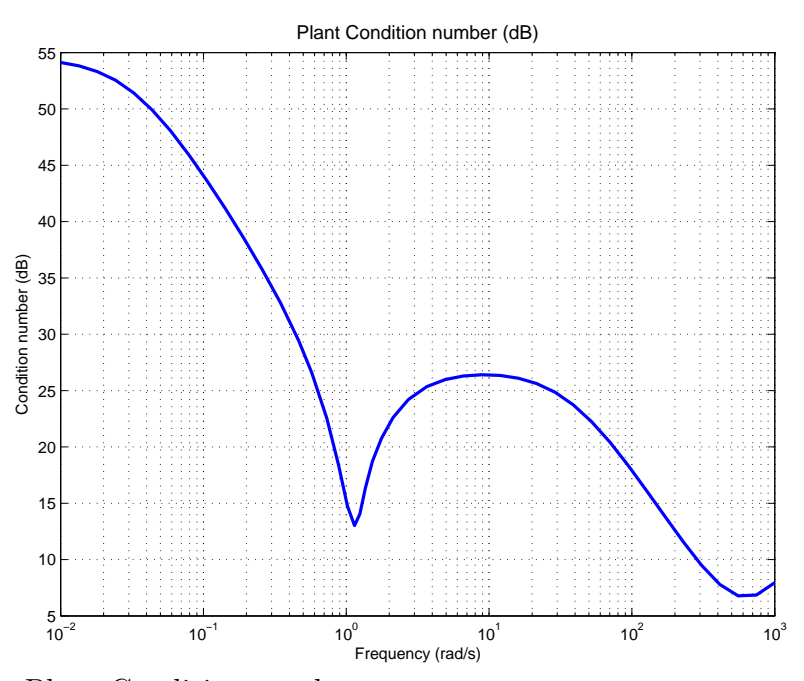

**Figure 5.54:** Plant Condition number

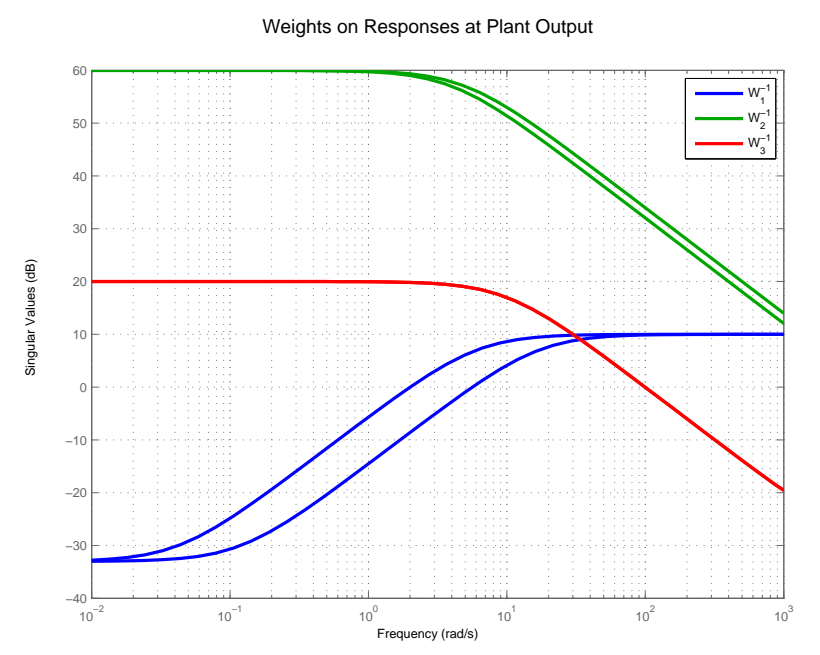

**Figure 5.55:** Weighting functions on output due to reference command

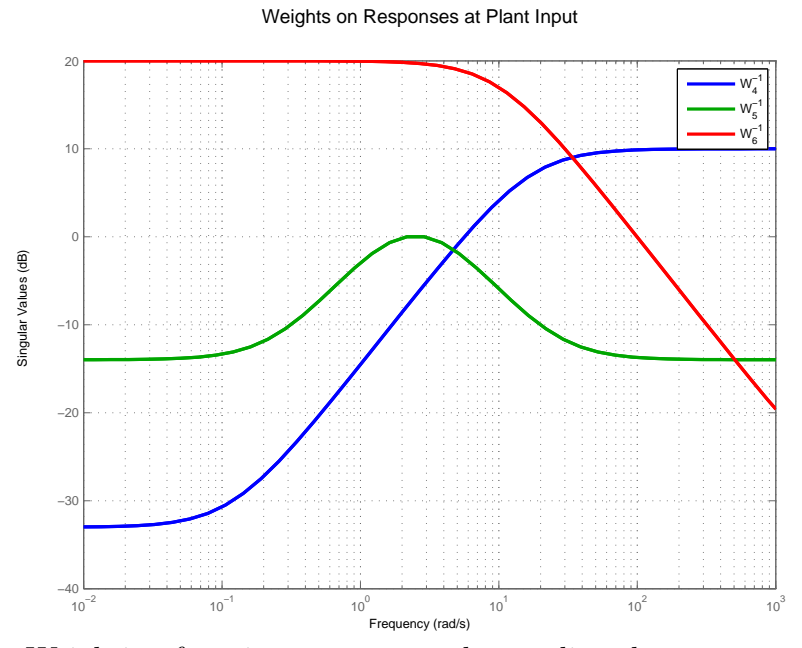

**Figure 5.56:** Weighting functions on output due to disturbance

| Poles                   | Damping       | Frequency (rad/sec) |
|-------------------------|---------------|---------------------|
| $-1.62e+00$             | $1.00e + 00$  | $1.62e+00$          |
| $-2.46e-01 + 1.27e+00i$ | $1.90e-01$    | $1.29e+00$          |
| $-2.46e-01 - 1.27e+00i$ | $1.90e-01$    | $1.29e+00$          |
| $3.18e-02$              | $-1.00e + 00$ | $3.18e-02$          |

**Table 5.2:**  $\rho = 10^{-6}$ : Plant Poles

**Table 5.3:**  $\rho = 10^{-6}$ : Plant Zeros

| Zeros                  | Damping $\parallel$ Frequency (rad/sec) |
|------------------------|-----------------------------------------|
| $-3.75e+01$   1.00e+00 | $3.75e + 01$                            |

#### Controller Singular Value

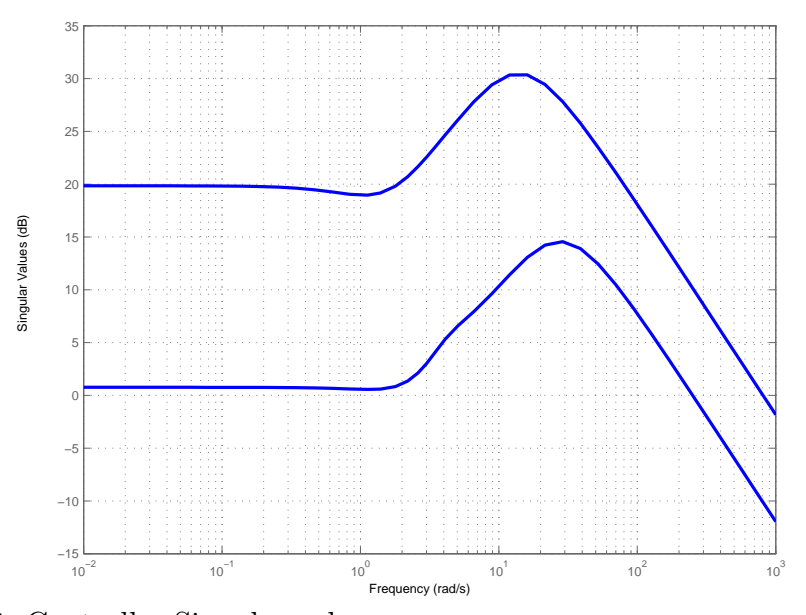

**Figure 5.57:** Controller Singular value

# *5.3.1 ρ* = 10*−*<sup>6</sup> *Approximation to standard mixed sensitivity problem*

By choosing a near zero value for design parameter  $rho = 10^{-6}$ , we approximate the generalized mixed sensitivity problem to the standard mixed sensitivity problem. It is able to achieve good properties at plant output, while giving up on properties at plant input.

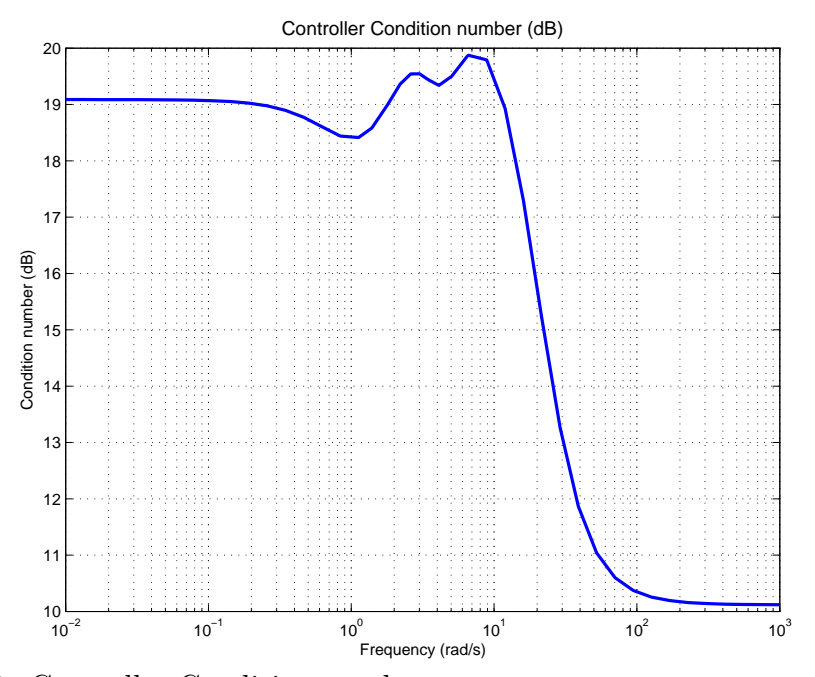

**Figure 5.58:** Controller Condition number

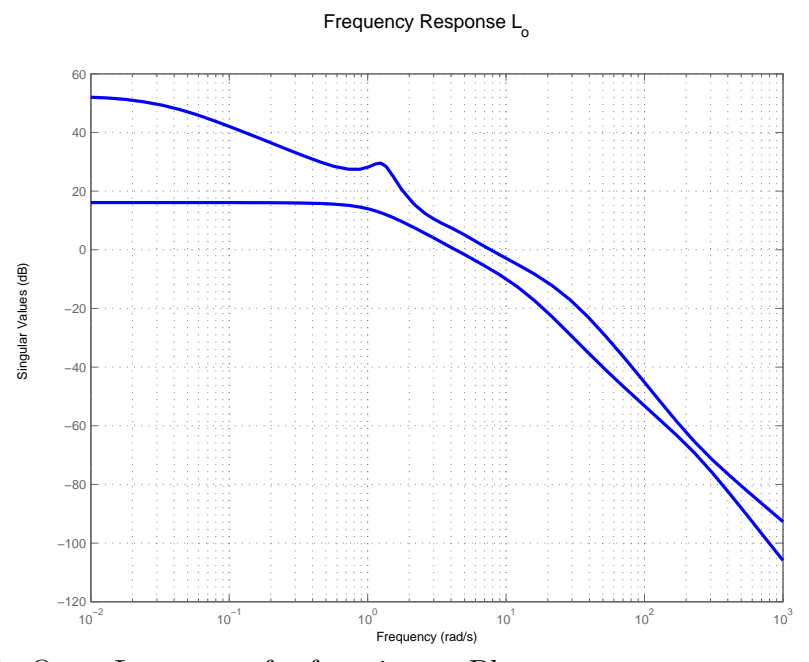

**Figure 5.59:** Open Loop transfer function at Plant output

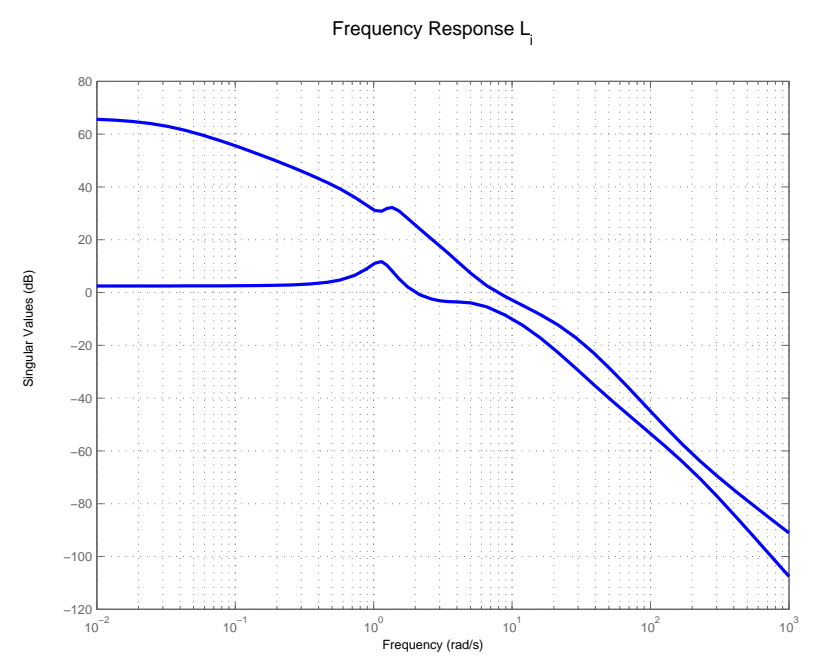

**Figure 5.60:** Open Loop transfer function at Plant input

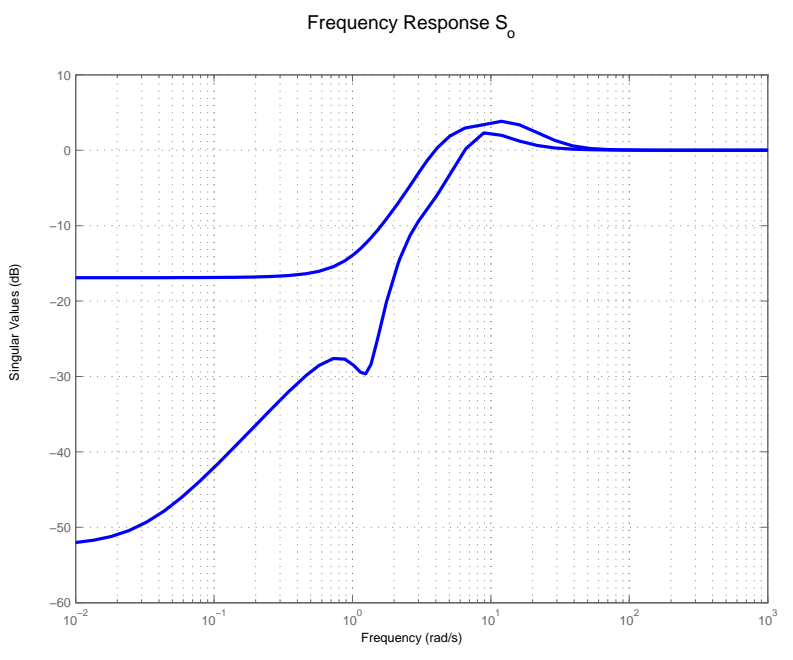

**Figure 5.61:** Output Sensitivity

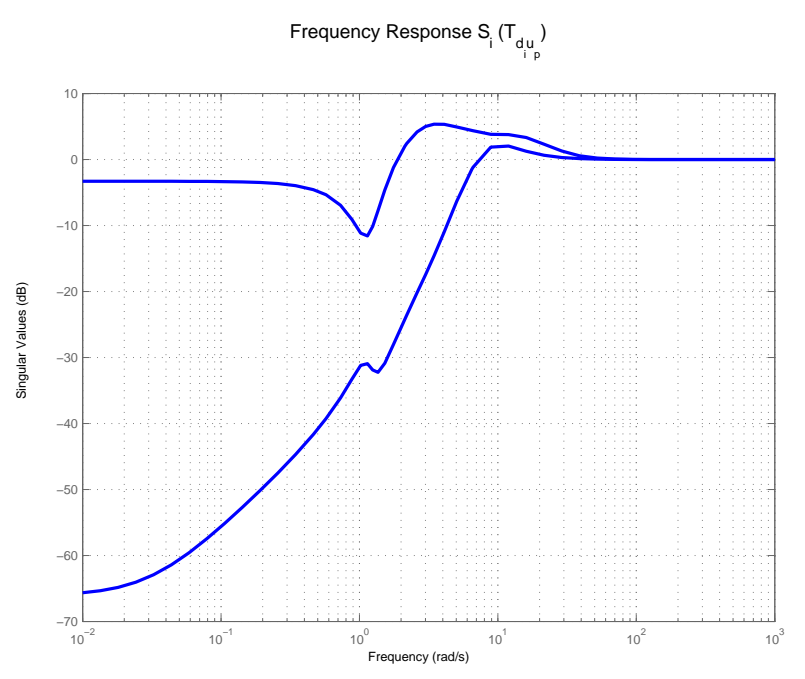

**Figure 5.62:** Input Sensitivity

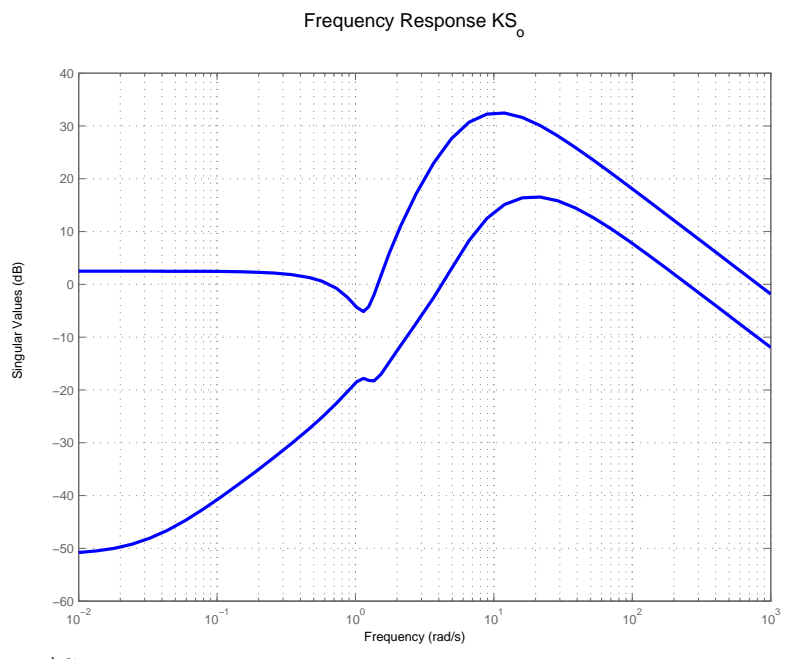

**Figure 5.63:** K\*So

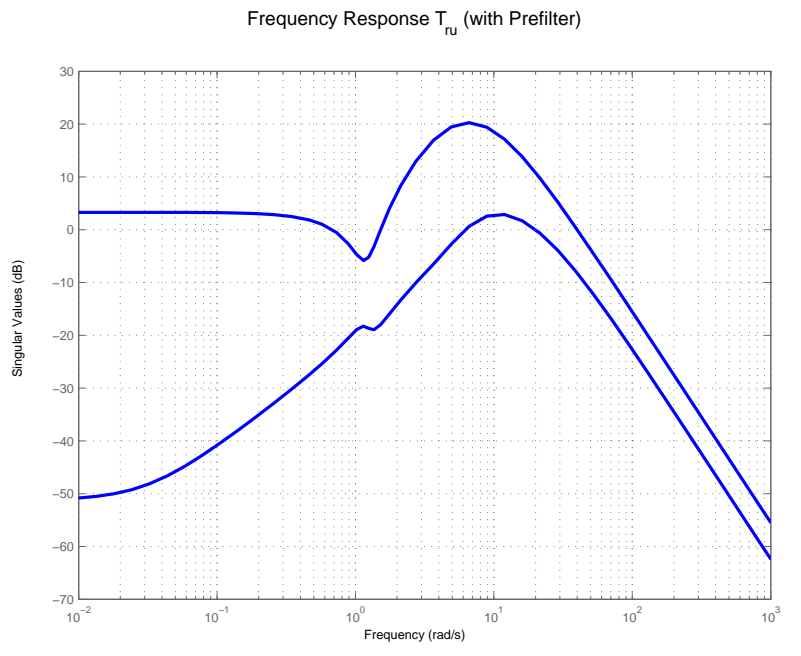

**Figure 5.64:** Reference to Control transfer function

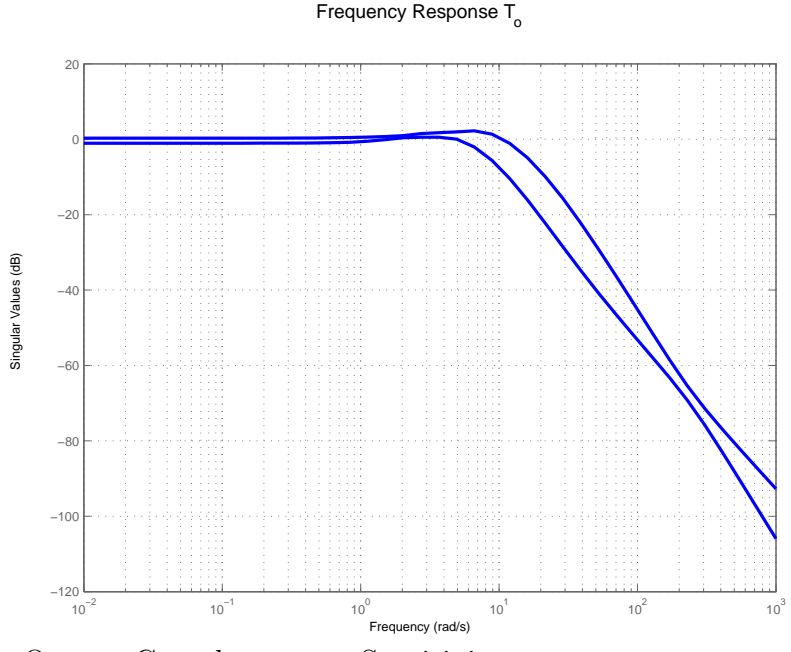

**Figure 5.65:** Output Complementary Sensitivity

Frequency Response  ${\sf T}_{_{\!U}}$  (with Prefilter)

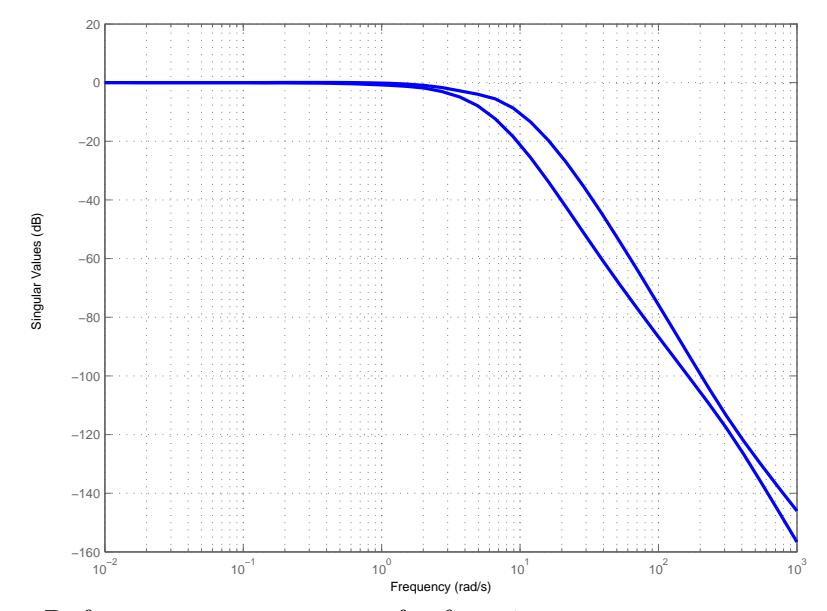

**Figure 5.66:** Reference to output transfer function

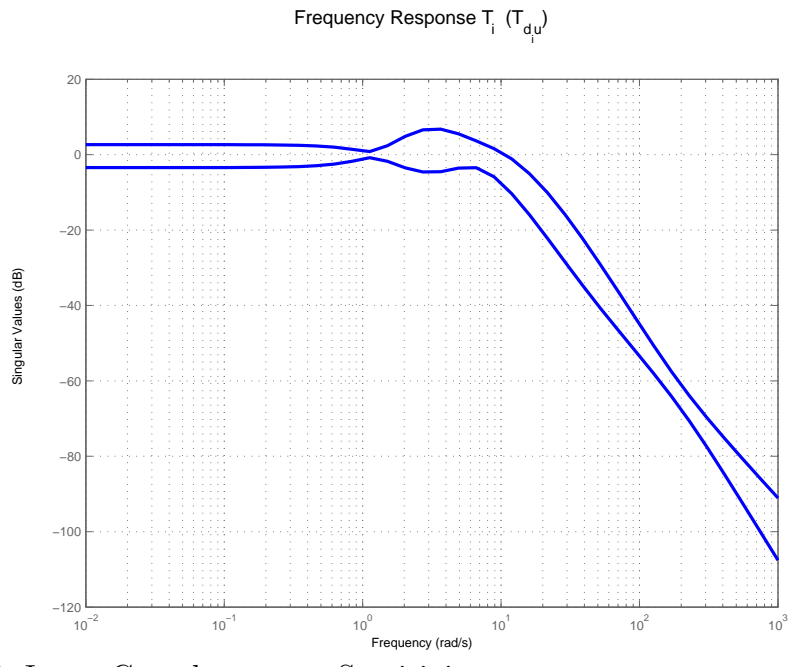

**Figure 5.67:** Input Complementary Sensitivity

Frequency Response PS<sub>i</sub>=S<sub>o</sub>P (T<sub>dy</sub>)

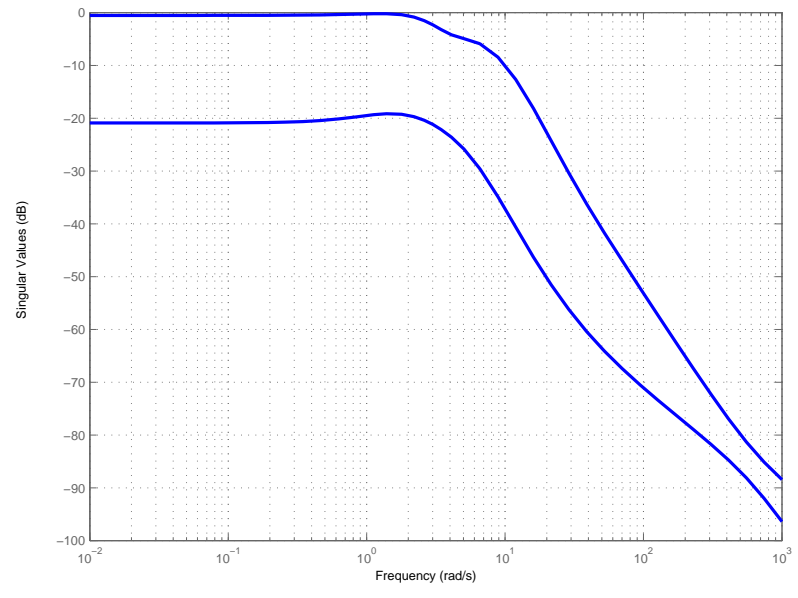

**Figure 5.68:**  $PS_i = S_oP$ 

#### Output Response (No Prefilter)

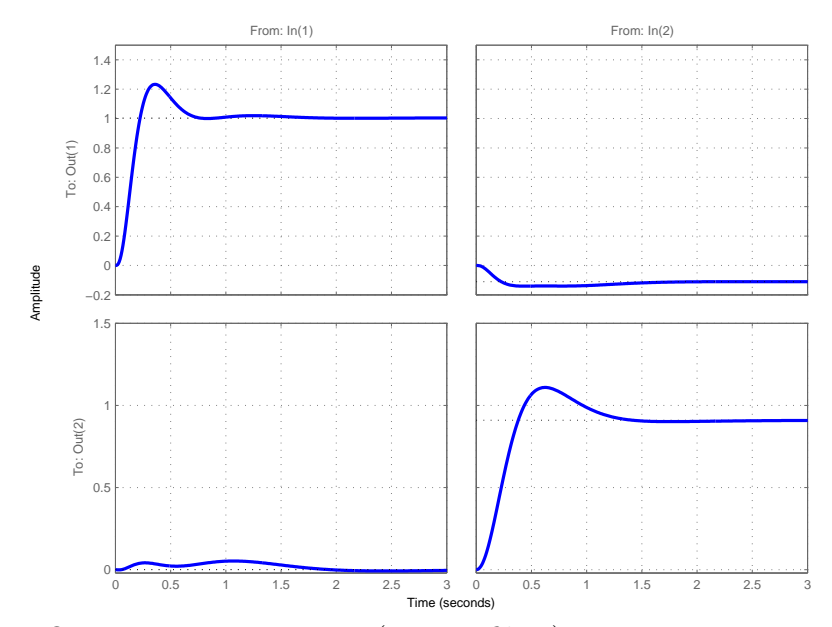

**Figure 5.69:** Output Time Response (no Pre-filter)

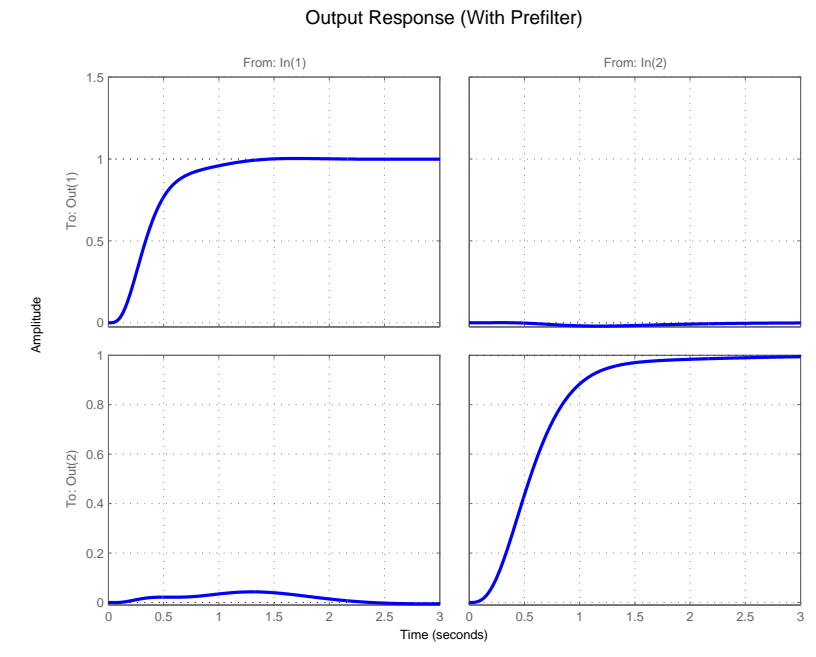

**Figure 5.70:** Output Time Response (with Pre-filter)

#### Control Response (No Prefilter)

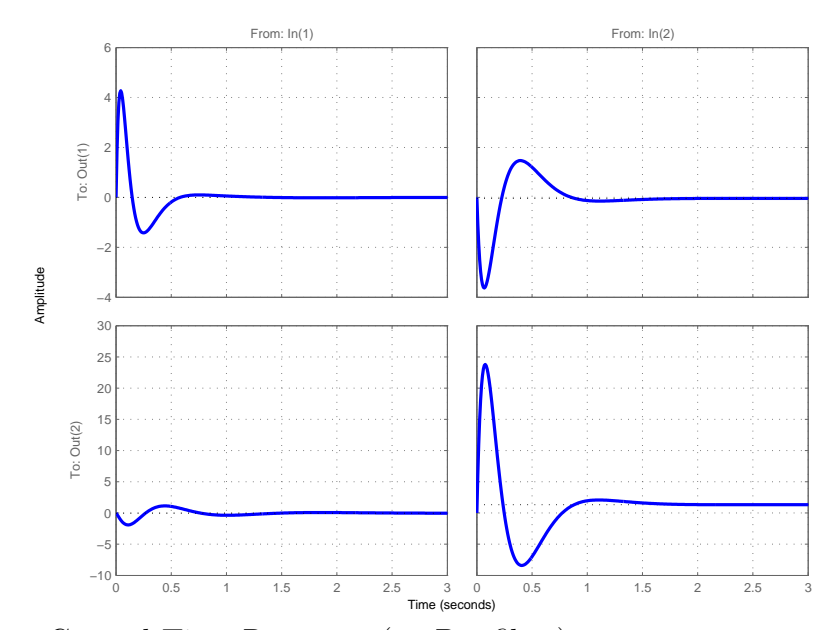

**Figure 5.71:** Control Time Response (no Pre-filter)

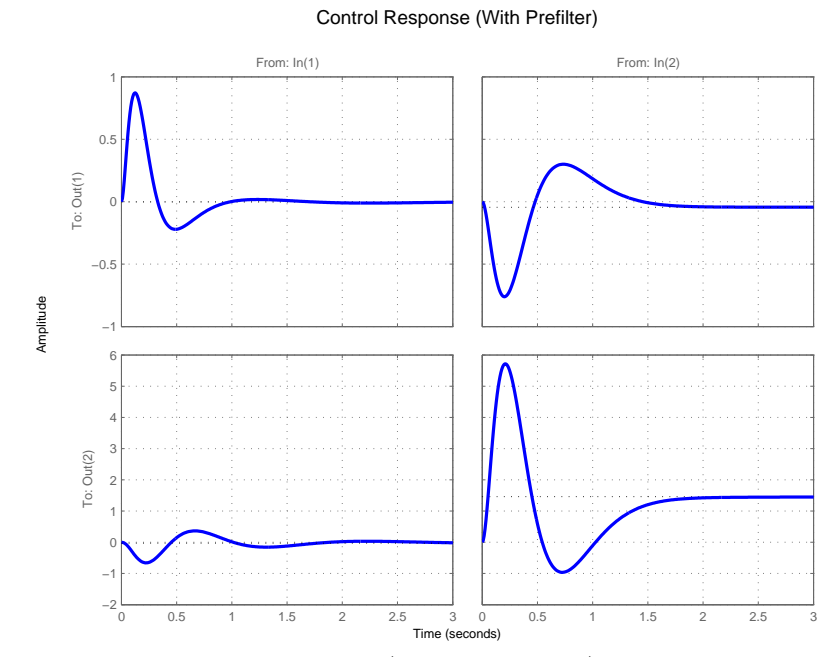

**Figure 5.72:** Control Time Response (with Pre-filter)

#### Controller Singular Value

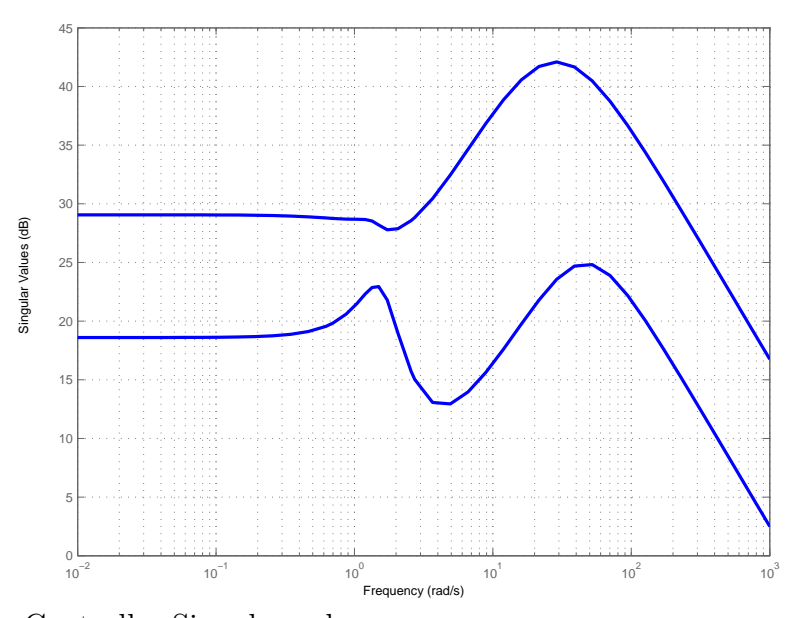

**Figure 5.73:** Controller Singular value

# 5.3.2  $\rho = 1$  *(A design with tradeoff)*

For  $\rho = 1$ , the feedback properties at plant output as well as input are penalized equally. This achieves a satisfactory trade-off between performances at the two loopbreaking points.

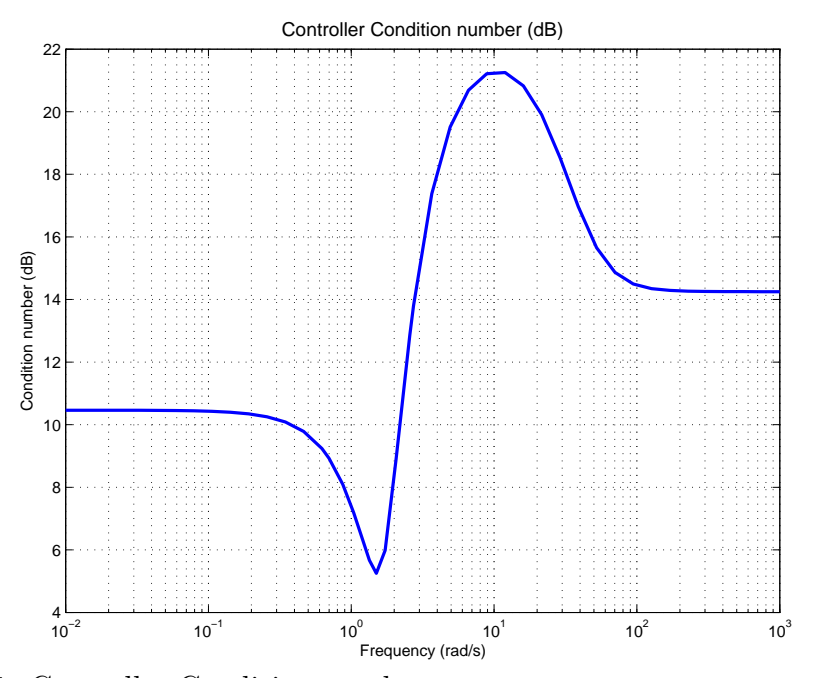

**Figure 5.74:** Controller Condition number

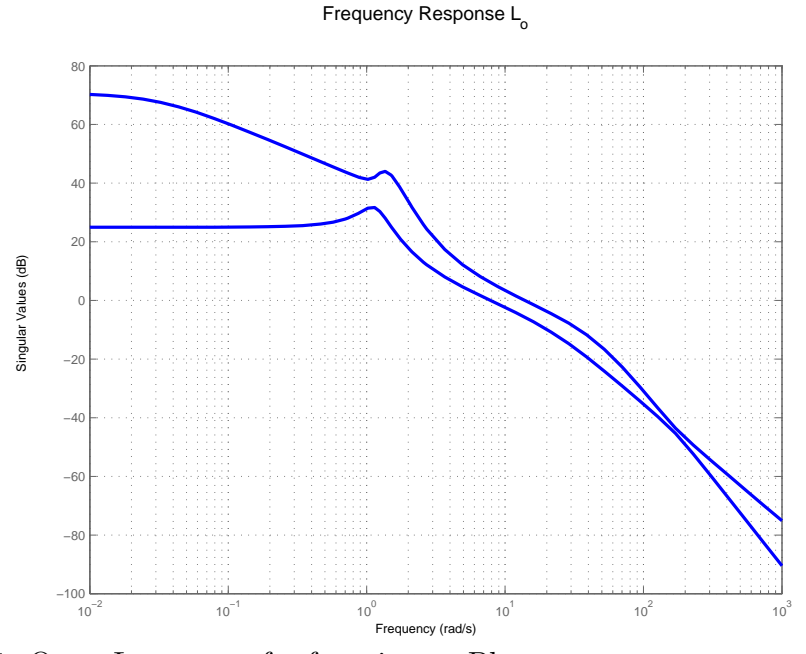

**Figure 5.75:** Open Loop transfer function at Plant output

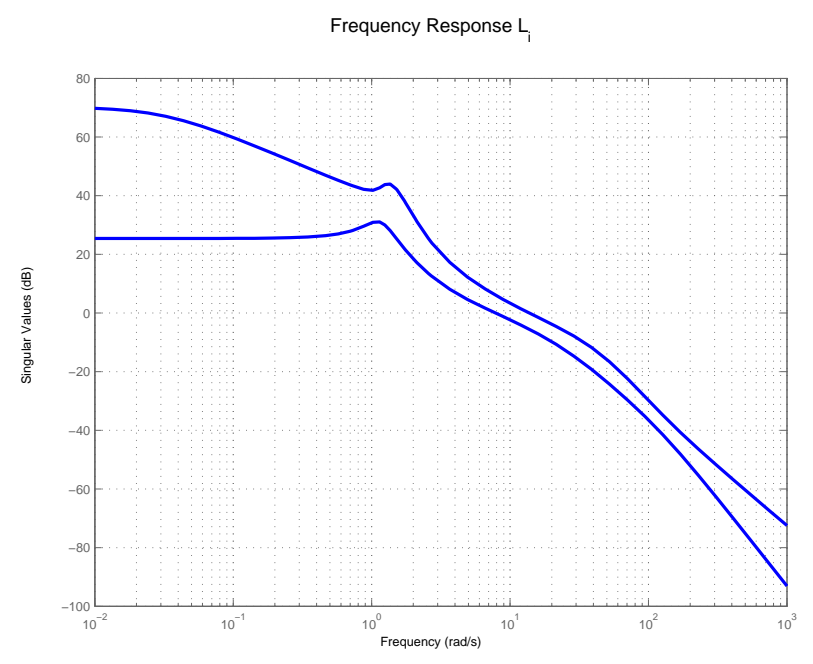

**Figure 5.76:** Open Loop transfer function at Plant input

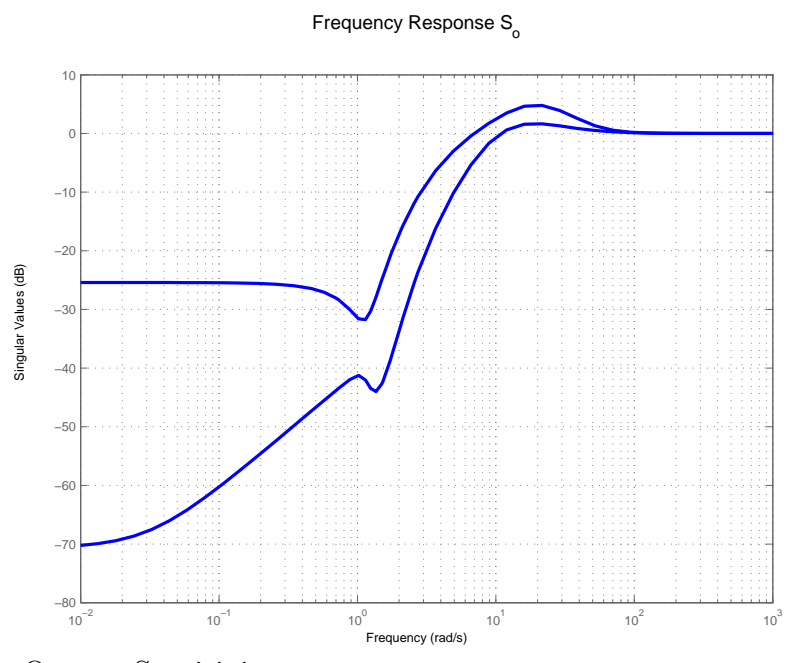

**Figure 5.77:** Output Sensitivity

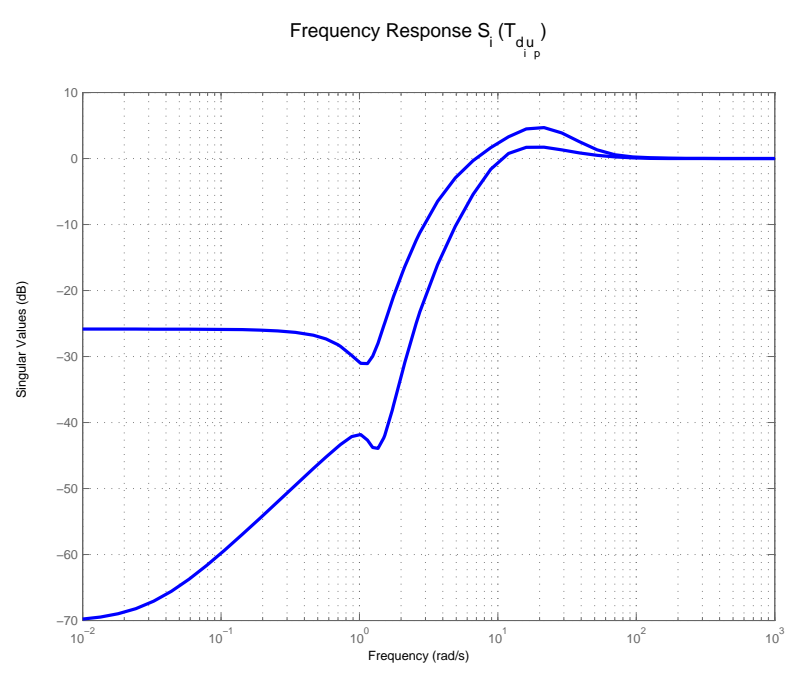

**Figure 5.78:** Input Sensitivity

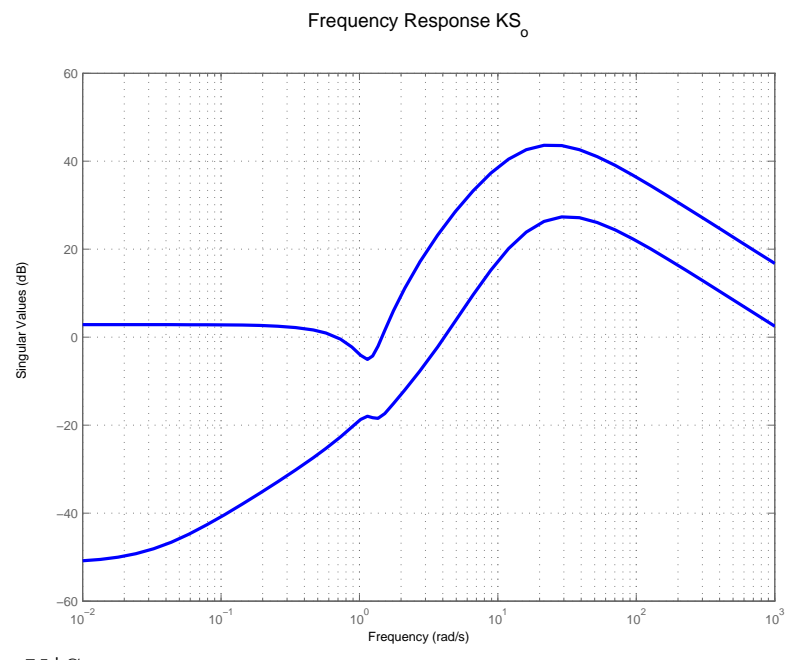

**Figure 5.79:** K\*So

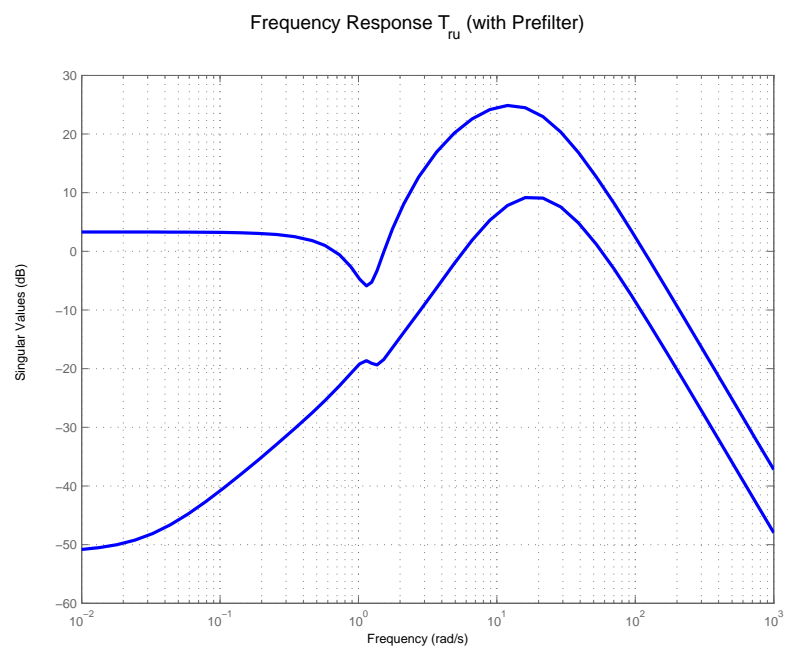

**Figure 5.80:** Reference to Control transfer function

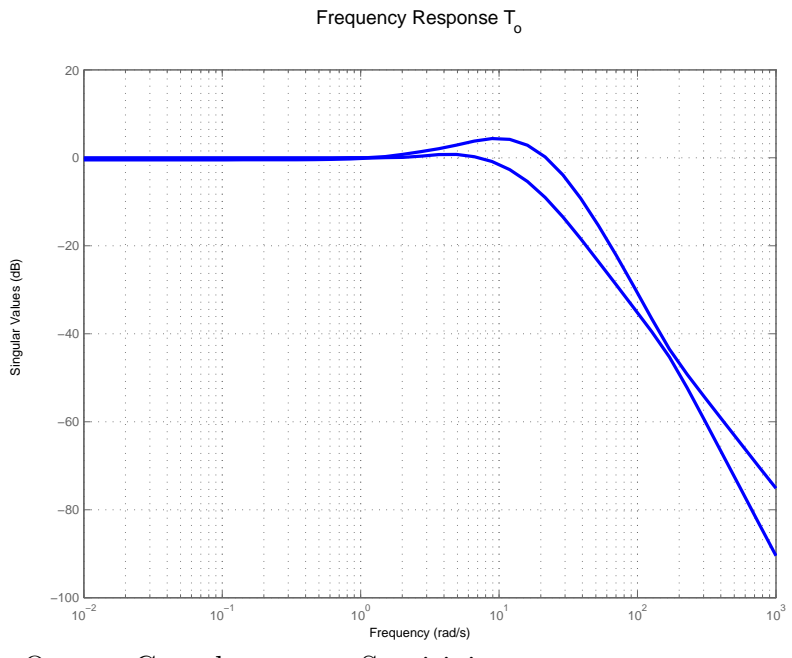

**Figure 5.81:** Output Complementary Sensitivity

Frequency Response  ${\sf T}_{_{\!U}}$  (with Prefilter)

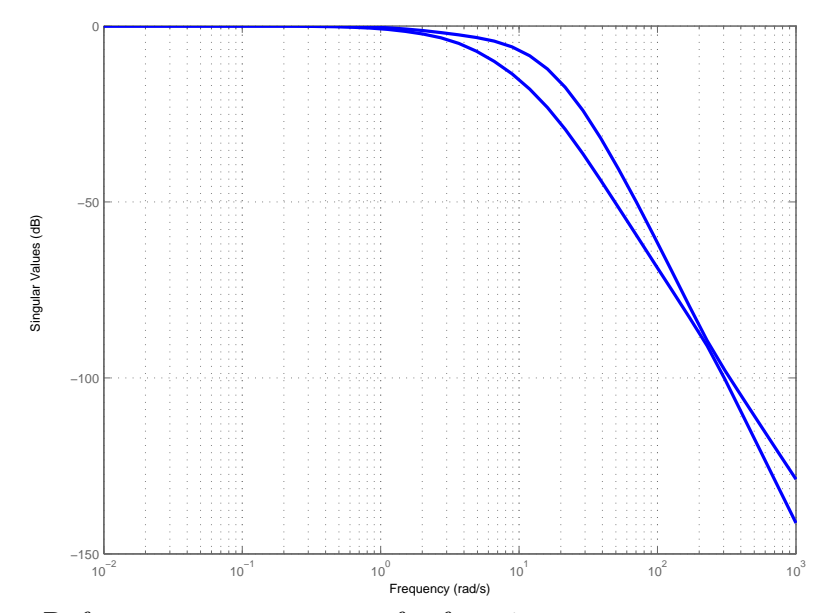

**Figure 5.82:** Reference to output transfer function

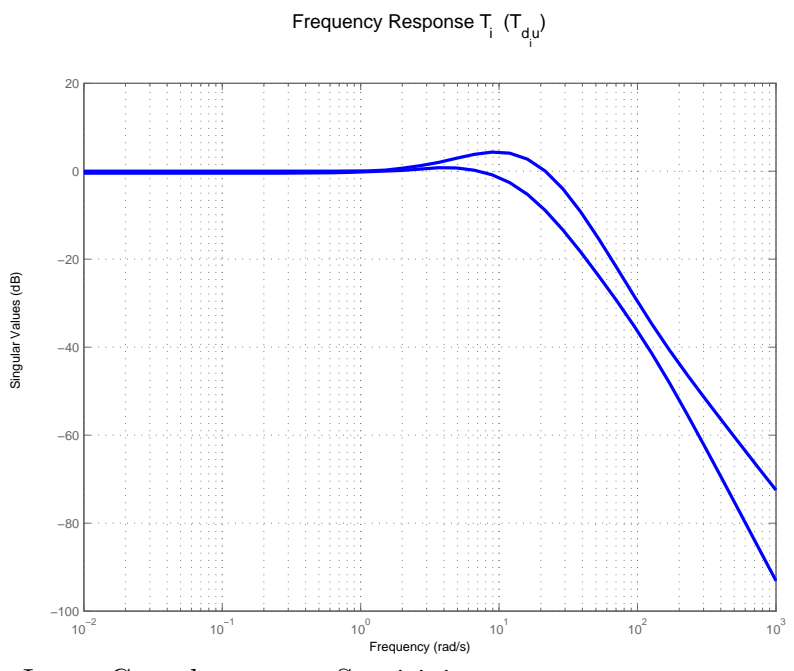

**Figure 5.83:** Input Complementary Sensitivity

Frequency Response PS<sub>i</sub>=S<sub>o</sub>P (T<sub>dy</sub>)

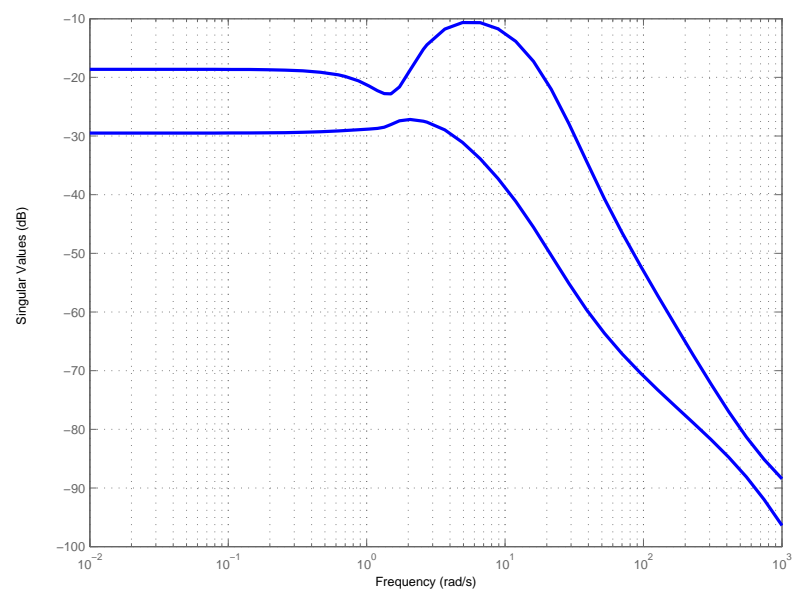

**Figure 5.84:**  $PS_i = S_oP$ 

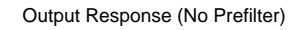

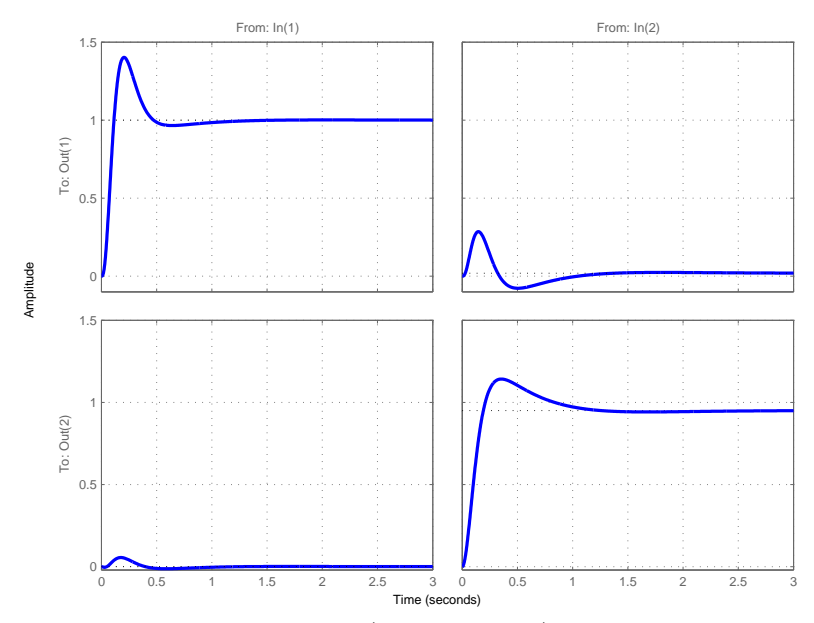

**Figure 5.85:** Output Time Response (no Pre-filter)

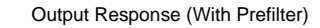

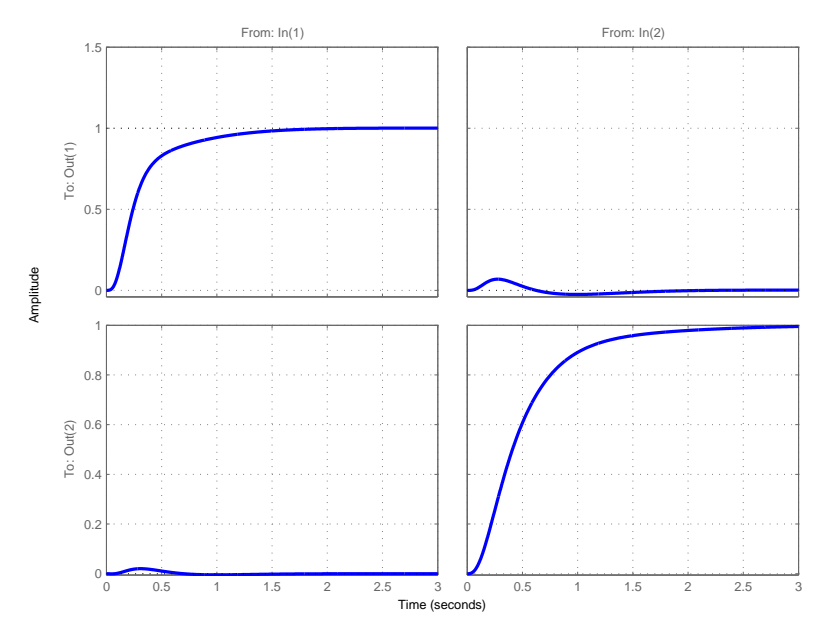

**Figure 5.86:** Output Time Response (with Pre-filter)

#### Control Response (No Prefilter)

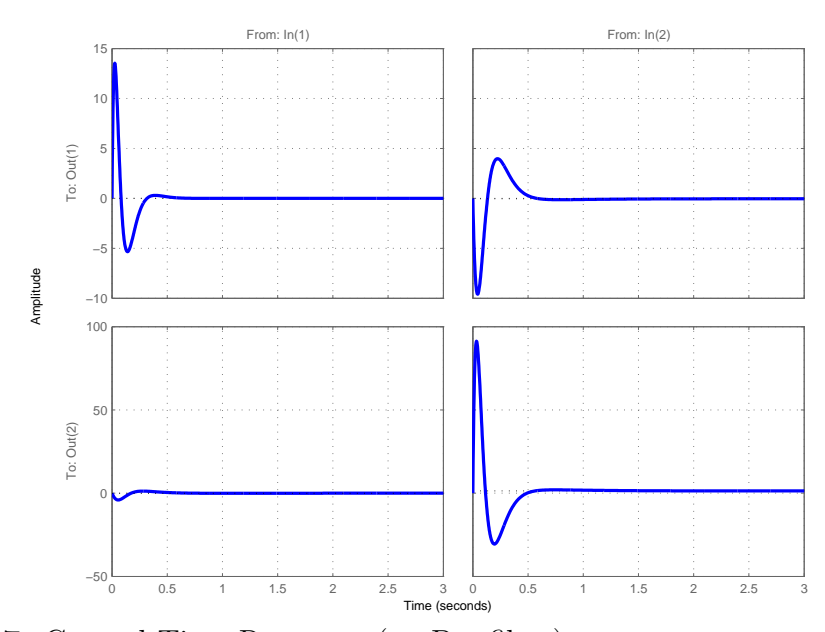

**Figure 5.87:** Control Time Response (no Pre-filter)

#### Control Response (With Prefilter)

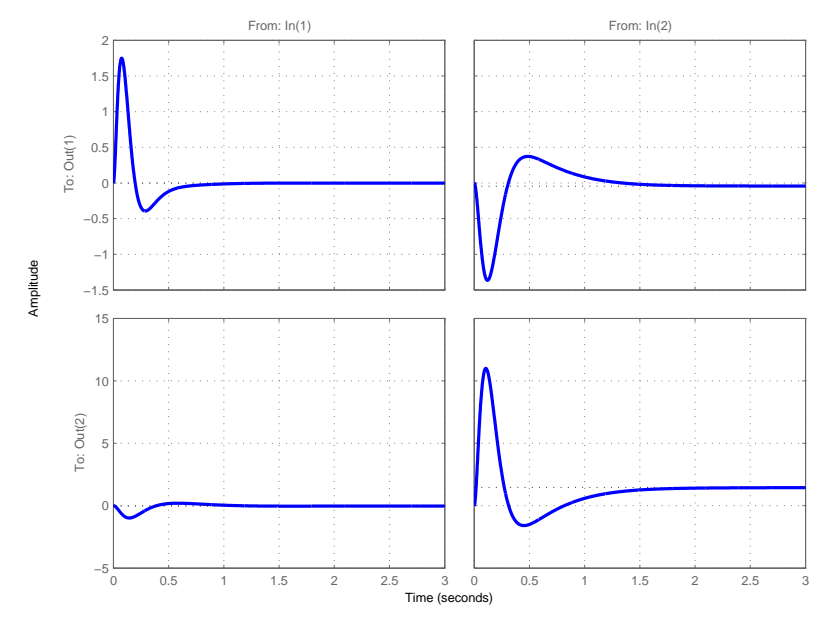

**Figure 5.88:** Control Time Response (with Pre-filter)

The Table 5.1 shows the  $\mathcal{H}^\infty$  norms of individual transfer functions matrices. **Table 5.4:** X-29 Aircraft: Comparison of Design Results (Values in dB)

| $S_o$ | $KS_{\alpha}$ | $PS_i$                                                                                                    | $T_i$ |
|-------|---------------|----------------------------------------------------------------------------------------------------|-------|
|       |               | $\parallel$ 10 <sup>-6</sup> $\parallel$ 3.7828 $\parallel$ 5.3675 $\parallel$ 32.4998 $\parallel$ -0.2467 $\parallel$ 2.2403 $\parallel$ 6.8925 |       |
|       |               | $\parallel$ 4.7749 $\parallel$ 4.7560 $\parallel$ 43.6869 $\parallel$ -10.5374 $\parallel$ 4.4067 $\parallel$ 4.3594                             |       |

# 5.4 Summary and Conclusions

Two examples, namely Ill-Conditioned 2X2 coupled system and Lateral dynamics LTI model of X-29 Aircraft were used to illustrate the utility of the design environment. Results for different values of design parameter  $\rho$  were used to compare the design using standard mixed sensitivity problem and that using our generalized mixed sensitivity problem. Standard mixed sensitivity problem produced good results at plant input, whereas by choosing appropriate design parameters, generalized mixedsensitivity problem achieved good trade-off of properties at different loop-breaking points.

## Chapter 6

# DESIGN ENVIRONMENT PLANNING

## 6.1 Introduction

In the previous chapters, the design tool which control design problems was illustrated. The utilities of the tool, namely achieving specifications, constraint handling and trade-offs of feedback properties help in addressing broad class of control design problems. A user-friendly Computer Aided Design (CAD) design environment is proposed in this chapter.

### 6.2 Functionalities

The design environment is a Matlab-based CAD tool [16]. It provides a platform for the user to design controllers without the need to interact with Matlab command line. The functionality of the tool are as follows:

- User-friendly Graphical User Interface (GUI) window to address broad class of control design problems
- Trade-off between feedback properties at distinct loop-breaking points
- Tuning Weighting functions
- Time domain and frequency domain constraints
- Optimal Q-parameter basis selection

# 6.3 GUI environment components

In this section the tools for controller design are explained.

### *6.3.1 MIMO LTI plant selection*

The user can input any MIMO Plant Selection in state space or transfer function representation. Additionally, integrator action in the controller can be selected. Bilinear transformation is also done in order to avoid the undesirable effects of stable poles that are near imaginary axis.

# *6.3.2 Weight tuning*

Weighting functions are manipulated by the user to influence the  $\mathcal{H}^{\infty}$  problem to achieve desired closed loop specifications. They may be used to penalize tracking errors, actuator and other signal levels, state estimation errors, etc. By making the weight on a signal large in a specific frequency range, we are indirectly telling the optimization problem to find a controller that makes the signal small in that range.

$$
W_1(s) = \frac{1}{M_s} \left( \frac{s + M_s w_b}{s + \epsilon w_b} \right)
$$
  
\n
$$
W_2(s) = \frac{1}{\epsilon} \left( \frac{s + w_{b_u} M_u}{s + \frac{w_{b_u}}{\epsilon}} \right)
$$
  
\n
$$
W_3(s) = \frac{s + \frac{w_{b_c}}{M_y}}{w_{b_c}}
$$
  
\n
$$
W_4(s) = \frac{1}{M_i} \left( \frac{s + M_i s w_{i_b}}{s + \epsilon w_{i_b}} \right)
$$
  
\n
$$
W_5(s) = \left( \frac{w_{i_{51}}}{s + w_{i_{51}}} \right) \left( \frac{s + w_{i_{52}}}{w_{i_{52}}} \right) \left( \frac{w_{i_{53}}}{s + w_{i_{53}}} \right)
$$
  
\n
$$
W_6(s) = \frac{s + \frac{w_{i_{bc}}}{M_i}w_{i_{bc}}}{w_{i_{bc}}}
$$
  
\n(6.1)

#### *6.3.3 Constraint specification*

The following is a partial list of control system design specifications that are convex in the closed loop transfer function matrix.

**Convex Design Specifications.** Each of the following is convex in the closed loop transfer function matrix.

- $\bullet\,$  overshoot and undershoot
- time and frequency domain envelop constraints
- decoupling specifications (peak values)
- command following, disturbance attenuation, and noise attenuation requirements
- frequency response upper bounds
- actuator constraints
- $\bullet\,$  rate limit constraints
- norm based performance and robustness specifications (e.g.  $\mathcal{H}^{\infty}$ ,  $\mathcal{H}^2$ ,  $\mathcal{L}^{\infty}$ ,  $\mathcal{L}^2$ ,  $\mathcal{L}^1, \ \mathcal{L}^p).$

There are very important specifcations that are not convex. Rise time and settling time, for example, are not convex. They are only quasi-convex [2, pp. 132-133, pp. 175-177]; i.e.

$$
f(\theta x_1 + (1 - \theta)x_2) \le \max\{f(x_1), f(x_2)\}\
$$
\n(6.2)

for all  $\theta \in [0, 1]$  and  $x_1, x_2$  in the domain of  $f$ .

# *6.3.4 Q-Basis parameters selection*

1. Fixed pole basis

$$
q_k = \left(\frac{p}{s+p}\right)^{k-1} \tag{6.3}
$$

2. Fixed pole inner basis

$$
q_k = \left(\frac{p-s}{s+p}\right)^{k-1} \tag{6.4}
$$

3. Variable pole first order term basis

$$
q_k = 1, q_{k+1} = \frac{kp}{s + kp} \tag{6.5}
$$

4. Variable pole first order term inner basis

$$
q_k = \frac{(k-1)p - s}{s + (k-1)p} \tag{6.6}
$$

5. Fixed pole fixed zero basis

$$
q_k = \left(\frac{z-s}{s+p}\right)^{k-1} \tag{6.7}
$$

### 6.4 Summary and Conclusions

The utilites of the proposed Matlab-GUI tool is a powerful user-friendly tool. It addresses broad class of control design problems. The tool makes it easy for the user in designing controllers for required objectives and specifications which allows to trade-off feedback properties in the loop. It also handles constraints in both time domain and frequency domain.

## Chapter 7

# SUMMARY AND DIRECTIONS FOR FUTURE RESEARCH

### 7.1 Summary

In this dissertation, a comprehensive control design environment was developed. The utility of the design tool provides a user-friendly approach to achieving performance objectives at different loop-breaking points. A generalized mixed sensitivity problem was formulated to achieve trade-off between loop-breaking points. Implementation of LTI model of several applications illustrated the trade-offs and achieved our design objective.

# 7.2 Directions for Future Research

Future research will develop generalized mixed sensitivity problems for Linear Parameter Varying (LPV) plants, non-linear plants and infinite dimensional plants. In some applications, high controller order might be undesirable. Strategies to reduce controller order will be analysed. In addition, basis selection strategies in order to achieve optimal  $\mathcal{H}^{\infty}$  performance will be developed. The design environment will be extended to include quasiconvex and eventually a broad class of non-linear performance specifications and constraints.

#### REFERENCES

- [1] Balas, G., R. Chiang, A. Packard and M. Safonov, *Robust Control Toolbox Users Guide*, Natick, MA (2013).
- [2] Boyd, S. P., C. H. Barratt, S. P. Boyd and S. P. Boyd, *Linear controller design: limits of performance* (Prentice Hall Englewood Cliffs, NJ, 1991).
- [3] Boyd, S. P. and L. Vandenberghe, *Convex optimization* (Cambridge university press, 2004).
- [4] Cheney, E. W. and A. A. Goldstein, "Newton's method for convex programming and tchebycheff approximation", Numerische Mathematik **1**, 253–268 (1959).
- [5] Cifdaloz, O., *H-infinity mixed-sensitivity optimization for infinite dimensional plants subject to convex constraints*, vol. 68 (2007).
- [6] Elhedhli, S., J.-L. Goffin and J.-P. Vial, *Cutting plane methods for nondifferentiable optimization* (Groupe d'études et de recherche en analyse des décisions, 2000).
- [7] Francis, B. A., "Lecture notes in control and information sciences", (1987).
- [8] Freudenberg, J., "Directionality, coupling, and multivariable loop-shaping", in "Decision and Control, 1988., Proceedings of the 27th IEEE Conference on", pp. 399–340 (IEEE, 1988).
- [9] Freudenberg, J., "Analysis and design for ill-conditioned plants: Part 1. lower bounds on the structured singular value", International Journal of Control **49**, 3, 851–871 (1989).
- [10] Freudenberg, J. and D. Loose, "Relations between properties of multivariable feedback systems at different loop-breaking points: Part i", in "Decision and Control, 1985 24th IEEE Conference on", vol. 24, pp. 250–256 (IEEE, 1985).
- [11] Freudenberg, J. and D. Looze, "Relations between properties of multivariable feedback systems at different loop-breaking points: Part ii", in "American Control Conference, 1986", pp. 771–777 (IEEE, 1986).
- [12] Kelley, J. E., Jr, "The cutting-plane method for solving convex programs", Journal of the Society for Industrial & Applied Mathematics **8**, 4, 703–712 (1960).
- [13] Kučera, V., "Algebraic theory of discrete optimal control for multivariable systems [i.]", Kybernetika **10**, 7, 1–3 (1974).
- [14] MacFarlane, A. G. J. and H. Nyquist, *Frequency-response methods in control systems*, vol. 1979 (ieee Press New York, NY, 1979).
- [15] Maciejowski, J. M. and J. M. Maciejowski, *Multivariable feedback design*, vol. 8 (Addison-Wesley Wokingham, 1989).
- [16] MathWorks, *MATLAB Creating Graphical User Interfaces*, Natick, MA (2013).
- [17] Owens, D. H., "A historical view of multivariable frequency domain control", in "World Congress", vol. 15, pp. 1426–1426 (2002).
- [18] Polak, E. and S. Salcudean, "On the design of linear multivariable feedback systems via constrained nondifferentiable optimization in h; sup; infinity;  $\frac{\partial u}{\partial y}$ spaces", Automatic Control, IEEE Transactions on **34** (1989).
- [19] Rodriguez, A., *Analysis and Design of Multivariable Feedback Control Systems* (CONTROL3D,L.L.C., Tempe, AZ, 2002).
- [20] Safonov, M., E. Jonckheere, M. Vermaj and D. Limebeer, "Synthesis of positive real multivariable feedback systems", International Journal of Control **45**, 3, 817–842 (1987).
- [21] Shayeb, M., *Multivariable control system design via convex optimization*, Master's thesis, Arizona State University (2002).
- [22] Skogestad, S., M. Morari and J. C. Doyle, "Robust control of ill-conditioned plants: High-purity distillation", Automatic Control, IEEE Transactions on **33**, 1092–1105 (1988).
- [23] Stein, G., "Respect the unstable", Control Systems, IEEE **23**, 4, 12–25 (2003).
- [24] Vidyasagar, M., *Control system synthesis: a factorization approach* (Morgan & Claypool Publishers, 2011).
- [25] Youla, D., H. Jabr and J. Bongiorno Jr, "Modern wiener-hopf design of optimal controllers–part ii: The multivariable case", Automatic Control, IEEE Transactions on **21**, 3, 319–338 (1976).
- [26] Zames, G., "Feedback and optimal sensitivity: Model reference transformations, multiplicative seminorms, and approximate inverses", Automatic Control, IEEE Transactions on **26**, 2, 301–320 (1981).
- [27] Zhou, K. and J. C. Doyle, *Essentials of robust control*, vol. 104 (Prentice Hall Upper Saddle River, NJ, 1998).
- [28] Zhou, K., J. C. Doyle, K. Glover *et al.*, *Robust and optimal control*, vol. 40 (Prentice Hall New Jersey, 1996).

# APPENDIX A

# MATLAB CODE

```
1 % ******************** GenHinf MixSens OptiProblem ***********************
\overline{2}3 tol obj=0.01; tol feas=0.01; % Define Tolerances
4 xmax1=10; xmin1=−10; % Bounds on optimization solution
5 N=4; p=0.7; % Q−Basis Parameters
6 x01=0; % Initial point for optimization
7 warning off;
8
9 FilePath0='DataFiles'; FileType='fig';
10 WtPlt=0; % Plot tfm's along with weighting functions
11 ShowPlot=0; % Show plots
12 ShowDamp=1; % Show poles and tzeros
13
14 UseHinfSyn=0; % For Finding K from hinfsyn
15 SecondPlot=0; % Plot figures for different controllers on same window
16
17 % Legend for figures
18 % LegendName1='Constrained'; LegendName2='Unconstrained';
19 LegendName1='GenHinf'; LegendName2='HinfSyn';
20
21 % % Select Plant
22 % PlntLabel='SISO Unstable'; FilePath1='SISO Unstable'; FreqMin=10ˆ−2; ...
23 % FreqMax=10ˆ3; TFinal=10; MaxIter=80; Bilinear=0;
24
25 % PlntLabel='SISO Stable'; FilePath1='SISO Stable'; FreqMin=10ˆ−2; ...
26 % FreqMax=10ˆ3; TFinal=3; MaxIter=80; Bilinear=0;
27
28 % PlntLabel='IllCondPlnt'; FilePath1='IllCondPlnt'; FreqMin=10ˆ−3; ...
29 % FreqMax=10ˆ3; TFinal=15; MaxIter=250; Bilinear=0;
30
31 % PlntLabel='X29 Lateral'; FilePath1='X29 Lateral'; FreqMin=10ˆ−2; ,,,
32 % FreqMax=10ˆ3; TFinal=3; MaxIter=300; Bilinear=1;
33
34 mu1=1; mu2=1; mu3=1;
35
36 % Select the value of rho
37 rho=1e−6; FilePath2='1em6';
38 % rho=1e−4; FilePath2='1em4';
39 % rho=1e−2; FilePath2='1em2';
40 % rho=1e−1; FilePath2='1em1';
41 % rho=9e−1; FilePath2='9em1';
42 % rho=1e0; FilePath2='1e0';
43 % rho=1e1; FilePath2='1e1';
44 rho1=rho; rho2=rho; rho3=rho;
45
46 %% Plant
47
48
49 switch PlntLabel
50
51 case 'SISO Unstable'
52 P_t f = t f([1], [1 −1]); <sup>8</sup> * [1 0.1; 0.1 1];<br>53 P_s s = s s (P_t f);
            P \text{ss} = \text{ss} (P \text{tf});54 \frac{1}{2} \frac{1}{2} \frac{1}{2} \frac{1}{2} \frac{1}{2} \frac{1}{2} \frac{1}{2} \frac{1}{2} \frac{1}{2} \frac{1}{2} \frac{1}{2} \frac{1}{2} \frac{1}{2} \frac{1}{2} \frac{1}{2} \frac{1}{2} \frac{1}{2} \frac{1}{2} \frac{1}{2} \frac{1}{2} \frac{1}{2} \frac{1}{2}55 [Ap, Bp, Cp, DP] = ssdata(P_s;);56
57 case 'IllCondPlnt'
```

```
58 s=tf('s');
59 P_t f = [1/(s+1) 0; 0 1/(s+2)] * [1 0.9; 0.9 1];60 P \subseteq S = SS (P \cup f);
61 [Ap, Bp, Cp, Dp] = ssdata(P_s;62
63 case 'SISO Stable'
64 P t = tf([1], [1 1]); *_{1} 0.1; 0.1 1];65 P\_SS = SS(P\_tf);66 [Ap, Bp, Cp, Dp] = ssdata(P_s);
67
68 case 'X29 Lateral'
69 % X−29 Lateral dynamics
70 Ap=[−0.1850 0.1475 −0.9825 0.1120; −3.4670 −1.7100 0.9029 ...
71 0.0000; 1.1740 −0.0825 −0.1826 −0.0000; 0 1.0000 0.1492 0];
72 Bp=[−0.0256 0.0230; 21.2869 3.1446; 1.5202 −0.7741; 0 0];
73 Cp=[0 0 0 1; 1 0 0 0]; Dp=[0 0; 0 0];
74 P_ss=ss(Ap,Bp,Cp,Dp);
75 p2 = −1e20; p1 = −1.2;
76
77 end
78
79 %%
so [n_e, n_u] = size(P_s);
81
82 %% Bilinear Transformation
83 if Bilinear==1
84 P0=P SS;85 [At, Bt, Ct, Dt] = bilin(P_-ss.a, P_-ss.b, P_-ss.c, P_-ss.d, 1, 'Sft_i'w', [p2 p1]);86 P ss=ss(At,Bt,Ct,Dt);
87 Ap=At; Bp=Bt; Cp=Ct; Dp=Dt;
88 end
89
90 %% Objective Weighting Functions
91
92 switch PlntLabel
93 case {'SISO Unstable','SISO Stable'}
94 % Marco weighting Wd2 new
95 Eps=0.01;
96 Ms=100; wb=3;
97 W1 = tf([1/Ms \t wh], [1 \t wh*Eps]) *eye(n_e);98 Mu=0.001; wbu=100; Mu2=0.002; wbu2=120;
99 W2 = [tf([1 \t wbu*Mu], [Eps \t wbu])]*eye(n_u);100 My=50; wbc=20;
101 W3 = tf([1 \text{ wbc}/My], [Eps \text{ wbc}]) *eye(n_e);102 \text{Wdl}=\text{W1}(1,1)*eye(n_u);
103 wd21=0.1; wd22=1; wd23=10; s=tf('s');
104 Wd2 = ((wd21/(s+wd21))*((s+wd22)/wd22)^2+ (wd23/(s+wd23))) + eye(n _e);
105 \text{Wd3=W3(1,1)*eye(n_u);}106 W1=mu1*W1; W2=mu2*W2; W3=mu3*W3;
          W1=ss(W1); W2=ss(W2); W3=ss(W3);
108 Wd1=rho1*Wd1; Wd2=rho2*Wd2; Wd3=rho3*Wd3;
109 Wd1=ss(Wd1); Wd2=ss(Wd2); Wd3=ss(Wd3);
110
111 case {'IllCondPlnt'}
112 % Academic example
113 Eps=0.01;
114 Ms1=1; wb1=0.1; Ms2=1; wb2=0.1;
```
```
115 \text{W1} = [\text{tf}([1/\text{Ms1 wh1}], [1 \text{ wh1*Eps}]) 0; 0 \text{ tf}([1/\text{Ms2 wh2}], ...]<br>116 [1 \text{ wh2*Eps}]):
                [1 \text{ wb2*Eps}])];
117 Mu1=0.005; wbu1=500; Mu2=0.005; wbu2=500;
118 W2 = [tf([1 whu1*Mu1], [Eps whu1]) 0; 0 tf([1 whu2*Mu2], [Eps whu2])];119 My=10; wbc=20; %
120 W3 = tf([1 \text{ wbc}/My], [Eps \text{ wbc}]) *eye(n_e);121 Wd1=W1(1,1)*eye(n_u);122 wd21=0.5; wd22=5; wd23=50; s=tf('s');
123 Wd2 = ((wd21/(s+wd21))*((s+wd22)/wd22)^2)*(wd23/(s+wd23)))*eye(n_e);124 \text{Wd3=W3(1,1)*eye(n_u);}125 W1 = mu1 * W1; W2 = mu2 * W2; W3 = mu3 * W3;
126 W1=ss(W1); W2=ss(W2); W3=ss(W3);
127 Wd1=rho1*Wd1; Wd2=rho2*Wd2; Wd3=rho3*Wd3;
128 Wd1=ss(Wd1); Wd2=ss(Wd2); Wd3=ss(Wd3);
129
130 case 'X29 Lateral'
131 Eps = 0.001;
132 Ms1 = 10; Ms2=10; wb1=5.35; wb2 = 1.90;
133 W11 = tf([1/sqrt(Ms1) wbl], [1 wb1*sqrt(Eps*0.5)]);134 W12 = tf([1/sqrt(Ms2) wb2], [1 wb2*sqrt(Eps*0.5)]);
135 W1=[W11 0; 0 W12];
136 wbu1 = 4000; wbu2=5000; Mu1=0.001; Mu2 = 0.001;
137 W21 = tf([1 wbu1*Mu1], [Eps wbu1]);
138 W22 = tf([1 wbu2*Mu2], [Eps wbu2]);
139 W2=[W21 \ 0; \ 0 \ W22];140 My1 = 100; My2=100; wbc1=100; wbc2=100;
141 W31 = tf([1 wbc1/sqrt(My1)], [sqrt(Eps) wbc1]);
142 W32 = tf([1 \space wbc2/sqrt(My2)], [sqrt(Eps) \space wbc2]);143 W3=[W31 0; 0 W32];
144 \text{Wd1=W1}(1,1)*eye(n_u);145 wd21=0.25; wd22=2.5; wd23=25; s=tf('s');
146 Wd2=5*( (wd21/(s+wd21)) * ((s+wd22)/wd22)^2 * (wd23/(s+wd23))) *eye(n_e);147 \frac{1}{2} \text{Wd2=W2 (1, 1) *eye(n_e)};
148 \text{Wd3=W3 (1, 1) *eye(n_u);}149 W1=mu1*W1; W2=mu2*W2; W3=mu3*W3;
150 W1=ss(W1); W2=ss(W2); W3=ss(W3);
151 Wd1=rho1*Wd1; Wd2=rho2*Wd2; Wd3=rho3*Wd3;
152 Wd1=ss(Wd1); Wd2=ss(Wd2); Wd3=ss(Wd3);
153 end
154
155 %% Select Constraints
156 W1c=[]; W2c=[]; W3c=[]; Wd1c=[]; Wd2c=[]; Wd3c=[];
157
158
159 % FilePath1=[FilePath1 '_Con'];
160 %
161 % W2c{1}.tfm = tf(1,1)*eye(n_e); % Constraint Weigthing<br>162 % W2c<sup>{1}</sup> Fun = 'conHINF': % Constraint Type
162 % W2c{1}.Fun = 'conHINF'; % Constraint Type
163 % W2c\{1\}.Val = db2mag(12);
164 \frac{9}{6}165 % W1c\{1\}.tfm = tf(1,1) *eye(n_e); % Constraint Weigthing
166 % W1c\{1\}. Fun = 'conHINF'; % Constraint Type
167 % W1c{1}.Val = 1.2;
168 %
169 % W2c{1}.tfm = tf(1,1)*eye(n_u); % Constraint Weigthing<br>170 % W2c{1}.Fun = 'conPEAK_MIMO_AllStep': % Constraint Type
         170 % W2c{1}.Fun = 'conPEAK MIMO AllStep'; % Constraint Type
171 \frac{1}{2} W2c{1}.Val = 3; \frac{1}{2} & Constraint Value
```

```
172
173
174 8\frac{6}{6}175
176 % Nominal Controller
177 n_x = size(Ap, 1); n_e = size(Cp, 1); n_u = size(Bp, 2);178 F = \text{lgr}(\text{Ap}, \text{ Bp}, \text{ eye}(n_x), \text{ eye}(n_u));_{179} L = 1qr(Ap', Cp', eye(n_x), eye(n_e));
180 \text{ L=L};
181 Ko = ss(Ap−Bp*F−L*Cp+L*Dp*F, −L, −F, 0);
182
183 % Right coprime factorization
184 NumP.a=Ap−Bp*F; NumP.b=Bp; NumP.c=Cp−Dp*F; NumP.d=Dp; ...
185 NumP=ss(NumP.a,NumP.b,NumP.c,NumP.d);
186 DenP.a=Ap−Bp*F; DenP.b=Bp; DenP.c=−F; DenP.d=eye(size(DenP.c,1)); ...
        DenP=ss(DenP.a,DenP.b,DenP.c,DenP.d);
188 % Controller
189 NumK.a=Ap−Bp*F; NumK.b=−L; NumK.c=−F; NumK.d=zeros(size(NumK.c,1)); ...
190 NumK=ss(NumK.a,NumK.b,NumK.c,NumK.d);
191 DenK.a=Ap−Bp*F; DenK.b=L; DenK.c=Cp−Dp*F; DenK.d=eye(size(DenK.c,1)); ...
192 DenK=ss(DenK.a,DenK.b,DenK.c,DenK.d);
193 % Left coprime factorization
194 NumPt.a=Ap−L*Cp; NumPt.b=Bp−L*Dp; NumPt.c=Cp; NumPt.d=Dp; ...
195 NumPt=ss(NumPt.a,NumPt.b,NumPt.c,NumPt.d);
196 DenPt.a=Ap−L*Cp; DenPt.b=−L; DenPt.c=Cp; DenPt.d=eye(size(DenPt.c,1)); ...
197 DenPt=ss(DenPt.a,DenPt.b,DenPt.c,DenPt.d);
198 % Controller
199 NumKt.a=Ap−L*Cp; NumKt.b=−L; NumKt.c=−F; NumKt.d=zeros(size(NumKt.c,1));...
200 NumKt=ss(NumKt.a,NumKt.b,NumKt.c,NumKt.d);
201 DenKt.a=Ap−L*Cp; DenKt.b=−(Bp−L*Dp); DenKt.c=−F; ...
        202 DenKt.d=eye(size(DenKt.c,1)); DenKt=ss(DenKt.a,DenKt.b,DenKt.c,DenKt.d);
203
204 % Feedback transfer function matrices
205 SOut11=DenK*DenPt; SOut12=−NumP; SOut21=DenPt;
206 KSOut11=NumK*DenPt; KSOut12=DenP; KSOut21=DenPt;
207 TOut11=NumP*NumKt; TOut12=NumP; TOut21=DenPt;
208 SensIn11=DenP*DenKt; SensIn12=−DenP; SensIn21=NumPt;
209 SInP11=NumP*DenKt; SInP12=−NumP; SInP21=NumPt;
210 % TIn11=NumK; TIn12=DenP; TIn21=NumPt;
211 TIn11=DenP*NumKt*inv(DenPt)*NumPt; TIn12=DenP; TIn21=NumPt;
212
213 T11rz1=W1*SOut11; T12rz1=W1*SOut12; T21rz1=SOut21;
   214 T11rz2=W2*KSOut11; T12rz2=W2*KSOut12; T21rz2=KSOut21;
215 T11rz3=W3*TOut11; T12rz3=W3*TOut12; T21rz3=TOut21;<br>216 T11dz1=Wd1*SensIn11; T12dz1=Wd1*SensIn12; T21dz1=Sd1*SensIn12; T21dz1=Sd1*SensIn12; T21dz1=Sd1*SensIn12; T21dz1=Sd1*SensIn12; T21dz1=Sd1*SensIn12; T21dz1=Sd1*SensIn12; T21dz1=Sd1*SensIn12; T21dz1=Sd1*SensIn12; T21dz1=Sd1*SensIn12; T21dz1=Sd1*216 T11dz1=Wd1*SensIn11; T12dz1=Wd1*SensIn12; T21dz1=SensIn21;
217 T11dz2=Wd2*SInP11; T12dz2=Wd2*SInP12; T21dz2=SInP21;
218 T11dz3=Wd3*TIn11; T12dz3=Wd3*TIn12; T21dz3=TIn21;
219
220 % Constraint tf parameterization
221 if isempty(W1c)
222 T11rz1c=[]; T12rz1c=[]; T21rz1c=[];
223 else
224 T11rz1c=W1c{1}.tfm*SOut11; T12rz1c=W1c{1}.tfm*SOut12; T21rz1c=SOut21;
225 end
226 if isempty(W2c)
227 T11rz2c=[]; T12rz2c=[]; T21rz2c=[];
228 else
```

```
229 T11rz2c=W2c{1}.tfm*KSOut11; T12rz2c=W2c{1}.tfm*KSOut12;T21rz2c=KSOut21;
230 end
231 if isempty(W3c)
232 T11rz3c=[]; T12rz3c=[]; T21rz3c=[];
233 else
234 T11rz3c=W3c{1}.tfm*TOut11; T12rz3c=W3c{1}.tfm*TOut12; T21rz3c=TOut21;
235 end
236 if isempty(Wd1c)
237 T11dz1c=[]; T12dz1c=[]; T21dz1c=[];
238 else
239 T11dz1c=Wd1c{1}.tfm*SensIn11; T12dz1c=Wd1c{1}.tfm*SensIn12;
240 T21dz1c=SensIn21;
241 end
242 if isempty(Wd2c)
243 T11dz2c=[]; T12dz2c=[]; T21dz2c=[];
244 else
245 T11dz2c=Wd2c{1}.tfm*SInP11; T12dz2c=Wd2c{1}.tfm*SInP12; T21dz2c=SInP21;
246 end
247 if isempty(Wd3c)
248 T11dz3c=[]; T12dz3c=[]; T21dz3c=[];
249 else
250 T11dz3c=Wd3c{1}.tfm*TIn11; T12dz3c=Wd3c{1}.tfm*TIn12; T21dz3c=TIn21;
251 end
252
253 88254 q = \text{conBASIS}(N, p, 0, 2);
255
256 %% For Trz1 and Tdiz2
257 T11rz=[T11rz1; T11rz2; T11rz3; T11rz1c; T11rz2c; T11rz3c]; T12rz=[...
258 T12rz1; T12rz2; T12rz3; T12rz1c; T12rz2c; T12rz3c]; T21rz=T21rz1;
259
260 T11dz=[T11dz1; T11dz2; T11dz3; T11dz1c; T11dz2c; T11dz3c]; T12dz=[...
261 T12dz1; T12dz2; T12dz3; T12dz1c; T12dz2c; T12dz3c]; T21dz=T21dz1;
262 88263 x0 = x01*ones(N*n_u*n_e, 1);264 xmin = xmin1*ones(N*n_u*n_e,1);
265 xmax = xmax1*ones(N*n_u*n_e,1);
266 Q = \text{conFORMQN}(x0, q, n_u, n_e, N);267 %% Problem Data
268 [n-e, n_u, ProblemDatarz, ProblemDatadz] = connORGANIZE_Gen(P\underline{\ }M, \ldots)269 W2, W3, Wd1, Wd2, Wd3, W1c, W2c, W3c, Wd1c, Wd2c, Wd3c);
270
271 88272 [Mrz, Mobjrz, Mconrz]=conVECTORIZE(T11rz,T12rz,T21rz,q,N,n_u,n_e,...
273 ProblemDatarz);
274 [Mdz, Mobjdz, Mcondz]=conVECTORIZE(T11dz,T12dz,T21dz,q,N,n_u,n_e,...
275 ProblemDatadz);
276
277 %% Kelley's Cutting Plane Method
278
279 Datarz=ProblemDatarz; Datadz=ProblemDatadz;
280
281 NQ=N;
282
283 % INITIALIZE
284 fx = 0; \frac{1}{2} \frac{1}{2} \frac{1}{2} \frac{1}{2} \frac{1}{2} \frac{1}{2} \frac{1}{2} \frac{1}{2} \frac{1}{2} \frac{1}{2} \frac{1}{2} \frac{1}{2} \frac{1}{2} \frac{1}{2} \frac{1}{2} \frac{1}{2} \frac{1}{2} \frac{1}{2} \frac{1}{2} \frac{1}{2} \frac{1}{2285 iter = 0; % Iteration count
```

```
286 xk = x0; \frac{1}{2} and \frac{1}{2} and \frac{1}{2} and \frac{1}{2} and \frac{1}{2} and \frac{1}{2} and \frac{1}{2} and \frac{1}{2} and \frac{1}{2} and \frac{1}{2} and \frac{1}{2} and \frac{1}{2} and \frac{1}{2} and \frac{1}{2} and \frac{1}{2}287 xkStore=NaN*ones(length(xk), MaxIter);
288 ExitFlagStore=NaN*ones(1,MaxIter);<br>289 foStore=NaN*ones(2.MaxTter):
   foStore=NaN*ones(2,MaxIter);
290
291 N = length(xk); % Dimension of problem
292 nConrz = Datarz.ConNum; nCondz = Datadz.ConNum; % Number of constraints
293 % Below matrices are used in solving the LP: min c'x s.t. Aw<b
294 Ao = []; <br>
295 bo = []; <br>
295 bo = []; <br>
295 bo = []; <br>
295 bo = []; <br>
295 bo = []; <br>
295 bo = []; <br>
295 bo = []; <br>
295 bo = []; <br>
295 bo = []; <br>
295 bo = []; <br>
295 bo = []; <br>
295 bo = []; <br>
295 bo = []; <br>
295 bo = [];
                               % b vector associated with objective function
296
297 c = [zeros(N,1); 1]; % cvector associated with the variable x
298 UkminLkrz=1000; UkminLkdz=1000; constraint flagrz=1; constraint flagdz=1;
299 iter = 0; % Iteration count
300 w=zeros(N+1,1);
301
302 % LP solver options
303 options = optimset('Display','off','simplex', 'on');
304 % START
305 Q = conFORMQN(xk, q, n_u, n_e, NQ); %% Q - Parameter
306 while UkminLkrz > tol obj | | UkminLkdz > tol obj | | ...
307 (constraint flagrz>0) | | (constraint flagdz>0)
308 Ac=[]; bc=[];
309
310 [forz, Gfo] =feval('conHINF', Mobjrz, xk, T11rz, T12rz, T21rz, Q, ...
311 Datarz.ObjVec);
312 if UkminLkrz > tol obj
313 Ao = [Ao; Gfo' −1];
314 bo = [bo; Gfo'*xk−forz];
315 % UkminLkrz3=for3−c'*w;
        end
317 % Constraints rz:
318 \frac{1}{2} & Compute fi(x), Gfi(x) and Form Ac, bc
319
320 frz{1}=[];
321 for ii = 1:nConrz
322 Mrz = Mconrz(ii,:);
323 [frz{ii}, Gf{ii}, ConValVec] = ...
324 feval(Datarz.ConNam{ii}, Mrz, xk, T11rz, T12rz, T21rz, Q, ...
325 Datarz.ConVec{ii}, Datarz.ConVal{ii});
326 frz{ii} = frz{ii} − ConValVec';
327 if constraint flagrz>0
328 Ac = [Ac; Gf\{ii\}' zeros(size(Gf\{ii\}', 1), 1)];
329 bc = [bc; Gf{ii}'*xk−frz{ii}];
330 end
331 end
332
333 [fodz, Gfo] =feval('conHINF', Mobjdz, xk, T11dz, T12dz, T21dz, Q, ...
334 Datadz.ObjVec);
335 if UkminLkdz > tol obj
336 Ao = [Ao; Gfo' −1];
337 bo = [bo; Gfo'*xk−fodz];
                   338 % UkminLkdiz3=fo3−c'*w;
339 end
340
341 % Constraints dz:
342 % Compute fi(x), Gfi(x) and Form Ac, bc
```

```
343
344 fdz{1}=[;;345 for ii = 1:nCondz
346 Mdz = Mcondz(ii,:);
347 [fdz{ii}, Gf{ii}, ConValVec] = ...
348 feval(Datadz.ConNam{ii}, Mdz, xk, T11dz, T12dz, T21dz, Q, ...
349 Datadz.ConVec{ii}, Datadz.ConVal{ii});
350 fdz{ii} = fdz{ii} − ConValVec';
351 if constraint flagdz>0
352 Ac = [Ac; Gf{ii}' zeros(size(Gf{ii}',1),1)];
353 bc = [bc; Gf\{ii\}']*xk-fdz\{ii\};
354 end
355 end
356
357 Ao=[Ao;Ac]; bo=[bo;bc];358 % Solve LP (used optimization toolbox function: linprog)
359 [w,fval,exitflag] = linprog(c,Ao,bo, [], [], xmin, xmax, xk*0, options);
360
361 UkminLkrz=forz−c'*w; fprintf('\n%d %1.6f %1.6f ', iter,forz, ...
362 UkminLkrz);
363 if ˜isempty(frz{1})
364 fprintf('%1.6f ', frz{1});
365 end
366 UkminLkdz=fodz−c'*w; fprintf('%1.6f %1.6f ', fodz, UkminLkdz);
      if \tilde{i} isempty(fdz\{1\})
368 fprintf('%1.6f ', fdz{1});
369 end
370 foStore(:, iter+1)=[forz; fodz];
371
372 % Update xk
373 xk = w(1:N); xkStore(:,iter+1)=xk; ExitFlagStore(1,iter+1)=exitflag;
374
375 iter = iter + 1;
376 % Check if fi(xk) < epsilon for all i
377 constraint flagrz = 0;
378 for ii = 1:nConrz
379 if frz{ii} > tol feas
380 constraint_flagrz = 1;
381 end
382 end
383 constraint flagdz = 0;
384 for ii = 1:nCondz
385 if fdz{ii} > tol_feas
386 constraint flagdz = 1;
387 end
388 end
389
390 if iter == MaxIter
391 fprintf('\n');
392 fprintf('I CANNOT SOLVE THIS \n')
393 break;
394 end
395 Q = conFORMQN(xk, q, n_u, n_e, NQ); %% Q – Parameter
396 end
397 % ****************************************************
  -ွေ\,399 disp('12. Form Q')
```

```
400 \quad Q = \text{conFORMQN}(xk, q, n_u, n_e, NQ);401 disp(' ')
402 \div 8\frac{6}{6}403 [forz, Gfo] =feval('conHINF', Mobjrz, xk, T11rz, T12rz, T21rz, Q, ...
404 Datarz.ObjVec);
405 [foldz, Gfo] = fewal('conHINF', Mobjdz, xk, T11dz, T12dz, T21dz, Q, ...406 Datadz.ObjVec);
407 fx=max([forz,fodz]); %Check about this
408 8\%409
410 % Form K
411
412 % Q − Parameter
413 Aq = Q.a; Bq = Q.b; Cq = Q.c; Dq = Q.d;
414
415 Delta = eye(n u) − Dq*Dp;
416 invDelta = inv(Delta);
417 Ak11 = (Ap−L*Cp)−(Bp−L*Dp)*invDelta*(−Dq*Cp+F);
418 Ak12 = −(Bp−L*Dp)*invDelta*Cq;
419 Ak21 = −Bq*Cp+Bq*Dp*invDelta*(−Dq*Cp+F);
420 Ak22 = Aq+Bq*Dp*invDelta*Cq;
421 Ak = [Ak11 Ak12; Ak21 Ak22];
422 Bk = [L−(Bp+L*Dp)*invDelta*Dq;<br>423 Bα+Bα*Dp*invDelta*Dαl;
       423 Bq+Bq*Dp*invDelta*Dq];
424 Ck = [invDelta*(−Dq*Cp+F) invDelta*Cq];
425 Dk = invDelta*Dq;
426 K = ss(Ak, Bk, Ck, Dk);427
428 %% Matlab Hinf
429 if UseHinfSyn==1
430 GenP=augw(P_ss, W1, W2, W3);
431 [K,CL,GAM]=hinfsyn(GenP);
432 LegendUseHinfSyn=1;
433 else
434 LegendUseHinfSyn=0;
435 end
436
437 %% *************** Inverse Bilinear Transformations ***************
438 if Bilinear==1
439 [Acp1, Bcp1, Ccp1, Dcp1] = ssdata(K);440 [Atk1,Btk1,Ctk1,Dtk1]=bilin(Acp1,Bcp1,Ccp1,Dcp1,−1,'Sft jw',[p2 p1]);
441 K=ss(Atk1,Btk1,Ctk1,Dtk1);
442 P -S S = P0;
443 end
444
445 %% Closed Loop Maps
446
447 [Lo, Li, So, Si, To, Ti, KS, PS] = f_CLTFM(P_ss, K);
448 % PS=feedback(P_ss,K);
449
450 % Try and Tru with prefilter
451 switch PlntLabel
452 case {'SISO Stable','SISO Unstable'}
453 Prefilter=(1/dcqain(To)) *tf(1e2, [1 1e2]);
454 case 'IllCondPlnt'
455 Prefilter=inv(dcgain(To)) * [tf(1e2, [1 1e2]) 0; 0 tf(1e2, [1 1e2])];<br>456 case { 'X29_Lateral', 'X29_Lateral_Con'}
        456 case {'X29 Lateral','X29 Lateral Con'}
```

```
457 Prefilter=inv(dcgain(To))*[tf(3,[1 3]) 0; 0 tf(1.9,[1 1.9])];<br>458 otherwise
       otherwise
459 Prefilter=tf(1e3,[1 1e3]);
460 end
461 Try_w = To*Prefilter;
462 Tru_w = KS*Prefilter;
463
464 %% Plots
465 FilePath=fullfile(FilePath0,FilePath1,FilePath2);
466 mkdir(FilePath);
467
468 if ShowPlot==1
469 % close all;
470 PosX=550; PosY=100; SizeX=500; SizeY=390;
471 f Plots(P ss,n e,n u,K,Lo,Li,So,Si,KS,PS,To,Ti,Try w,Tru w,W1,W2,W3,...
472 Wd1,Wd2,Wd3,PosX,PosY,SizeX,SizeY,FreqMin,FreqMax,TFinal,...
473 FilePath,FileType,WtPlt,SecondPlot,LegendName1,LegendName2);
474 end
475
476 %% Poles and zeros
477 if ShowDamp==1
478 [PlntPole DampFreq,PlntPole Damp,PlntPole DampPole,PlntZero DampFreq...
479 ,PlntZero_Damp,PlntZero_DampZero,KPole_DampFreq,KPole_Damp,...
480 KPole_DampPole, KZero_DampFreq, KZero_Damp, KZero_DampZero, ...
481 ToPole DampFreq,ToPole Damp,ToPole DampPole,ToZero DampFreq,...
482 ToZero_Damp,ToZero_DampZero]=f_Damp(P_ss,K,To);
483 end
484
485 %% Performance Measure
486
487 NormInf=mag2db([norm(So,inf), norm(Si,inf), norm(KS,inf), norm(PS,inf), ...
488 norm(To,inf), norm(Ti,inf)]);
489
490 PerformMeasOutOrigWts=norm([W1*So; W2*KS; W3*To],inf);
491 PerformMeasInOrigWts=norm([Wd1*Si; Wd2*PS; Wd3*Ti],inf);
492 PerformMeasCombOrigWts=max(PerformMeasOutOrigWts,PerformMeasInOrigWts)
493
494 %% Save Workspace
495
496 if UseHinfSyn==1
497 save(fullfile(FilePath,'SavWrkSpcHinfSyn.mat'));
498 else
499 save(fullfile(FilePath,'SavWrkSpcGenHinf.mat'));
500 end
 1 % *************************** f Plots ***********************************
 \overline{2}3 function f Plots(P ss, n e, n u, K, Lo, Li, So, Si, KS, PS, To, Ti, Try W, Tru W, W1,...
 4 W2,W3,Wd1,Wd2,Wd3,PosX,PosY,SizeX,SizeY,FreqMin,FreqMax,TFinal,...
 5 FilePath,FileType,WtPlt,SecondPlot,LegendName1,LegendName2)
 6
 7 % Open loop tf's
 8 if SecondPlot==0
 9 figure(1); sigma(P ss,{FreqMin,FreqMax}); grid on; ...
10 title('Plant Singular Value','FontSize',12);
11 h = findobj(gcf,'type','line'); set(h,'linewidth',2); ...
```

```
12 set(gcf,'Position',[PosX,PosY,SizeX,SizeY]);
13 saveas(qcf,fullfile(FilePath,'Freq_Plnt_Sing'),FileType);
14 end
15
16 if SecondPlot==0
17 [SVP,Ww]=sigma(P ss,{FreqMin,FreqMax});
18 figure(2); semilogx(Ww,mag2db(SVP(1,:)./SVP(end,:))); grid on; ...
19 title('Plant Condition number (dB)', 'FontSize', 12); ...
20 xlabel('Frequency (rad/s)'); ylabel('Condition number (dB)');
h = \text{findobj}(qcf, 'type', 'line'); set(h, 'linewidth', 2); ...
22 set(gcf,'Position',[PosX,PosY,SizeX,SizeY]);
23 saveas(gcf,fullfile(FilePath,'Freq Plnt Cond'),FileType);
24 end
25
26 figure(3);
27 if SecondPlot==0
28 sigma(K,{FreqMin,FreqMax}); grid on; title...
29 ('Controller Singular Value','FontSize',12);
30 h = findobj(gcf,'type','line'); set(h,'linewidth',2); set...
31 (gcf, 'Position', [PosX, PosY, SizeX, SizeY]);
32 else
33 hold on;
34 sigma(K,{FreqMin,FreqMax},'−−r'); grid on; title...
35 ('Controller Singular Value','FontSize',12);
36 h = findobj(gcf, 'type', 'line'); set(h, 'linewidth', 2);
37 set(gcf,'Position',[PosX,PosY,SizeX,SizeY]);
38 legend(LegendName1, LegendName2);
39 end
40 saveas(qcf,fullfile(FilePath,'Freq_K_Sing'),FileType);
41
42 [SVP,Ww]=sigma(K,{FreqMin,FreqMax});
43 figure(4);
44 if SecondPlot==0
45 semilogx(Ww,mag2db(SVP(1,:)./SVP(end,:))); grid on; ...
46 title('Controller Condition number (dB)', 'FontSize', 12);
47 xlabel('Frequency (rad/s)'); ylabel('Condition number (dB)');
48 h = findobj(qcf,'type','line'); set(h,'linewidth',2); set(qcf,...
49 'Position', [PosX, PosY, SizeX, SizeY]);
50 else
51 hold on;
52 semilogx(Ww,mag2db(SVP(1,:)./SVP(end,:)),'−−r'); grid on;
53 title('Controller Condition number (dB)','FontSize',12);
54 xlabel('Frequency (rad/s)'); ylabel('Condition number (dB)');
55 h = findobj(gcf,'type','line'); set(h,'linewidth',2);
56 set(gcf,'Position',[PosX,PosY,SizeX,SizeY]);
57 legend(LegendName1,LegendName2);
58 end
59 saveas(gcf,fullfile(FilePath,'Freq_K_Cond'),FileType);
60
61 figure(5);
62 if SecondPlot==0
63 sigma(Lo,{FreqMin,FreqMax}); grid on; title...
64 ('Frequency Response L o','FontSize',12);
65 h = findobj(gcf, 'type', 'line'); set(h, 'linewidth', 2);
66 set(gcf,'Position',[PosX,PosY,SizeX,SizeY]);
67 else
68 hold on;
```

```
69 sigma(Lo,{FreqMin,FreqMax},'−−r'); grid on; title...
70 ('Frequency Response L o','FontSize',12);
71 h = findobj(gcf,'type','line'); set(h,'linewidth',2);
72 set(gcf,'Position',[PosX,PosY,SizeX,SizeY]);
73 legend(LegendName1,LegendName2);
74 end
75 saveas(gcf,fullfile(FilePath,'Freq Lo'),FileType);
76
77 figure(6);
78 if SecondPlot==0
79 sigma(Li,{FreqMin,FreqMax}); grid on; title...
80 ('Frequency Response L i','FontSize',12);
h = \text{findobj}(\text{gcf}, \text{'type'}, \text{ 'line'}); \text{ set } (h, \text{'linewidth'}, 2);82 set(gcf,'Position',[PosX,PosY,SizeX,SizeY]);
83 else
84 hold on;
85 sigma(Li,{FreqMin,FreqMax},'−−r'); grid on; title...
86 ('Frequency Response Li', 'FontSize', 12);
87 h = findobj(gcf,'type','line'); set(h,'linewidth',2);
88 set(gcf,'Position',[PosX,PosY,SizeX,SizeY]);
89 legend(LegendName1, LegendName2);
90 end
91 saveas(gcf,fullfile(FilePath,'Freq_Li'),FileType);
92
93
94 % Closed loop tf's
95 for ii=1:n e
96 inv_W1(i, i) = inv(W1(i, ii));
97 end
98 figure(7);
99 if SecondPlot==0
100 sigma(So,{FreqMin,FreqMax}); grid on;
101 if WtPlt==1
102 hold on; sigma(inv W1); legend('S o','W {1}ˆ{−1}');
103 end
104 title('Frequency Response S<sub>-O</sub>', 'FontSize', 12);
105 h = findobj(gcf,'type','line'); set(h,'linewidth',2);
106 set(gcf, 'Position', [PosX, PosY, SizeX, SizeY]);
107 else
108 hold on;
109 sigma(So,{FreqMin,FreqMax},'−−r'); grid on;
110 title('Frequency Response S<sub>-O</sub>', 'FontSize', 12);
111 h = findobj(gcf,'type','line'); set(h,'linewidth',2);
112 set(gcf, 'Position', [PosX, PosY, SizeX, SizeY]);
113 legend(LegendName1, LegendName2);
114 end
115 saveas(gcf,fullfile(FilePath,'Freq_So'),FileType);
116
117 for i=1:n_u118 inv Wd1(ii, ii) = inv(Wd1(ii, ii));119 end
120 figure(8);121 if SecondPlot==0
122 sigma(Si,{FreqMin,FreqMax}); grid on;
123 if WtPlt==1
124 hold on; sigma(inv Wd1); legend('S i','W 4ˆ{−1}');
125 end
```

```
126 title('Frequency Response S i (T {d iu p})','FontSize',12);
127 h = findobj(gcf,'type','line'); set(h,'linewidth',2);
128 set(gcf,'Position',[PosX,PosY,SizeX,SizeY]);
129 else
130 hold on;
131 sigma(Si,{FreqMin,FreqMax},'−−r'); grid on;
132 title('Frequency Response S i (T {d iu p})','FontSize',12);
133 h = findobj(qcf,'type','line'); set(h,'linewidth',2);
134 set(gcf, 'Position', [PosX, PosY, SizeX, SizeY]);
135 legend(LegendName1, LegendName2);
136 end
137 saveas(qcf,fullfile(FilePath,'Freq_Si'),FileType);
138
139
140 for \text{ii}=1:n_u141 inv_W2(i, i, ii) = inv(W2(i, ii));
142 end
143 figure(9);
144 if SecondPlot==0
145 sigma(KS,{FreqMin,FreqMax}); grid on;
146 if WtPlt==1
147 hold on; sigma(inv W2); legend('KS o','W {2}ˆ{−1}');
148 end
149 title('Frequency Response KS o','FontSize',12);
150 h = findobj(gcf,'type','line'); set(h,'linewidth',2);
151 set(gcf, 'Position', [PosX, PosY, SizeX, SizeY]);
152 else
153 hold on;
154 sigma(KS,{FreqMin,FreqMax},'−−r'); grid on;
155 title('Frequency Response KS o','FontSize',12);
156 h = findobj(gcf,'type','line'); set(h,'linewidth',2);
157 set(gcf,'Position',[PosX,PosY,SizeX,SizeY]);
158 legend(LegendName1, LegendName2);
159 end
160 saveas(qcf,fullfile(FilePath,'Freq_KS'),FileType);
161
162 figure(10);
163 if SecondPlot==0
164 sigma(Tru w,{FreqMin,FreqMax}); grid on; title...
165 ('Frequency Response T {ru} (with Prefilter)','FontSize',12);
166 h = findobj(gcf,'type','line'); set(h,'linewidth',2);
167 set(gcf,'Position',[PosX,PosY,SizeX,SizeY]);
168 else
169 hold on;
170 sigma(Tru w,{FreqMin,FreqMax},'−−r'); grid on; title...
171 ('Frequency Response T {ru} (with Prefilter)','FontSize',12);
172 h = findobj(gcf,'type','line'); set(h,'linewidth',2);
173 set(gcf, 'Position', [PosX, PosY, SizeX, SizeY]);
174 legend(LegendName1, LegendName2);
175 end
176 saveas(gcf,fullfile(FilePath,'Freq Tru'),FileType);
177
178 for ii=1:n e
179 inv_W3(i, i) = inv(W3(i, ii));
180 end
181 figure(11);
182 if SecondPlot==0
```

```
183 sigma(To,{FreqMin,FreqMax}); grid on;
184 if WtPlt==1
185 hold on; sigma(inv W3); legend('T o','W {3}ˆ{−1}');
186 end
187 title('Frequency Response T<sub>-O</sub>', 'FontSize', 12);
188 h = findobj(gcf,'type','line'); set(h,'linewidth',2);
189 set(gcf, 'Position', [PosX, PosY, SizeX, SizeY]);
190 else
191 hold on;
192 sigma(To,{FreqMin,FreqMax},'−−r'); grid on;
193 title('Frequency Response T<sub>o'</sub>, 'FontSize', 12);
194 h = findobj(gcf,'type','line'); set(h,'linewidth',2);
195 set(gcf, 'Position', [PosX, PosY, SizeX, SizeY]);
196 legend(LegendName1, LegendName2);
197 end
198 saveas(gcf,fullfile(FilePath,'Freq_To'),FileType);
199
200 for i=1:n_u201 inv Wd3(ii,ii)=inv (Wd3(ii,ii));
202 end
203 figure(12);
204 if SecondPlot==0
205 sigma(Ti,{FreqMin,FreqMax}); hold on; grid on;
206 if WtPlt==1
207 hold on; sigma(inv Wd3); legend('Ti','W 6ˆ{−1}');
208 end
209 title('Frequency Response T<sub>-</sub>i (T<sub>-</sub>{d<sub>-iu</sub>})','FontSize',12);
210 h = findobj(qcf, 'type', 'line'); set(h, 'linewidth',2);
211 set(gcf,'Position',[PosX,PosY,SizeX,SizeY]);
212 else
213 hold on;
214 sigma(Ti,{FreqMin,FreqMax},'−−r'); hold on; grid on;
215 title('Frequency Response T i (T {d iu})','FontSize',12);
h = \text{findobj}(\text{qcf}, \text{'type'}, \text{'line'}); set(h, 'linewidth',2);
217 set(gcf,'Position',[PosX,PosY,SizeX,SizeY]);
218 legend(LegendName1, LegendName2);
219 end
220 saveas(gcf,fullfile(FilePath,'Freq_Ti'),FileType);
221
222 figure(13);
223 if SecondPlot==0
224 sigma(Try w,{FreqMin,FreqMax}); grid on; title...
225 ('Frequency Response T {ry} (with Prefilter)','FontSize',12);
226 h = findobj(gcf, 'type', 'line'); set(h, 'linewidth', 2);
227 set(gcf,'Position',[PosX,PosY,SizeX,SizeY]);
228 else
229 hold on;
230 sigma(Try w,{FreqMin,FreqMax},'−−r'); grid on; title...
231 ('Frequency Response T {ry} (with Prefilter)','FontSize',12);
232 h = findobj(gcf,'type','line'); set(h,'linewidth',2); set...
233 (gcf,'Position',[PosX,PosY,SizeX,SizeY]);
234 legend(LegendName1, LegendName2);
235 end
236 saveas(qcf,fullfile(FilePath,'Freq_Try'),FileType);
237
238 for i=1:n_e239 inv_Wd2(i, ii) = inv(Wd2(i, ii));
```

```
240 end
241 figure(14);
242 if SecondPlot==0
243 sigma(PS,{FreqMin,FreqMax}); grid on;
244 if W+P] t == 1245 hold on; sigma(inv Wd2); legend('PS i','W 5ˆ{−1}');
246 end
247 title('Frequency Response PS i=S oP (T {d iy})','FontSize',12);
248 h = findobj(gcf,'type','line'); set(h,'linewidth',2); set...
249 (gcf,'Position',[PosX,PosY,SizeX,SizeY]);
250 else
251 hold on;
252 sigma(PS,{FreqMin,FreqMax},'−−r'); grid on;
253 title('Frequency Response PS i=S oP (T {d iy})','FontSize',12);
254 h = findobj(gcf,'type','line'); set(h,'linewidth',2); set...
255 (gcf,'Position',[PosX,PosY,SizeX,SizeY]);
256 legend(LegendName1, LegendName2);
257 end
258 saveas(gcf,fullfile(FilePath,'Freq_PS'),FileType);
259
260 figure(15);
261 if SecondPlot==0
262 step(To,TFinal); grid on; title...
263 ('Output Response (No Prefilter)','FontSize',12);
264 h = findobj(gcf,'type','line'); set(h,'linewidth',2);
265 set(gcf,'Position',[PosX,PosY,SizeX,SizeY]);
266 else
267 hold on;
268 step(To,TFinal,'−−r'); grid on; title...
269 ('Output Response (No Prefilter)','FontSize',12);
270 h = findobj(qcf,'type','line'); set(h,'linewidth',2);
271 set(gcf,'Position',[PosX,PosY,SizeX,SizeY]);
272 legend(LegendName1,LegendName2);
273 end
274 saveas(qcf,fullfile(FilePath,'Step_To'),FileType);
275
276 figure(16);
277 if SecondPlot==0
278 step(Try_w,TFinal); grid on; title...
279 ('Output Response (With Prefilter)','FontSize',12); h = ...
280 findobj(gcf,'type','line'); set(h,'linewidth',2); set...
281 (gcf,'Position',[PosX,PosY,SizeX,SizeY]);
282 else
283 hold on;
284 step(Try w,TFinal,'−−r'); grid on; title...
285 ('Output Response (With Prefilter)','FontSize',12);
286 h = findobj(gcf,'type','line'); set(h,'linewidth',2);
287 set(gcf,'Position',[PosX,PosY,SizeX,SizeY]);
288 legend(LegendName1, LegendName2);
289 end
290 saveas(gcf,fullfile(FilePath,'Step_Try'),FileType);
291
292 figure(17);
293 if SecondPlot==0
294 step(KS,TFinal); grid on; title...
295 ('Control Response (No Prefilter)','FontSize',12);
p_{296} h = findobj(qcf,'type','line'); set(h,'linewidth',2);
```

```
297 set(gcf,'Position',[PosX,PosY,SizeX,SizeY]);
298 else
299 hold on;
300 step(KS,TFinal,'−−r'); grid on; title...
301 ('Control Response (No Prefilter)','FontSize',12);
302 h = findobj(gcf,'type','line'); set(h,'linewidth',2);
303 set(gcf,'Position',[PosX,PosY,SizeX,SizeY]);
304 legend(LegendName1,LegendName2);
305 end
306 saveas(gcf,fullfile(FilePath,'Step KS'),FileType);
307
308 figure(18);
309 if SecondPlot==0
310 step(Tru_w,TFinal); grid on; title...
311 ('Control Response (With Prefilter)','FontSize',12);
312 h = findobj(gcf,'type','line'); set(h,'linewidth',2);
313 set(gcf,'Position',[PosX,PosY,SizeX,SizeY]);
314 else
315 hold on;
316 step(Tru w,TFinal,'−−r'); grid on; title...
317 ('Control Response (With Prefilter)','FontSize',12);
318 h = findobj(gcf,'type','line'); set(h,'linewidth',2);
319 set(gcf,'Position',[PosX,PosY,SizeX,SizeY]);
320 legend(LegendName1, LegendName2);
321 end
322 saveas(gcf,fullfile(FilePath,'Step_Tru'),FileType);
323
324 if SecondPlot==0
325 figure(19); sigma(inv W1,{FreqMin,FreqMax}); hold on; grid on;
326 sigma(inv W2); sigma(inv W3);
327 title('Weights on Responses at Plant Output','FontSize',12);
328 legend('W {1}ˆ{−1}','W {2}ˆ{−1}','W {3}ˆ{−1}');
329 h = findobj(qcf,'type','line'); set(h,'linewidth',2);
330 set(gcf,'Position',[PosX,PosY,SizeX,SizeY]);
331 saveas(gcf,fullfile(FilePath,'Freq_Ws'),FileType);
332 end
333
334 if SecondPlot==0
335 figure(20); sigma(inv Wd1,{FreqMin,FreqMax}); hold on;
336 grid on; sigma(inv Wd2); sigma(inv Wd3);
337 title('Weights on Responses at Plant Input','FontSize',12);
338 legend('W 4ˆ{−1}','W 5ˆ{−1}','W 6ˆ{−1}');
339 h = findobj(gcf,'type','line'); set(h,'linewidth',2);
340 set(gcf,'Position',[PosX,PosY,SizeX,SizeY]);
341 saveas(gcf,fullfile(FilePath,'Freq Wds'),FileType);
342 end
 1 % ********************** conPEAK MIMO AllStep ****************************
 2
 3 function [value, sg, ConValVec, varargout] = conPEAK_MIMO_AllStep(M, x,...
 4 T11, T12, T21, Q, vec, varargin)
 5 % Compute peak value and subgradients
 6 % [value sg] = conPEAK(M, x, T11, T12, T21, Q, vec)
 7 \div M8 % x :
 9 % T11 :
```

```
10 % T12
                \sim 1
11 % T21
                \blacksquare12 \div Q13 \text{ } % \text{vec}: location of objective function matrices in Twz
14 tyec = 0:0.001:10; & tyec = 0:0.001:5;
15 if nargin == 8
       conval = varargin\{1\};
16
17 end
is n = length(x);19
20 Twz = parallel (T11, series (series (T21, Q), T12));
21 Twz = Twz(vec, :);% [n_output, n_input] = size(Twz); % n_row = n_output
{\bf 22}\sqrt{23}24 % subgradient = NaN*zeros(n, length(conval));
25 Counter=0;
  for ii = 1:size(conval, 1)
26
       for jj = 1:size (conval, 2)
27
                       kk = (ii-1) * size (conval, 2) + jj;28
            if \text{conval}(ii, jj) == \text{Inf}29
                disp('');30
31
            else
32\,Counter=Counter+1;
33\,ConValueC(Counter) = conval(ii, jj);
34
35
36
                 [y, tvec] = step(Twz(ii, jj), tvec);37
38
                [ypeak, I] = max(y);39
                \text{tpeak} = \text{tvec(I)};
40value (Counter, 1) = ypeak;
41
42
                for i = 1:n43
44
                     [y, tvec] = step(M{i}{i(i,jj)}, tvec);45
                     subgradient (i, Counter) = y(I);
46
47\,end
48
\sqrt{49}if nargin == 850\,varargout\{1\} = conval(ii);
51\,end
52\frac{8}{6}if value > conval(ii) % See why this is required
53
                 \frac{6}{6}return
54
                 \frac{8}{6}end
55end
56
       end
57
58 end
59 sq = subgradient;
  \mathbf{1}\overline{2}3 function [value sg varargout] = conHINF (M, x, T11, T12, T21, Q, vec, varargin)
4 % Compute H-infinity norm and subgradients
5 % [value sg] = conHINF (M, x, T11, T12, T21, Q, vec)
```

```
6 % M
               \mathbb{R}^27 \frac{9}{6} X\cdot:
8 % T11
                \mathbf{r}9 \frac{8}{12}10 % T21
11 \t% 0
12 \text{ } % \text{vec}: location of objective function matrices in Twz
13 if nargin == 8
14 \text{conval} = \text{varargin}\{1\};varargout\{1\} = conval;
15
16 end
17 n = length(x);18
19 [n_u, n_e, n_s] = size(Q);20 Twz = parallel (T11, series (series (T21, Q), T12));
21 \quad \text{SWZ} = \text{minreal(Twz)};
22 Twz = Twz (vec, :);
23
24 [ninf, fpeak] = norm(Twz, inf, 1e-8);
25 value = ninf;26
27 Hjwo = freqresp(Twz, fpeak);
28 [U, S, V] = svd(Hjwo); % SVD at WO
           = U(:, 1);% Maximum Left Singular Vector
29 UO
30 VO
           = V(:, 1);% Maximum Right Singular Vector
31 subgradient = [];
32 for i = 1:nHjwo = freqresp(M\{i\}, fpeak);
33
       magHjwo = abs(Hjwo);34\,subgradient = [subgradient; real(uo'*Hjwo*vo)];
35
36 end
37 sg = subgradient;
38\degree39 % figure (1000)
40 \text{ %} sigma (Twz)
41 % title (num2str(20*log10(value)), 'FontSize', 16)
42 % pause
\overline{2}3 function q = conBASIS(N, p, z, basis_type)
4 % Form the basis
s \text{ q} \{1\} = tf(1,1);6 if basis_type == 1 % fixed pole Laguerre
       for k=2:N\overline{7}q{k} = zpk([1,-p,p) (k-1);8
       end
9elseif basis_type == 2 % fixed pole inner
10<sup>10</sup>for k=2:N1\,1q{k} = zpk(p,-p,-1) (k-1);12
       end
13
  elseif basis_type == 3 % variable pole first order term
14for k=2:N15
           q{k} = zpk([], -p*(k-1), p*(k-1));16
       end
17
is elseif basis_type == 4 % variable pole first order term inner
```

```
for k=2:N19
           q{k} = zpk(p*(k-1), -p*(k-1), -1);20
21
       end
22 elseif basis_type == 5 % variable pole first order term inner
       for k=2:N23
           q{k} = zpk(z,-p,-1) (k-1);24
       end
25
26 end
\overline{2}\text{3 function QN} = \text{conFORMQN}(x, qk, n_u, n_e, N)4 % From Q_N
5 \text{ } \% QN = conFORMQN(x, qk, n_u, n_e, N)
6 \text{ } % 7 \times 10^{-10}7\frac{6}{6} X
               : optimization variable (vector)
              : basis (cell array of transfer functions, zpk)
8 \tImes qk9\frac{6}{6} n\_u: number of control inpts
10 \tImes n_e: number of measurements
11 \text{ } % N
               : basis order
12 % OUTPUT:
13 % QN
               : QN (state space)
14 xtemp = reshape(x, n_l u * n_e, N);
15 QN = zeros(n_u, n_e);16 for i = 1:NX{i} = reshape (xtemp(:, i), n_u, n_e);
17
      temp = QN + X{i} \star qk{i};
18
      QN = mineral(temp);1920 end
21 QN = ss(QN);
\overline{2}3 function [n_e, n_u, DATArz, DATAdz] = conORGANIZE_Gen (P, W1, W2, W3, Wd1,...
      Wd2, Wd3, W1c, W2c, W3c, Wd1c, Wd2c, Wd3c)
\overline{4}5 % Extract data from problem setup
6 % DATArz.ObjVec
7 % DATArz.ConVec{ConstraintCounter} = TotalRows+1:TotalRows+n_e;
\frac{1}{8} & DATArz.ConNam{ConstraintCounter} = W3c{i}.Fun;
\theta & DATArz.ConVal{ConstraintCounter} = W3c{i}.Val;
10 % DATArz. ConNum = ConstraintCounter;
11n_2 [n_e, n_u, n_s] = size(P);
13
14 nObj = 0;15 %% Check W1
16 if "isempty(W1)
       [noutput, ninput, nstate] = size (W1);
17if noutput \varepsilon = ninput
18\,disp('Error: W1 is not square')
19\,return
20\,end
21
       if noutput z = n_e22
           disp('Error: Dimansion mismatch in W1')
\bf{23}
```

```
24 return
25 end
26 nObj = n 0 b j + n e;27 end
28
29 %% Check W2
30 if ˜isempty(W2)
31 [noutput, ninput, nstate] = size(W2);
32 if noutput ˜= ninput
33 disp('Error: W2 is not square')
34 return
35 end
36 if noutput z = n_u37 disp('Error: Dimansion mismatch in W2')
38 return
39 end
40 nOb\dot{\theta} = nOb\dot{\theta} + n_l\dot{\theta};
41 end
42
43 %% Check W3
44 if ˜isempty(W3)
45 [noutput, ninput, nstate] = size(W3);
46 if noutput ˜= ninput
47 disp('Error: W3 is not square')
48 return
49 end
50 if noutput ˜= n e
51 disp('Error: Dimansion mismatch in W3')
52 return
53 end
54 nObj = nObj + n_e;55 end
56
57 DATArz.ObjVec = 1: nObj;
58 TotalRows = nObj;59 %% rz
60 ConstraintCounter = 0;61 [nRow nCol]=size(W1c);
62 for i=1:nCol
63 W1 = W1c{i} , tfm;64 if ˜isempty(W1)
65 [noutput, ninput, nstate] = size(W1);
66 if noutput ˜= ninput
67 disp(['Error: W1c{' num2str(i) '} is not square'])
68 return
69 end
70 if noutput ˜= n e
71 disp(['Error: Dimansion mismatch in W1c{' num2str(i) '}'])
72 return
73 end
74 ConstraintCounter = ConstraintCounter + 1;
75 DATArz.ConVec{ConstraintCounter} = TotalRows+1:TotalRows+n e;
76 DATArz.ConNam{ConstraintCounter} = W1c{i}.Fun;
77 DATArz.ConVal{ConstraintCounter} = W1c{i}.Val;
78 TotalRows = TotalRows + n_e;
79 end
80 end
```

```
81
82 8883 [nRow nCol]=size(W2c);
84 for i=1:nCol
85 W2 = W2c{i}, tfm;
86 if ˜isempty(W2)
87 [noutput, ninput, nstate] = size(W2);
88 if noutput ˜= ninput
89 disp(['Error: W2c{' num2str(i) '} is not square'])
90 return
91 end
92 if noutput ˜= n u
93 disp(['Error: Dimansion mismatch in W2c{' num2str(i) '}'])
94 return
95 end
96 ConstraintCounter = ConstraintCounter + 1;
97 DATArz.ConVec{ConstraintCounter} = TotalRows+1:TotalRows+n u;
98 DATArz.ConNam{ConstraintCounter} = W2c{i}.Fun;
99 DATArz.ConVal{ConstraintCounter} = W2c{i}.Val;
100 TotalRows = TotalRows + n_u;
101 end
102 end
103
104 %%
105 [nRow nCol]=size(W3c);
106 for i=1:nCol
107 W3 = W3c{i}.tfm;
108 if ˜isempty(W3)
109 [noutput, ninput, nstate] = size(W3);
110 if noutput \tilde{=} ninput
111 disp(['Error: W3c{' num2str(i) '} is not square'])
112 return
113 end
114 if noutput z = n_e115 disp(['Error: Dimansion mismatch in W3c{' num2str(i) '}'])
116 return
117 end
118 ConstraintCounter = ConstraintCounter + 1;
119 DATArz.ConVec{ConstraintCounter} = TotalRows+1:TotalRows+n e;
120 DATArz.ConNam{ConstraintCounter} = W3c{i}.Fun;
121 DATArz.ConVal{ConstraintCounter} = W3c{i}.Val;
122 TotalRows = TotalRows + n_e;
123 end
124 end
125 DATArz.ConNum = ConstraintCounter;
126
127
128 %% dz
129 nObj = 0;130 %% Check Wd1
131 if ˜isempty(Wd1)
132 [noutput, ninput, nstate] = size(Wd1);
133 if noutput \tilde{ } = ninput
134 disp('Error: Wd1 is not square')
135 return
136 end
137 if noutput z = n_1u
```

```
138 disp('Error: Dimansion mismatch in Wd1')
139 return
140 end
141 nObj = nObj + n_i.142 end
143
144 %% Check Wd2
145 if ˜isempty(Wd2)
146 [noutput, ninput, nstate] = size(Wd2);
147 if noutput \tilde{ } = ninput
148 disp('Error: Wd2 is not square')
149 return
150 end
151 if noutput z = n_e152 disp('Error: Dimansion mismatch in Wd2')
153 return
154 end
155 nObj = nObj + n.e;156 end
157
158 %% Check Wd3
159 if ˜isempty(Wd3)
160 [noutput, ninput, nstate] = size(Wd3);
161 if noutput \tilde{=} ninput
162 disp('Error: Wd3 is not square')
163 return
164 end
165 if noutput \tilde{=} n_u
166 disp('Error: Dimansion mismatch in Wd3')
167 return
168 end
169 nObj = nObj + n_u;170 end
171
172 DATAdz.ObjVec = 1:nObj;
173 TotalRows = nObj;
174 %%
175 ConstraintCounter = 0;
176
177 [nRow nCol]=size(Wd1c);
178 for i=1:nCol
179 \text{Wd1} = \text{Wd1c}\{\text{i}\}. \text{tfm};180 if ˜isempty(Wd1)
181 [noutput, ninput, nstate] = size(Wd1);
182 if noutput \tilde{ } = ninput
183 disp(['Error: Wd1c{' num2str(i) '} is not square'])
184 return
185 end
186 if noutput z = n_e187 disp(['Error: Dimansion mismatch in Wd1c{' num2str(i) '}'])
188 return
189 end
190 ConstraintCounter = ConstraintCounter + 1;
191 DATAdz.ConVec{ConstraintCounter} = TotalRows+1:TotalRows+n e;
192 DATAdz.ConNam{ConstraintCounter} = Wd1c{i}.Fun;
193 DATAdz.ConVal{ConstraintCounter} = Wd1c{i}.Val;
194 TotalRows = TotalRows + n_e;
```

```
195 end
196 end
197
198 %%
199 [nRow nCol]=size(Wd2c);
200 for i=1:nCol
201 \text{Wd2} = \text{Wd2c} \{i\}.tfm;
202 if ˜isempty(Wd2)
203 [noutput, ninput, nstate] = size(Wd2);
204 if noutput ˜= ninput
205 disp(['Error: Wd2c{' num2str(i) '} is not square'])
206 return
207 end
208 if noutput z = n_u209 disp(['Error: Dimansion mismatch in Wd2c{' num2str(i) '}'])
210 return
211 end
212 ConstraintCounter = ConstraintCounter + 1;
213 DATAdz.ConVec{ConstraintCounter} = TotalRows+1:TotalRows+n u;
214 DATAdz.ConNam{ConstraintCounter} = Wd2c{i}.Fun;
215 DATAdz.ConVal{ConstraintCounter} = Wd2c{i}.Val;
216 TotalRows = TotalRows + n u;
217 end
218 end
219
220 88221 [nRow nCol]=size(Wd3c);
222 for i=1:nCol
223 \text{Wd3} = \text{Wd3c{i}.tfm;}224 if ˜isempty(Wd3)
225 [noutput, ninput, nstate] = size(Wd3);
226 if noutput \tilde{ } = ninput
227 disp(['Error: Wd3c{' num2str(i) '} is not square'])
228 return
229 end
230 if noutput z = n_e231 disp(['Error: Dimansion mismatch in Wd3c{' num2str(i) '}'])
232 return
233 end
234 ConstraintCounter = ConstraintCounter + 1;
235 DATAdz.ConVec{ConstraintCounter} = TotalRows+1:TotalRows+n e;
236 DATAdz.ConNam{ConstraintCounter} = Wd3c{i}.Fun;
237 DATAdz.ConVal{ConstraintCounter} = Wd3c{i}.Val;
238 TotalRows = TotalRows + n_e;
239 end
240 end
241
242
243 DATAdz.ConNum = ConstraintCounter;
 1 % *************************** conVECTORIZE ********************************
 2
 3 function [M Mobj Mcon] = conVECTORIZE(T11, T12, T21, qk, N, n_u, n_e, ...
 4 ProblemData)
 5 % Vectorize Problem
 6 % Forms M_{-}\{1\} = M_{-}\{k\} \hat{ } \{i\}
```

```
7 % 1 = (k-1) * nu * ne + (j-1) * nu + i;8 \text{ } M_{\text{F}}\ \{i\} \{i\} = T_{12} * B ^ {i j} * T_{21} * q_k
9 \text{ } 5 \text{ } T = M_0 + \text{ sum}_{1} = 1 \{nu*ne*N\} M_1 x_110 Mobj = \{\}\,11 Mcon = \{\}\,12 Bij = zeros (n_u, n_e);
  for k = 1:N13
       for j = 1:n.e14for i = 1:n_u15
                1 = (k-1) * n_u * n_e + (j-1) * n_u + i;16
                Bij = zeros(n_u, n_e);17Bij(i, j) = 1;18
                [size_t21 temp] = size(T21.a);19
                [temp size_t12] = size(T12.a);20
                a = [T21.a zeros (size_t21, size_t12);21
22
                    T12.b*Bij*T21.c T12.a];b = [T21.b; T12.b*Bij*T21.d];23
                c = [T12.d*Bij*T21.c T12.c];24
                d = T12.d*Bij*T21.d;25
                M{1} = ss(a, b, c, d) * qk{k};26
           end
27
       end
28
29 end
30 for k = 1:N*n.e*n.uMobj{k} = M{k} (ProblemData.ObjVec, :);31
32 end
33 for i = 1: ProblemData. ConNum
34
       for k = 1:N*n.e*n.uMcon\{i,k\} = M\{k\} (ProblemData.ConVec\{i\}, \, :);
35
36
       end
37 end
\overline{2}s function [Lo,Li, So,Si,To,Ti,KS,PS] = f\_CLTFM(P,K)\overline{4}5 [Ap, Bp, Cp, Dp] = ssdata(P);
6 n_{-}e = size(P, 1);n - u = size(P, 2);
s n-p = size (P, 'order');
9 [Ak, Bk, Ck, Dk] = ssdata(K);
n_k = size(K, 'order');1112 %% Lo = PK
13 A_Lo = [Ap Bp*Ck; zeros(n_k,n_p) Ak];
14 B_Lo = [By*B; Bk];15 C\_Lo = [Cp Dp*Ck];
16 D\_Lo = Dp * Dk;_{17} Lo = ss (A_Lo, B_Lo, C_Lo, D_Lo);
18
19 %% Li = KP
20 A_Li = [Ak Bk*Cp; zeros(n-p, n_k) Ap];21 B_Li = [Bk*Dp; Bp];22 C.Li = [Ck Dk*Cp];23 D-Li = Dk*Dp;24 Li = ss(A.Li, B.Li, C.Li, D.Li);
```

```
25
26 %% Mo
27 Mo = inv(eye(n_e)+Dp*Dk);
28 %% Mi
29 Mi = inv(eve(n_u)+Dk*Dp);
30
31 \text{ } %850 = inv(I+PK)32 A So = [Ap−Bp*Dk*Mo*Cp Bp*Ck−Bp*Dk*Mo*Dp*Ck; −Bk*Mo*Cp Ak−Bk*Mo*Dp*Ck];
33 B_S = [Bp * Dk * Mo; Bk * Mo];34 C So = [−Mo*Cp −Mo*Dp*Ck];
35 D_So = Mo;
36 So = SS(A_S, B_S, C_S, C_S);
37
38 %% Si = inv(I+KP)
39 A Si = [Ak−Bk*Dp*Mi*Ck Bk*Dp*Mi*Dk*Cp−Bk*Cp; Bp*Mi*Ck Ap−Bp*Mi*Dk*Cp];
40 B Si = [−Bk*Dp*Mi; Bp*Mi];
41 C Si = [Mi*Ck −Mi*Dk*Cp];
42 D-Si = Mi;43 Si = ss(A.Si, B.Si, C.Si, D.Si);44
45 \text{ %} To = PKinv (I+PK)
46 A To = [Ap−Bp*Dk*Mo*Cp Bp*Ck−Bp*Dk*Mo*Dp*Ck; −Bk*Mo*Cp Ak−Bk*Mo*Dp*Ck];
47 B_T = [Bp * Dk * MO; Bk * MO];48 C\_TO = [Mo * Cp Mo * Dp * Ck];
49 D_T = M_0 * Dp * Dk;
50 To = SS(A.To, B.To, C.To, D.To);51
52 \text{ } %8 \text{ } Ti = inv(I+KP)KP
53 A Ti = [Ak−Bk*Dp*Mi*Ck Bk*Dp*Mi*Dk*Cp−Bk*Cp; Bp*Mi*Ck Ap−Bp*Mi*Dk*Cp];
54 B Ti = [−Bk*Dp*Mi; Bp*Mi];
55 C Ti = [Mi*Ck −Mi*Dk*Cp];
56 D Ti = −Dk*Dp*Mi;
57 Ti = SS(A_TI, B_TI, C_TI, D_TI);
58
59 %% KS
60 A ks = [Ap−Bp*Dk*Mo*Cp Bp*Ck−Bp*Dk*Mo*Dp*Ck; −Bk*Mo*Cp Ak−Bk*Mo*Dp*Ck];
61 B_k s = [Bp * Dk * MO; Bk * MO];62 C ks = [−Dk*Mo*Cp Ck−Dk*Mo*Dp*Ck];
63 D_k s = Dk * Mo;64 KS = ss(A_k, B_k, C_k, D_k);
65
66 %% SP
67 A ps = [Ak−Bk*Dp*Mi*Ck Bk*Dp*Mi*Dk*Cp−Bk*Cp; Bp*Mi*Ck Ap−Bp*Mi*Dk*Cp];
68 B ps = [−Bk*Dp*Mi; Bp*Mi];
69 C-ps = [Mo*Dp*CK Mo*Cp];70 D ps = Mo *Dp;
71 PS = ss(A-ps, B-ps, C-ps, D-ps);1 % *************************** f Damp ***********************************
2
3 function [PlntPole DampFreq,PlntPole Damp,PlntPole DampPole,...
4 PlntZero DampFreq,PlntZero Damp,PlntZero DampZero,KPole DampFreq,...
5 KPole_Damp, KPole_DampPole, KZero_DampFreq, KZero_Damp, KZero_DampZero,...
6 ToPole DampFreq,ToPole Damp,ToPole DampPole,ToZero DampFreq,...
7 ToZero_Damp,ToZero_DampZero]=f_Damp(P_ss,K,To)
8
```

```
9 disp('Plant Poles'); damp(pole(P_ss))
10 [PlntPole_DampFreq, PlntPole_Damp, PlntPole_DampPole]=damp(pole(P_ss));
11 disp('Plant zeros');
12 x=sym('x'); PZeros=solve(det([x*eye(size(P_ss.a))-P_ss.a -P_ss.b; ...<br>13 P_ss.c P_ss.d])==0); damp(double(PZeros))
       P ss.c P ss.d])==0); damp(double(PZeros))
14 [PlntZero DampFreq,PlntZero Damp,PlntZero DampZero]=damp(double(PZeros));
15
16 disp('Controller order'); order(K)
17 disp('Controller poles'); damp(pole(K))
18 [KPole DampFreq,KPole Damp,KPole DampPole]=damp(pole(K));
19 disp('Controller zeros');
20 KZeros=solve(det([x*eye(size(K.a))−K.a −K.b; K.c K.d])==0);
21 damp(double(KZeros))
22 [KZero DampFreq,KZero Damp,KZero DampZero]=damp(double(KZeros));
23 % disp('Controller order No Minreal'); order(K1)
24 % disp('Controller pole No Minreal'); damp(pole(K1))
25 % disp('Controller zero No Minreal'); damp(tzero(K1))
26 % CLOSED LOOP
27 disp('CLOSED LOOP POLES'); damp(pole(To))
28 [ToPole DampFreq,ToPole Damp,ToPole DampPole]=damp(pole(To));
29 disp('CLOSED LOOP ZEROS');
30 ToZeros=solve(det([x*eye(size(To.a))−To.a −To.b; To.c To.d])==0);
31 damp(double(ToZeros))
32 % damp(tzero(To))
33 [ToZero DampFreq,ToZero Damp,ToZero DampZero]=damp(double(ToZeros));
```